# **3D Parallel FEM (II)Fortran**

Kengo NakajimaRIKEN R-CCS

Z

X

NY

### **3D Steady-State Heat Conduction**

$$
\frac{\partial}{\partial x}\left(\lambda \frac{\partial T}{\partial x}\right) + \frac{\partial}{\partial y}\left(\lambda \frac{\partial T}{\partial y}\right) + \frac{\partial}{\partial z}\left(\lambda \frac{\partial T}{\partial z}\right) + \dot{Q}(x, y, z) = 0
$$

- •Heat Generation
- •Uniform thermal conductivity  $\lambda$
- HEX meshes

Y

NZ

NX

 $T=0@Z=z_{max}$ 

- and the state of the 1x1x1 cubes
- and the state of the NX, NY, NZ cubes in each direction
- • Boundary Conditionsand the state of the  $\mathsf{T}{=}0@{\sf Z}{=}{\sf Z}_{\sf max}$
- Heat Gen. Rate is a function of •location (cell center:  $x_c, y_c$ )  $\frac{1}{2}$   $\frac{1}{2}$   $\dot{Q}(x, y, z) = QVOL|x_c + y_c$  $Q(x, y, z) = QVOL|x_C + y$

### **Finite-Element Procedures**

- •Governing Equations
- •Galerkin Method: Weak Form
- Element-by-Element Integration
	- –Element Matrix
- •Global Matrix
- •Boundary Conditions
- •Linear Solver

### **FEM Procedures: Program**

#### • Initialization

- –Control Data
- –Node, Connectivity of Elements (N: Node#, NE: Elem#)
- –Initialization of Arrays (Global/Element Matrices)
- –Element-Global Matrix Mapping (Index, Item)
- • Generation of Matrix
	- –Element-by-Element Operations (do icel= 1, NE)
		- Element matrices
		- Accumulation to global matrix
	- –Boundary Conditions
- $\bullet$  Linear Solver
	- –Conjugate Gradient Method

### **Procedures for Parallel FEM**

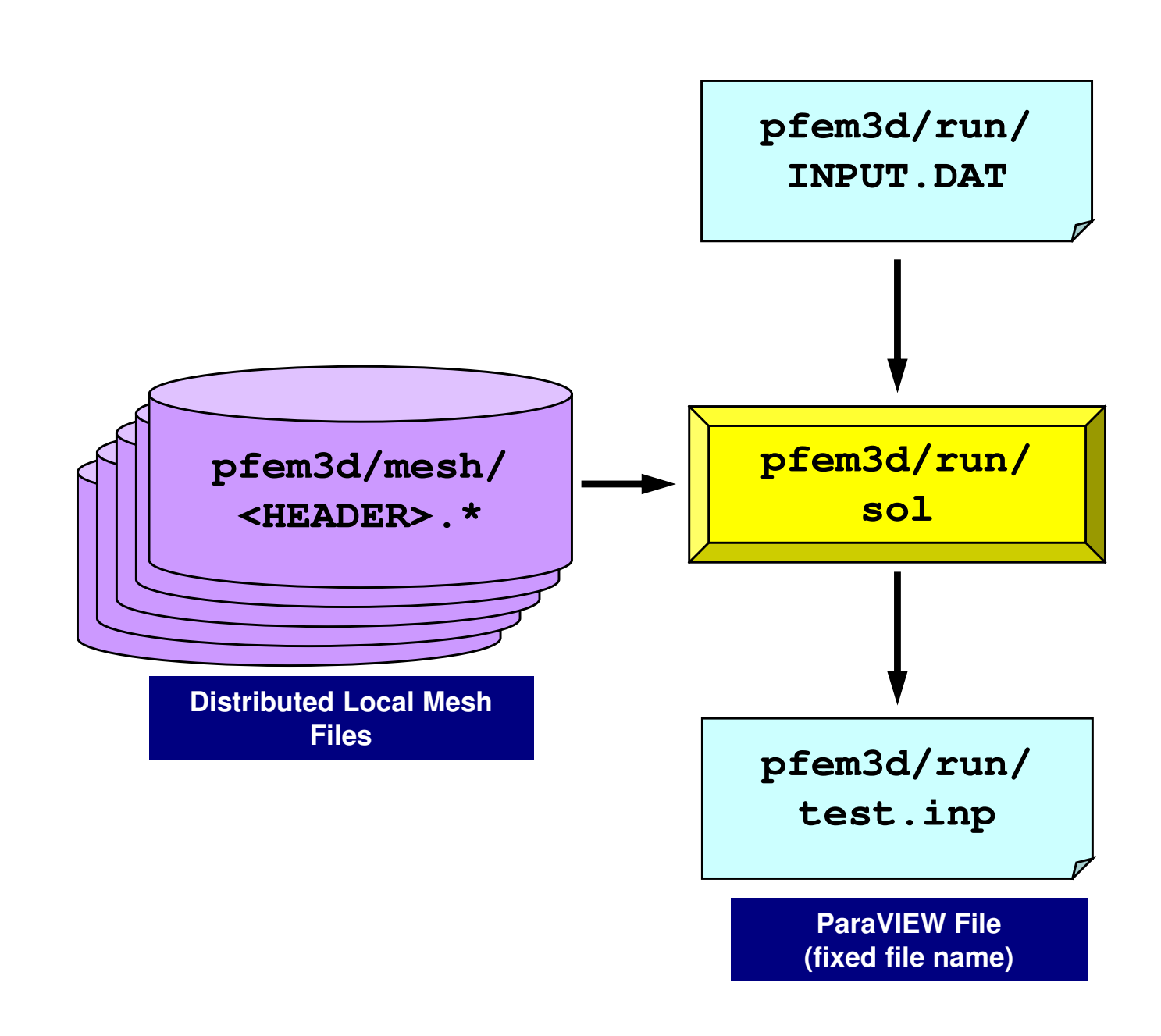

## **Control File: INPUT.DAT**

#### INPUT.DAT

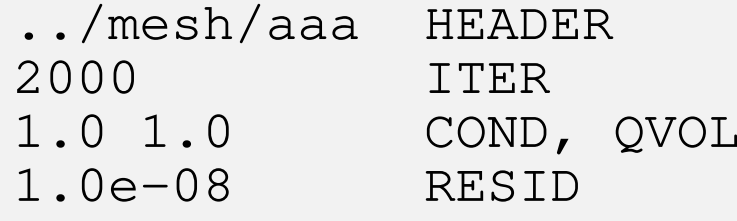

- • HEADER: HEADER of distributed mesh files "HEADER".my\_rank
- • ITER:Max. Iterations for CG
- COND:Thermal Conductivity
- QVOL:Heat Generation Rate
- RESID: Criteria for Convergence of CG  $(-\dot{Q}(x, y, z) = 0)$  $\int$  $\setminus$  $\bigg($  ∂∂ $\partial_z$  \'' ∂+ $\int$  $\bigg)$  $\setminus$  $\bigg($ **)** ∂ $\partial v$  |  $\sim$ ∂ $\vert +$  $\int$  $\bigg)$  $\setminus$  $\bigg($  ∂∂ $\partial x$   $\int$   $\infty$ **)**  $\frac{1}{2}$  $\lambda$   $\frac{1}{2}$   $\left| + \frac{1}{2} \right|$  $\lambda$   $\frac{1}{2}$   $\left| + \frac{1}{2} \right|$  $\lambda$   $\frac{1}{2}$   $\left| + \frac{1}{2} \right|$  $\lambda$   $\frac{1}{2}$   $\left| + \frac{1}{2} \right|$  *zTzyTx y* dy *Tx* $\lambda$  + -  $\lambda$  - + -  $\lambda$ ɺ $(x, y, z) = QVOL|x_c + y_c$ ɺ $Q(x, y, z) = QVOL|x_C + y$

### **pFEM/pfem3d/run/a08.sh**

```
#!/bin/sh
#PJM -N "flat-08" Job Name
#PJM -L rscgrp=lecture8-o Name of "Queue/Resource Group"#PJM -L node=8<br>#PJM -mpi proc=384
                                    Fotal MPI # (384/8= 48 per node)<br>Computation Time
#PJM -L elapse=00:15:00<br>#PJM -q qt18
                                    #PJM –g gt18 Group Name (Wallet)
#PJM -j\#PJM -e err
#PJM -e err Standard Error
                         Standard Output
module load fj
module load fjmpimpiexec ./sol
mpiexec numactl -l ./sol
```
### **Number of Processes**

**#PJM -L node=1;#PJM --mpi proc= <sup>1</sup> 1-node, 1-proc, 1-proc/n #PJM -L node=1;#PJM --mpi proc= 4 1-node, 4-proc, 4-proc/n #PJM -L node=1;#PJM --mpi proc=<sup>12</sup> 1-node,12-proc,12-proc/n #PJM -L node=1;#PJM --mpi proc=<sup>24</sup> 1-node,24-proc,24-proc/n #PJM -L node=1;#PJM --mpi proc=<sup>48</sup> 1-node,48-proc,48-proc/n #PJM -L node= 4;#PJM --mpi proc=<sup>192</sup> 4-node,192-proc,48-proc/n #PJM -L node= 8;#PJM --mpi proc=384 8-node,384-proc,48-proc/n #PJM -L node=12;#PJM --mpi proc=576 12-node,576-proc,48-proc/n**

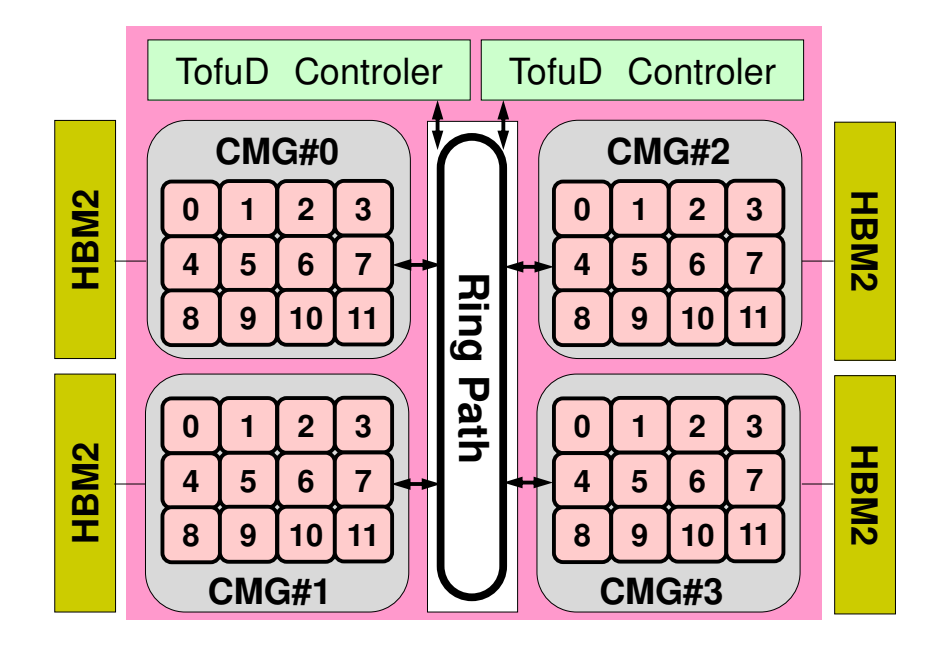

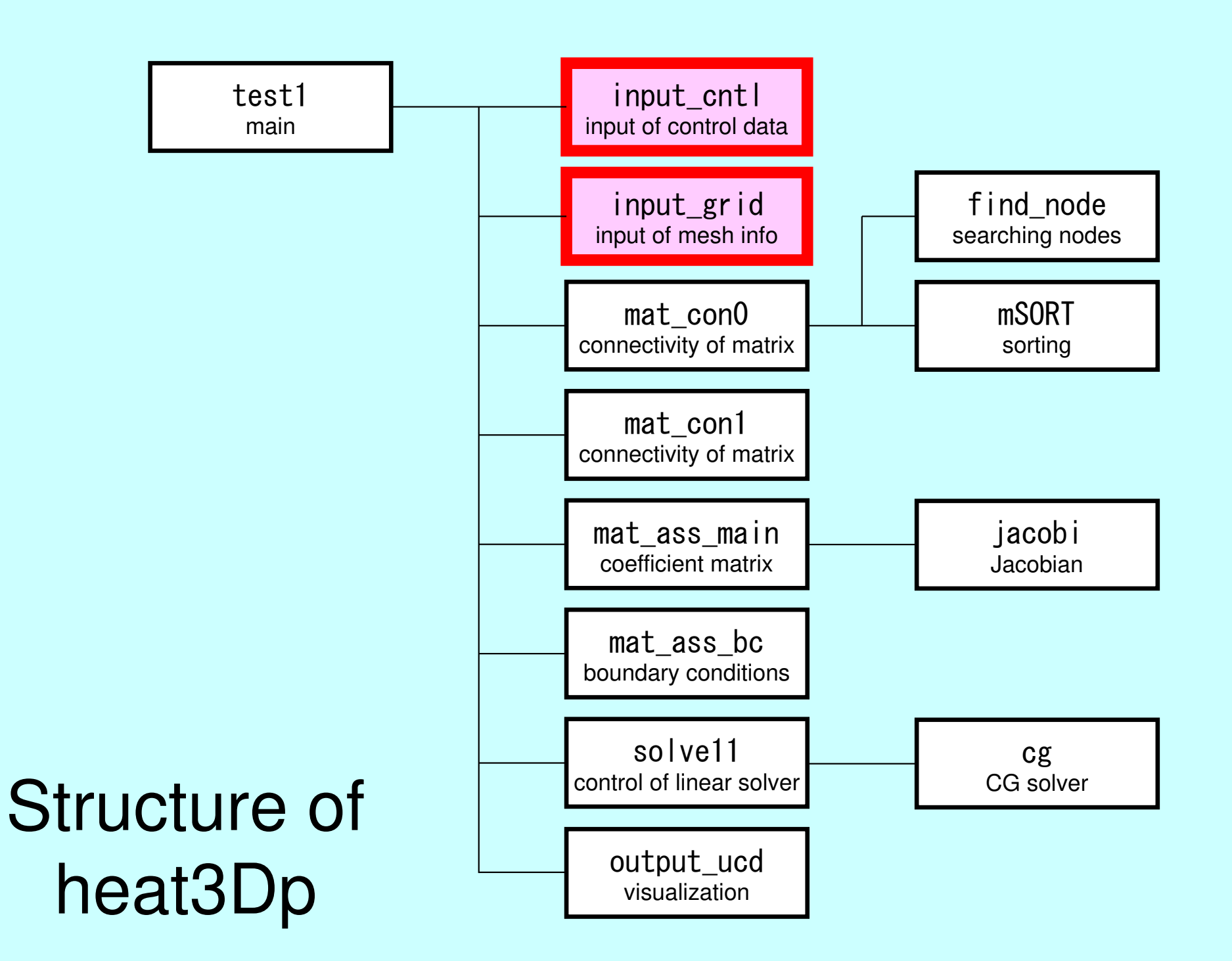

### Main Part

program heat3Dp

use solver11use pfem\_util

implicit REAL\*8(A-H,O-Z)

call PFEM\_INIT

call INPUT\_CNTLcall INPUT\_GRID

call MAT\_CON0call MAT\_CON1

call MAT\_ASS\_MAINcall MAT\_ASS\_BC

call SOLVE11

call OUTPUT\_UCD

call PFEM\_FINALIZE

end program heat3Dp

### Global Variables: pfem\_util.f (1/4)

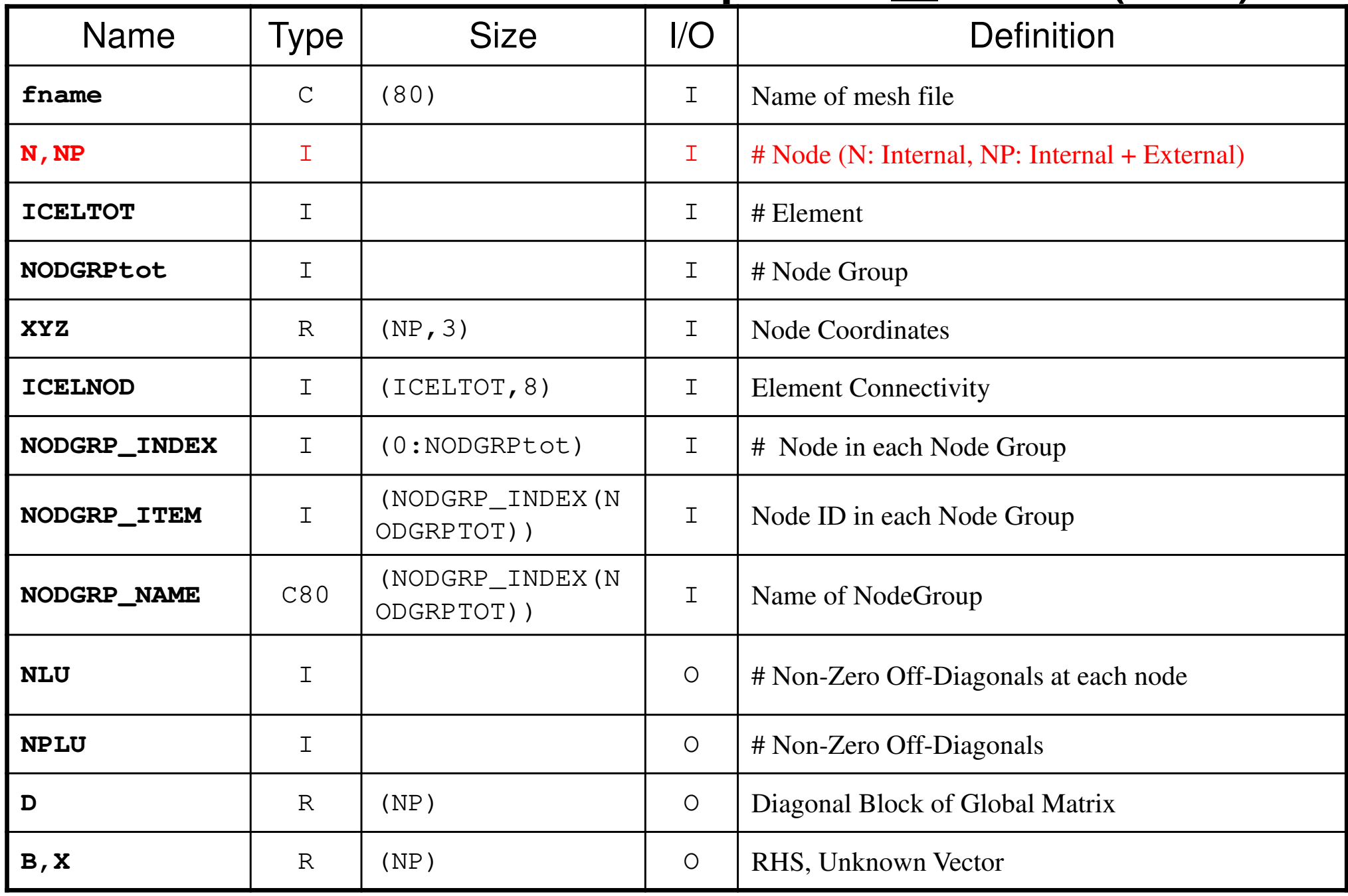

## Global Variables: pfem\_util.f (2/4)

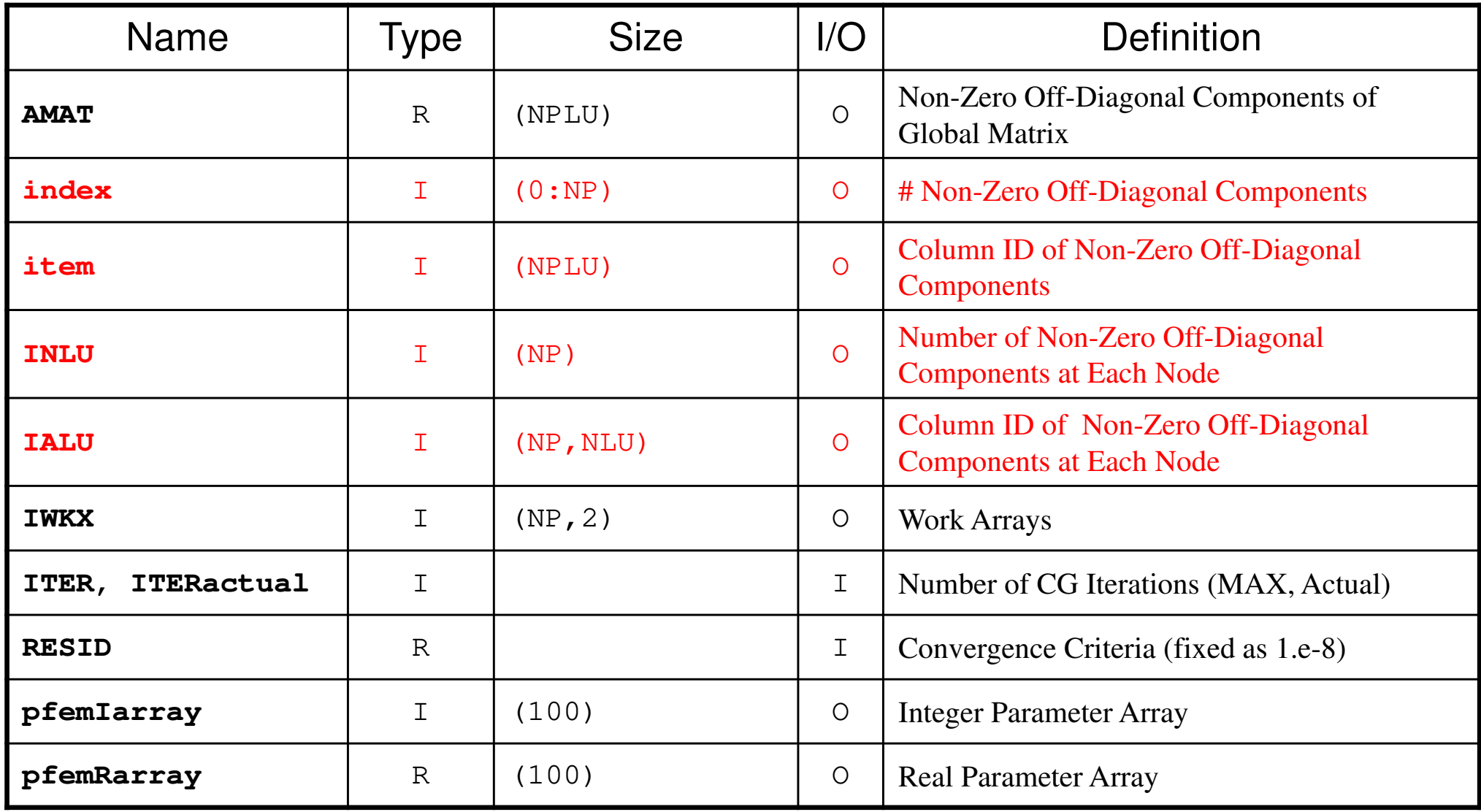

### Global Variables: pfem\_util.f (3/4)

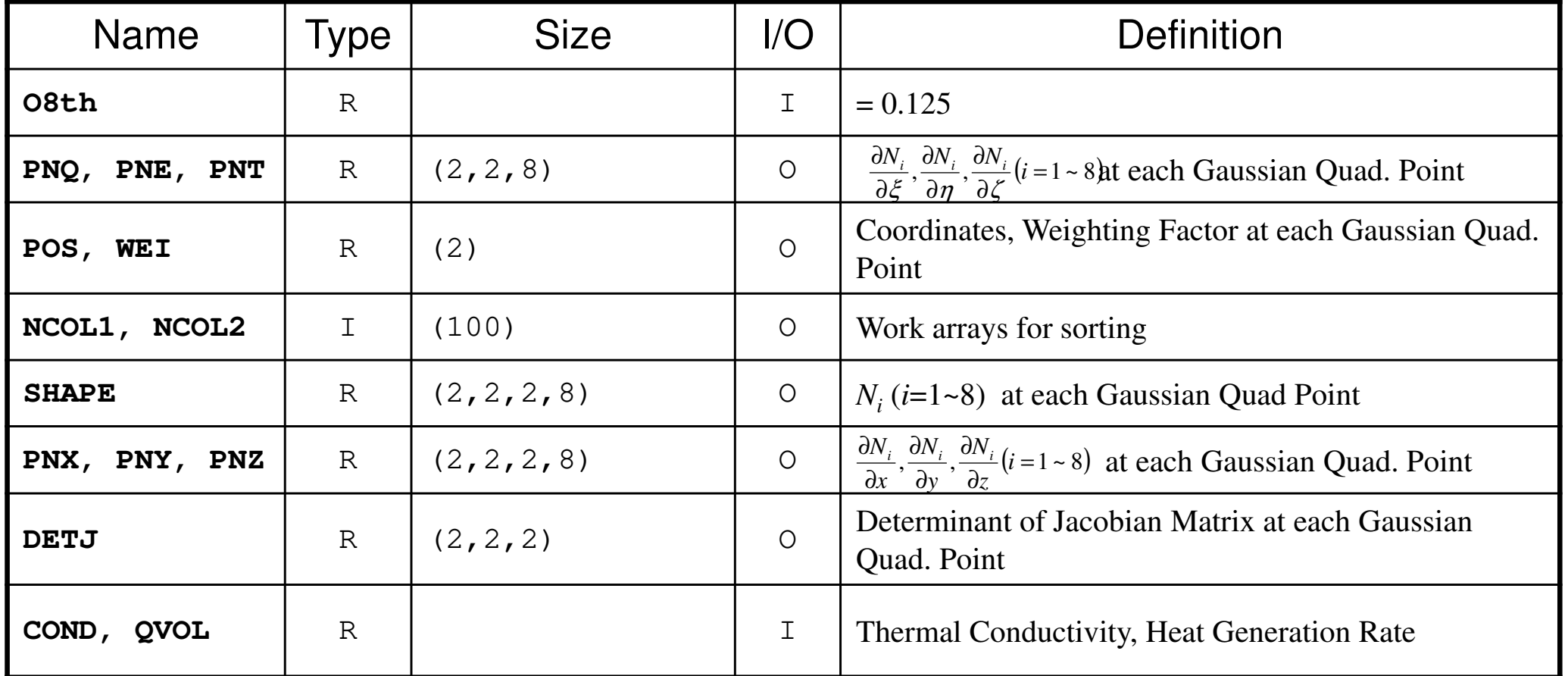

$$
\frac{\partial}{\partial x} \left( \lambda \frac{\partial T}{\partial x} \right) + \frac{\partial}{\partial y} \left( \lambda \frac{\partial T}{\partial y} \right) + \frac{\partial}{\partial z} \left( \lambda \frac{\partial T}{\partial z} \right) + \dot{Q}(x, y, z) = 0
$$
  

$$
\dot{Q}(x, y, z) = QVOL|x_c + y_c|
$$

## Global Variables: pfem\_util.f (4/4)

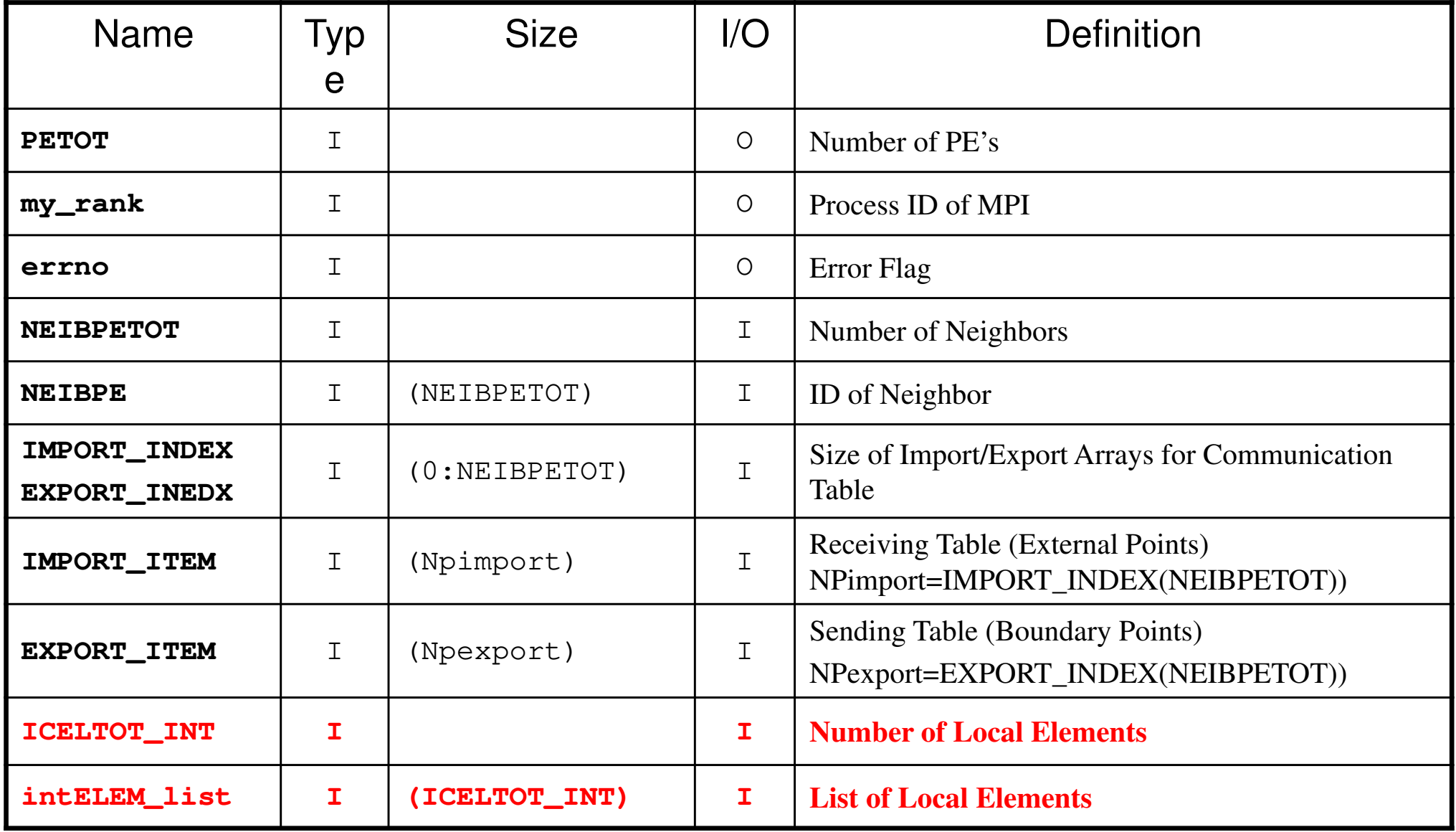

### Start/End: MPI\_Init/Finalize

```
subroutine PFEM_INITuse pfem_util
implicit REAL*8 (A-H,O-Z)call MPI_INIT (ierr)

call MPI_COMM_SIZE (MPI_COMM_WORLD, PETOT, ierr )
call MPI_COMM_RANK (MPI_COMM_WORLD, my_rank, ierr )pfemRarray= 0.d0pfemIarray= 0returnendsubroutine PFEM FINALIZE
use pfem_util
implicit REAL*8 (A-H,O-Z)call MPI_FINALIZE (errno)
if (my_rank.eq.0) stop ' * normal termination'returnend
```
pFEM3D-2 16

## Reading Control File: INPUT CNTL

```
subroutine INPUT CNTL
use pfem_utilimplicit REAL*8 (A-H,O-Z)if (my_rank.eq.0) then

open (11,file= 'INPUT.DAT', status='unknown')

read (11,'(a80)') HEADER

rea

d (11,*) ITER

read (11,*) COND, QVOL

read (11,*) RESID

close (11)

endifcall MPI_BCAST (HEADER, 80, MPI_CHARACTER, 0, MPI_COMM_WORLD,ierr)

call MPI_BCAST (ITE
R , 1, M

PI_INTEGER, 0, MPI_COMM_WORLD, ierr)

call MPI_BCAST (CON

D , 1, MPI_DOUBLEPRECISION, 0,
PI_COMM_WORLD, ierr)\mathbf{a}

L , 1, MPI_DOUBLE_PRECISION, 0,call MPI_BCAST (QVO\boldsymbol{\alpha}

PI_COMM_WORLD, ierr)\mathbf{a}

call MPI_BCAST (RESID , 1, MPI_DOUBLE_PRECISION, 0,

PI_COMM_WORLD, ierr)\mathbf{a}pfemRarray(1)= RESID

pfemIarray(1)= ITERreturnend
```
# Reading Meshes: INPUT\_GRID (1/3)

```
subroutine INPUT_GRIDuse pfem_util
implicit REAL*8 (A-H,O-Z)call define_file_name (HEADER, fname, my_rank)<br>open (11, file= fname, status= 'unknown', form= 'formatted')
!C<br>!C-- NEIB-PE
        read (11,'(10i10)') kkk<br>read (11,'(10i10)') NEIBPETOT<br>allocate (NEIBPE(NEIBPETOT))
        read (11,'(10i10)') (NEIBPE(i), i= 1, NEIBPETOT)do i= 1, NEIBPETOT

if (NEIBPE(i).gt.PETOT-1) then

call ERROR_EXIT (202, my_rank)
endif

enddo
```
### pFEM3D-2 18Name of Distributed Local Mesh File:DEFINE\_FILE\_NAME HEADER + Rank ID

subroutine DEFINE\_FILE\_NAME (HEADERo, filename, my rank)

character (len=80) :: HEADERo, filenamecharacter (len=80) :: HEADER character (len= 1) :: SUBindex1 character (len= 2) :: SUBindex2 character (len= 3) :: SUBindex3integer:: LENGTH, IDHEADER= adjustL (HEADERo)LENGTH= len trim(HEADER) if (my\_rank.le.9) then $ID = 1$  write(SUBindex1 ,'(i1.1)') my\_rankelse if (my\_rank.le.99) then $ID = 2$  write(SUBindex2 ,'(i2.2)') my\_rankelse if (my\_rank.le.999) then $ID = 3$  write(SUBindex3 ,'(i3.3)') my\_rankendifif (ID.eq.1) filename= HEADER(1:LENGTH)//'.'//SUBindex1 if (ID.eq.2) filename= HEADER(1:LENGTH)//'.'//SUBindex2 if (ID.eq.3) filename= HEADER(1:LENGTH)//'.'//SUBindex3end subroutine define\_file\_name

### allocate, deallocate for C

```
#include <stdio.h>

#include <stdlib.h>void* allocate_vector(int size,int m)
{void *a;if ( ( a=(\text{void } *) malloc( m * \text{ size } ) ) == \text{NULL } ) {

fprintf(stdout,"Error:Memory does not enough! in vector ¥n");

exit(1);}
return a;}void deallocate_vector(void *a){free( a );}void** allocate_matrix(int size,int m,int n){void **aa;

int i;

if ( ( aa=(void ** )malloc( m * sizeof(void*) ) ) == NULL ) {

fprintf(stdout,"Error:Memory does not enough! aa in matrix ¥n");

exit(1);}if ( ( aa[0] = (void * )malloc( m * n * size ) ) == NULL ) {

fprintf(stdout,"Error:Memory does not enough! in matrix ¥n");

exit(1);}for(i=1;i<m;i++) aa[i]=(char*)aa[i-1]+size*n;
return aa;}void deallocate_matrix(void **aa){free( aa );}Same interface with FORTRAN
```
### Reading Meshes: INPUT\_GRID (2/3)

```
!C<br>!C—— NODE

re
a
d (11,'(10i10)') N
P, N
allocate (XYZ(NP,3), NODE_ID(NP,2))

XYZ= 0.d0

do i= 1, NP

read (11,*) NODE_ID(i,1), NODE_ID(i,2), (XYZ(i,kk),kk=1,3)

enddo!C
!C-- ELEMENT
      read (11,*) ICELTOT, ICELTOT_INTallocate (ICELNOD(ICELTOT,8), intELEM_list(ICELTOT))allocate (ELEM_ID(ICELTOT,2))
read (11,'(10i10)') (NTYPE, i= 1, ICELTOT)do icel= 1, ICELTOT
read (11,'(i10,2i5,8i10)') (ELEM_ID(icel,jj),jj=1,2), && IMAT, (ICELNOD(icel,k), k= 1, 8)enddoread (11,'(10i10)') (intELEM_list(ic0), ic0= 1, ICELTOT_INT)
```
### Reading Meshes: INPUT\_GRID (3/3)

```
!C-- COMMUNICATION table

allocate (IMPORT_INDEX(0:NEIBPETOT))

allocate (EXPORT_INDEX(0:NEIBPETOT))IMPORT_INDEX= 0

EXPORT_INDEX= 0if (PETOT.ne.1) thenread (11,'(10i10)') (IMPORT_INDEX(i), i= 1, NEIBPETOT)<br>nn= IMPORT_INDEX(NEIBPETOT)

allocate (IMPORT_ITEM(nn))

do i= 1, nn

read (11,*) IMPORT_ITEM(i)

enddoread (11,'(10i10)') (EXPORT_INDEX(i), i= 1, NEIBPETOT)<br>nn= EXPORT_INDEX(NEIBPETOT)

allocate (EXPORT_ITEM(nn))

do i= 1, nn

read (11,*) EXPORT_ITEM(i)

enddo

endif

!C-- NODE grp. info.
      read (11,'(10i10)') NODGRPtotallocate (NODGRP_INDEX(O:NODGRPtot),NODGRP_NAME(NODGRPtot))
      NODGRP_INDEX= 0read (11,'(10i10)') (NODGRP INDEX(i), i= 1, NODGRPtot)
      nn= NODGRP_INDEX(NODGRPtot)allocate (NODGRP ITEM(nn))
      do k= 1, NODGRPtot
iS= NODGRP_INDEX(k-1) + 1iE= NODGRP INDEX (k

read (11,'(a80)') NODGRP_NAME(k)nn= iE - iS + 1if (nn.ne.0) then
read (11,'(10i10)') (NODGRP_ITEM(kk),kk=iS, iE)endif
```
enddo

### **Parallel FEM Procedures: Program**

#### • Initialization

- –Control Data
- –Node, Connectivity of Elements (N: Node#, NE: Elem#)
- –**Initialization of Arrays (Global/Element Matrices)**
- and the state of the state **Element-Global Matrix Mapping (Index, Item)**
- •**• Generation of Matrix** 
	- and the state of the state **Element-by-Element Operations (do icel= 1, NE)**
		- **Element matrices**
		- **Accumulation to global matrix**
	- and the state of the state **Boundary Conditions**
- • Linear Solver
	- –Conjugate Gradient Method

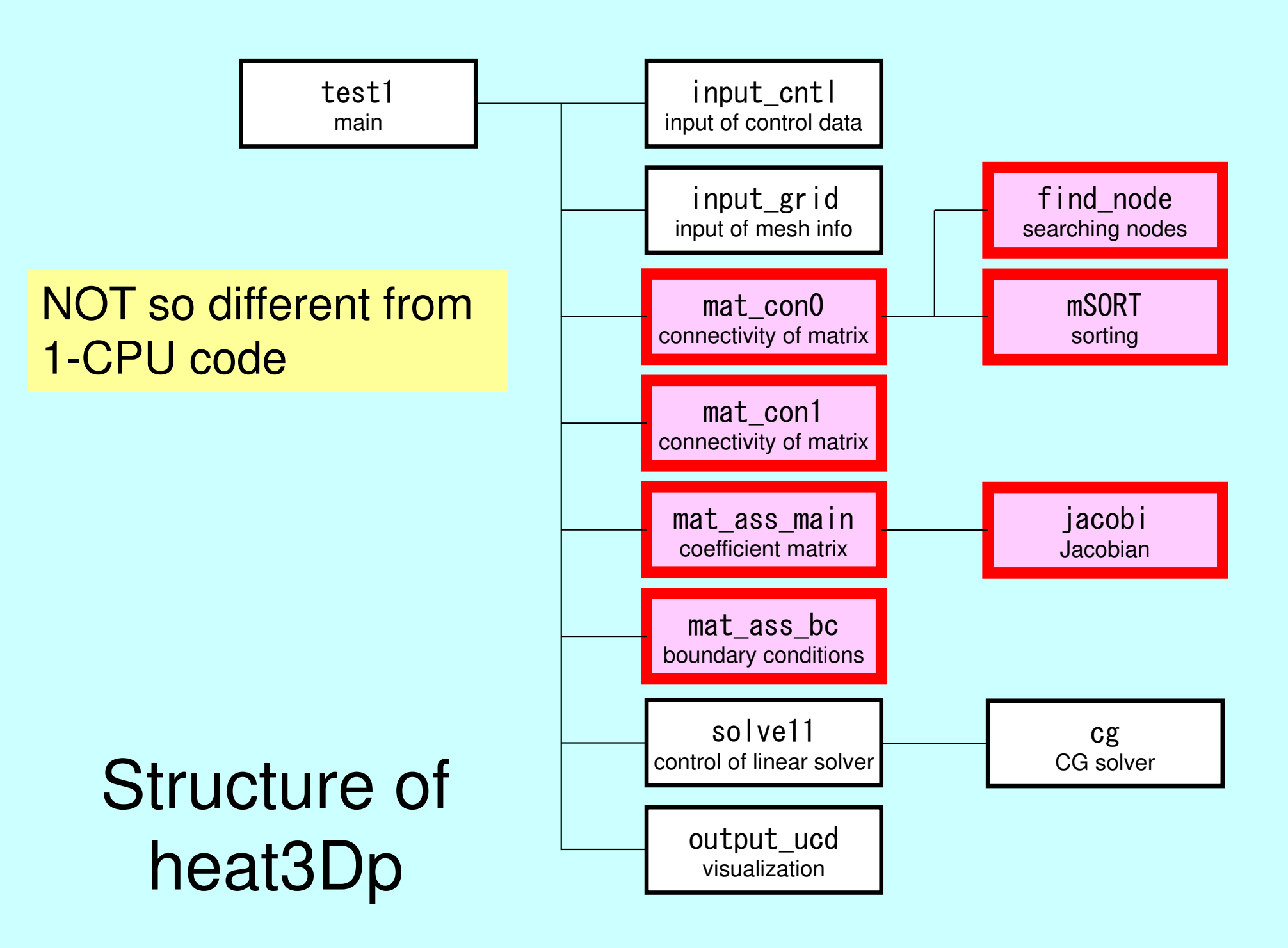

### Main Part

program heat3Dp

use solver11use pfem\_util

implicit REAL\*8(A-H,O-Z)

call PFEM\_INIT call INPUT\_CNTLcall INPUT\_GRID

call MAT CONO call MAT\_CON1

call MAT ASS MAIN

call MAT ASS BC

call SOLVE11

call OUTPUT\_UCD

call PFEM\_FINALIZE

end program heat3Dp

MAT\_CON0: generates INU, IALUMAT\_CON1: generates index, item

### **Please compare parallel/serial codes**

\$ cd /work/t87XYZ/pFEM/pfem3d/src

\$ diff mat\_con1.f ../../fem3d/src/mat\_con0.f \$ diff mat\_con0.f ../../fem3d/src/mat\_con1.f \$ diff mat\_ass\_main.f ../../fem3d/src/mat\_ass\_main.f \$ diff mat\_ass\_bc.f ../../fem3d/src/mat\_ass\_bc.f

### MAT\_CON0: Overview

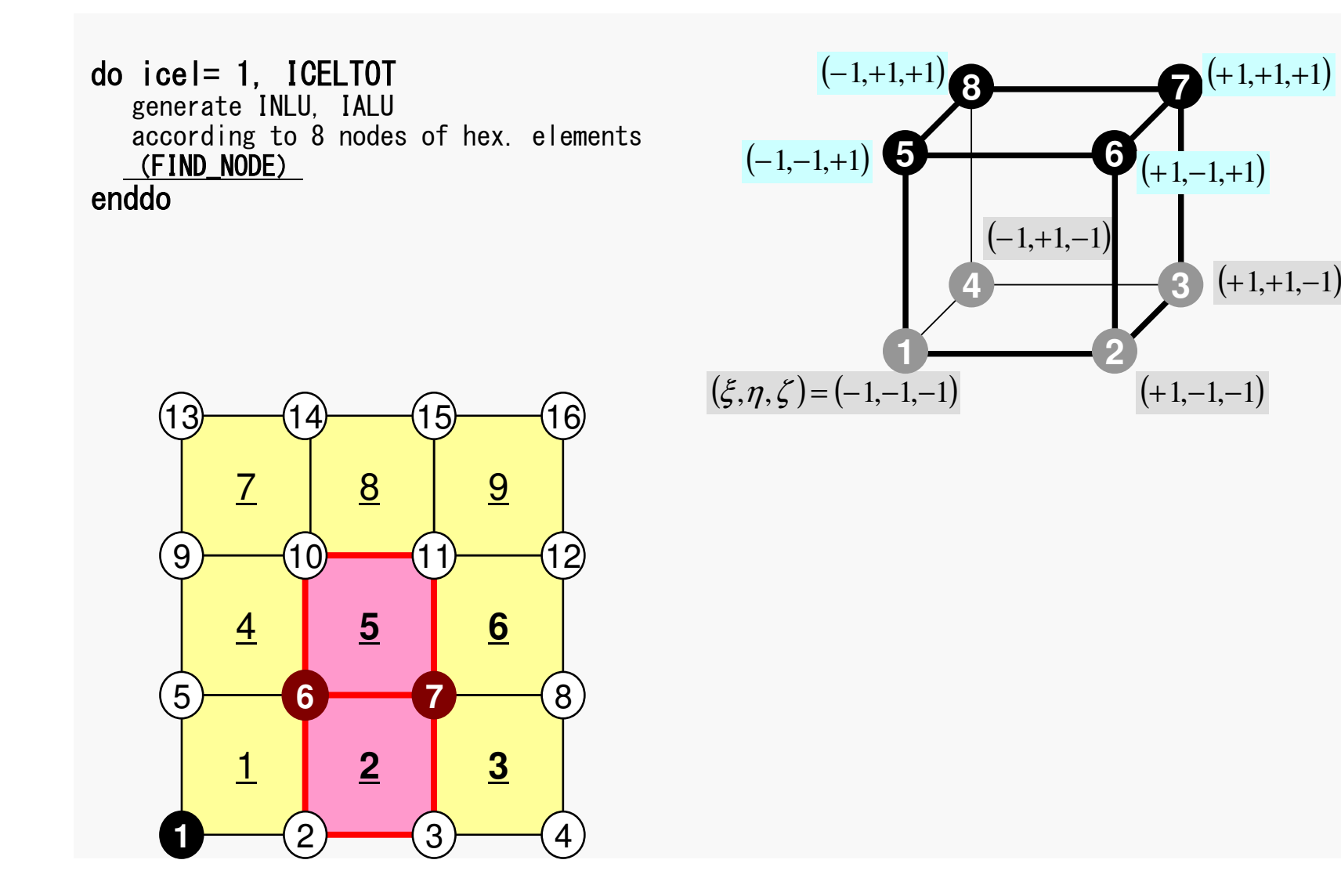

### pFEM3D-2 27Generating Connectivity of MatrixMAT\_CON0 (1/4)

#### !C !C\*\*\* !C\*\*\* MAT\_CON0!C\*\*\*!Csubroutine MAT\_CON0use pfem\_utilimplicit REAL\*8 (A-H,O-Z)

#### NLU= 26

allocate (INLU(NP), IALU(NP, NLU))

INI $U= 0$ IALU= 0

#### **NLU:**

Number of maximum number of connected nodes to each node (number of upper/lower non-zero off-diagonal blocks)

In the current problem, geometry is rather simple.Therefore we can specify NUL in this way.

If it's not clear -> Try more flexible implementation

### pFEM3D-2 28Generating Connectivity of MatrixMAT\_CON0 (1/4)

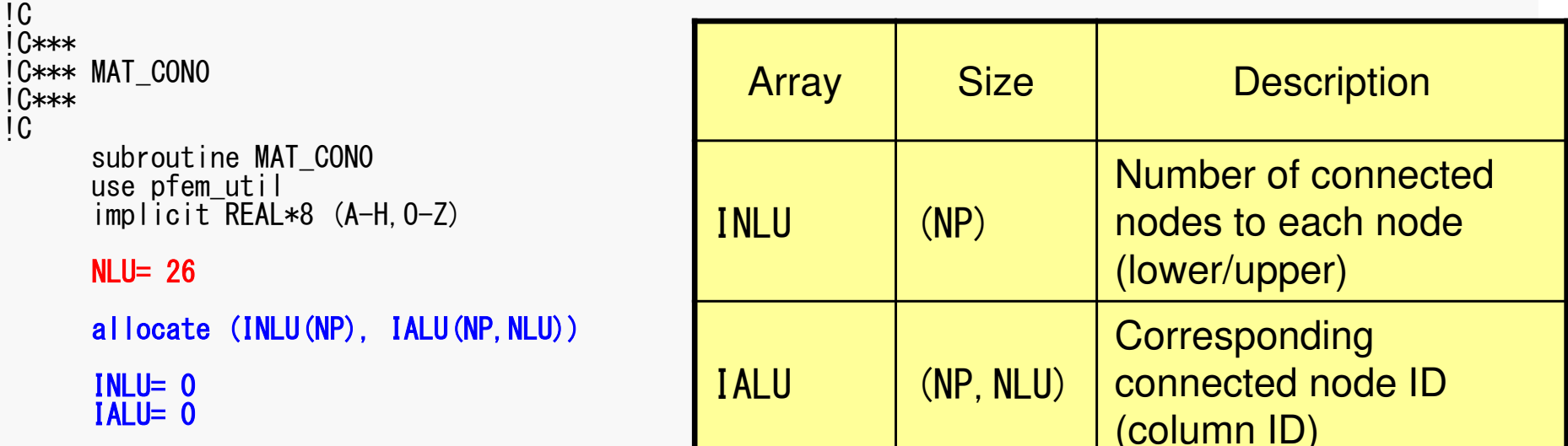

### pFEM3D-2 29Generating Connectivity of MatrixMAT\_CON0 (2/4)

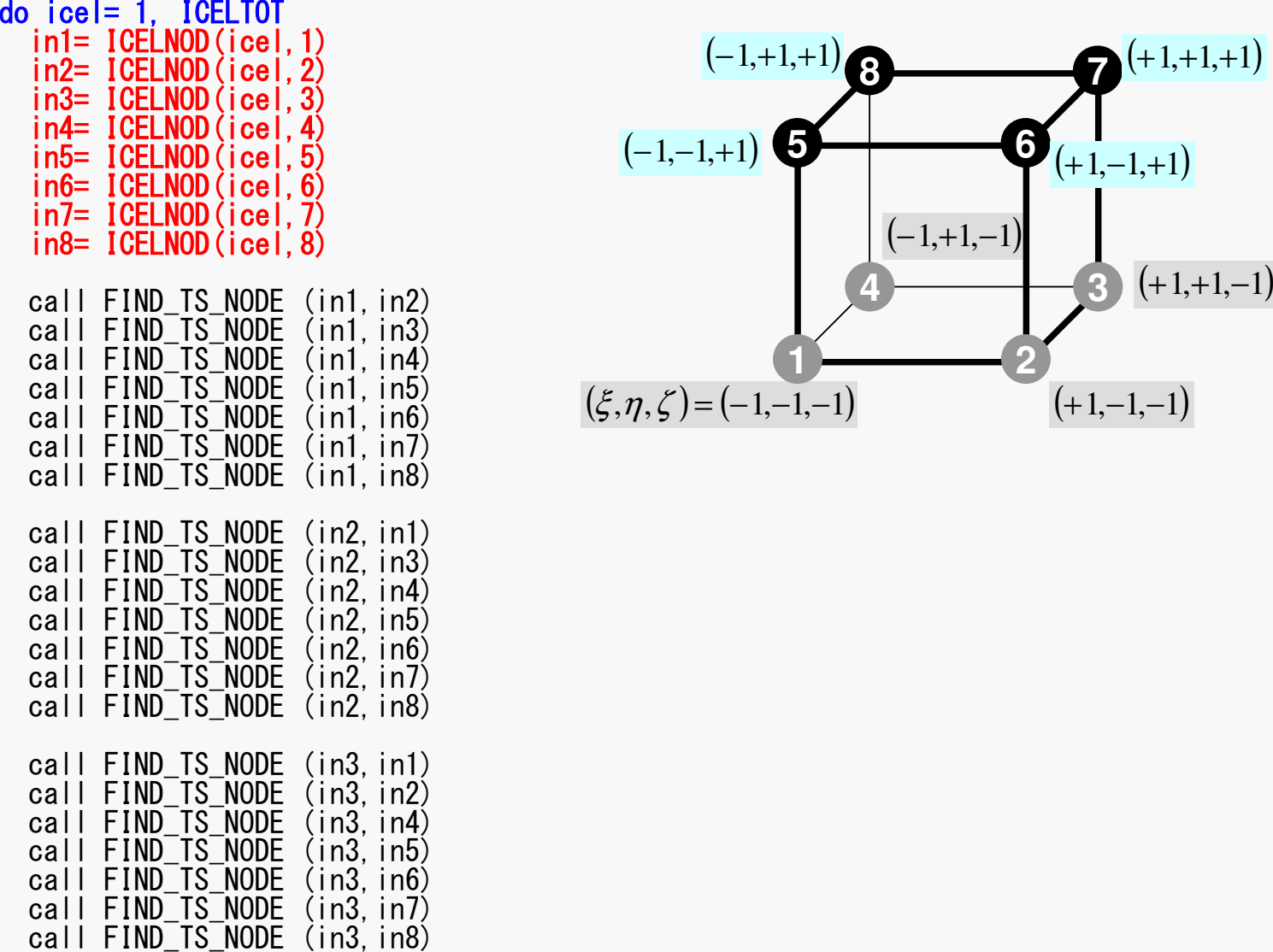

 $1,+1,+1)$ 

#### pFEM3D-2 30FIND TS NODE: Search Connectivity INLU,IALU: Automatic Search

```
!C
!C***
!C*** FIND_TS_NODE!C***!Csubroutine FIND_TS_NODE (ip1, ip2)
         do kk = 1. INLU(ip1)
if (ip2.eq.IALU(ip1,kk)) returnenddoicou= INLU(ip1) + 1
IALU(ip1,icou)= ip2
INLU(ip1 )= icoureturn
```
end subroutine FIND\_TS\_NODE

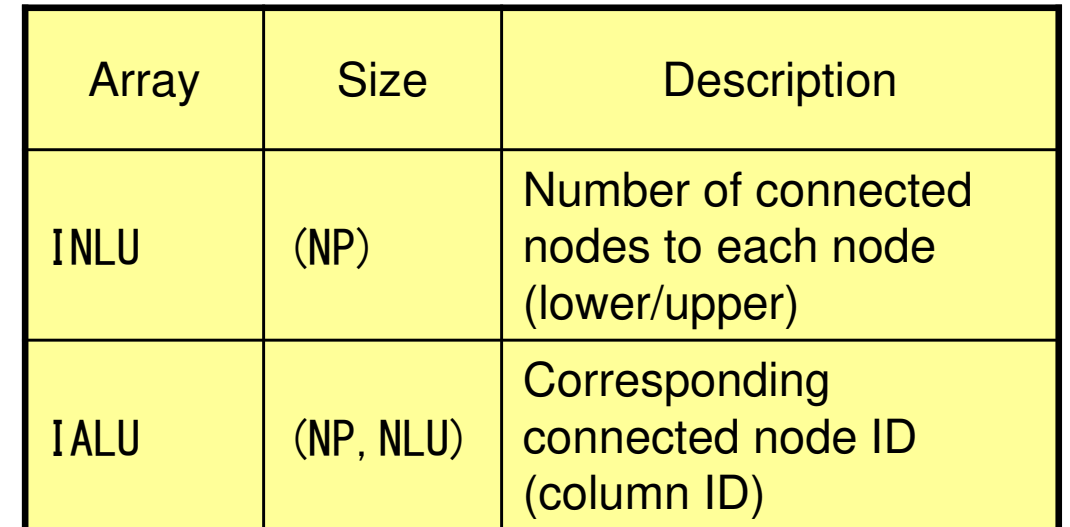

#### pFEM3D-2 31FIND TS NODE: Search Connectivity INLU,IALU: Automatic Search **Element #2**

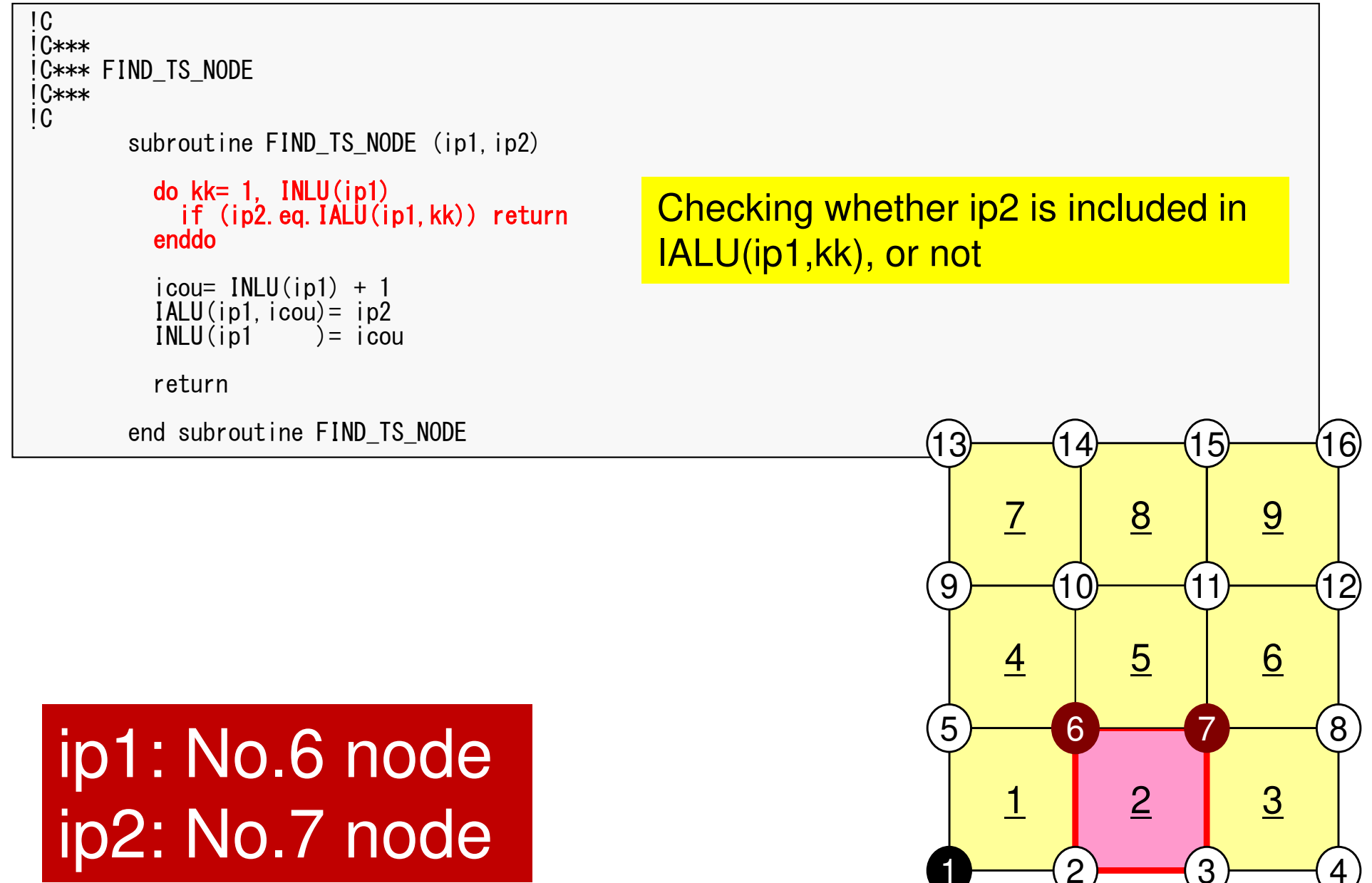

#### pFEM3D-2 32FIND TS NODE: Search Connectivity INLU,IALU: Automatic Search **Element #2**

```
!C
!C***
!C*** FIND_TS_NODE!C***!Csubroutine FIND_TS_NODE (ip1, ip2)
           do kk = 1, INLU(ip1)
if (ip2.eq.IALU(ip1,kk)) returnenddoicou= INLU(ip1) + 1<br>IALU(ip1,icou)= ip2

INL

U(ip1 )= icoureturn
```
end subroutine FIND\_TS\_NODE

ip1: No.6 node

ip2: No.7 node

If the target node is NOT included in IALU, store the node in IALU, and add 1 to INLU.

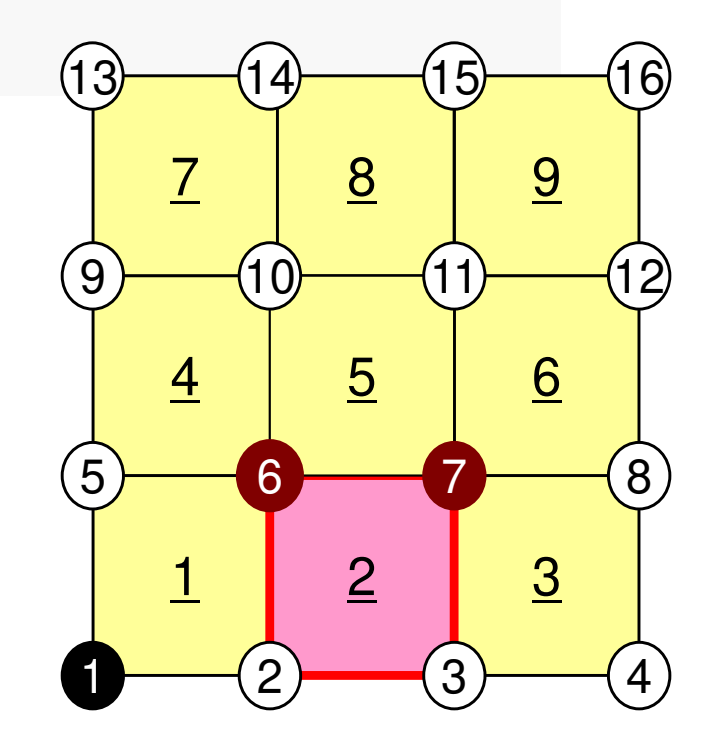

#### pFEM3D-2 33FIND TS NODE: Search Connectivity INLU,IALU: Automatic Search **Element #5**

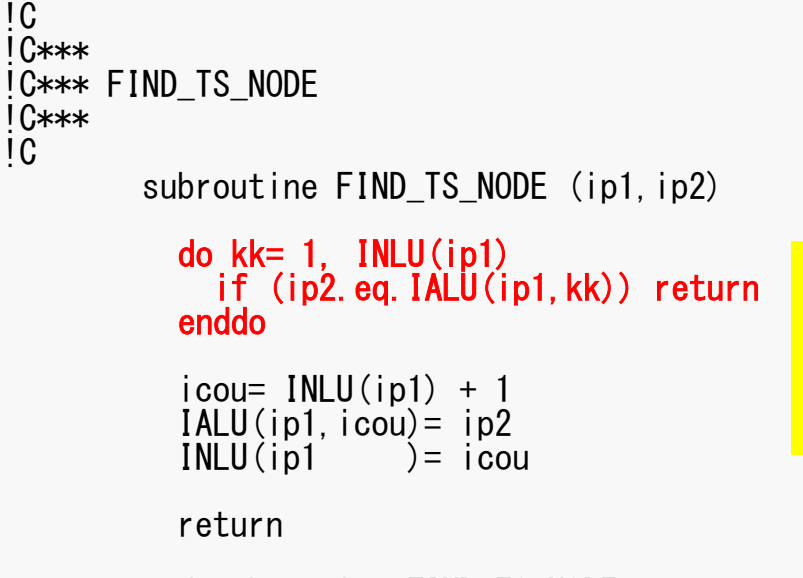

If the target node is already included in IALU, proceed to next pair of nodes

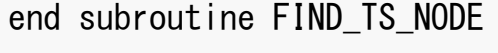

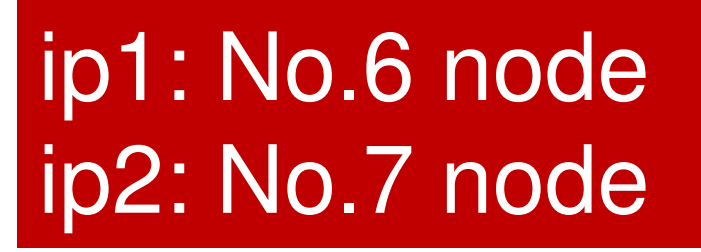

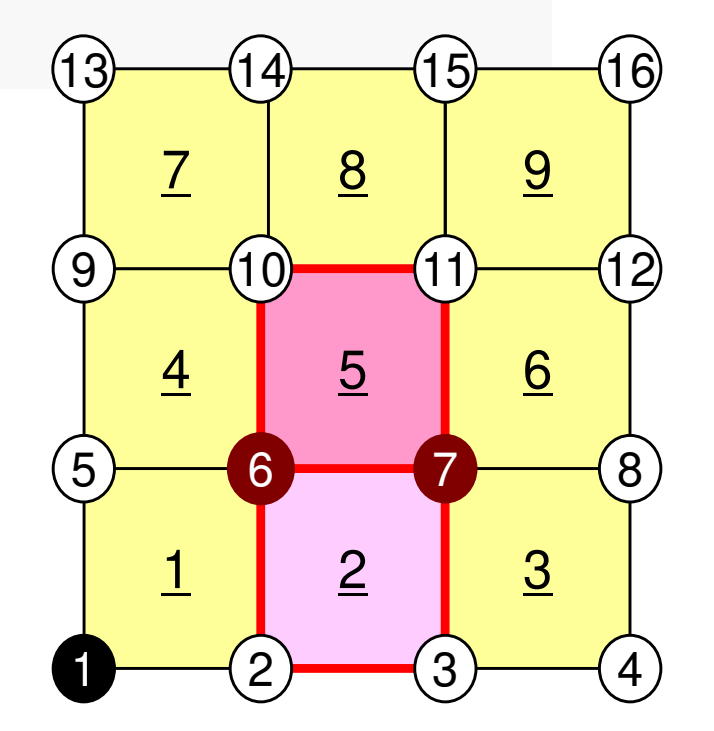

### pFEM3D-2 34Generating Connectivity of MatrixMAT\_CON0 (3/4)

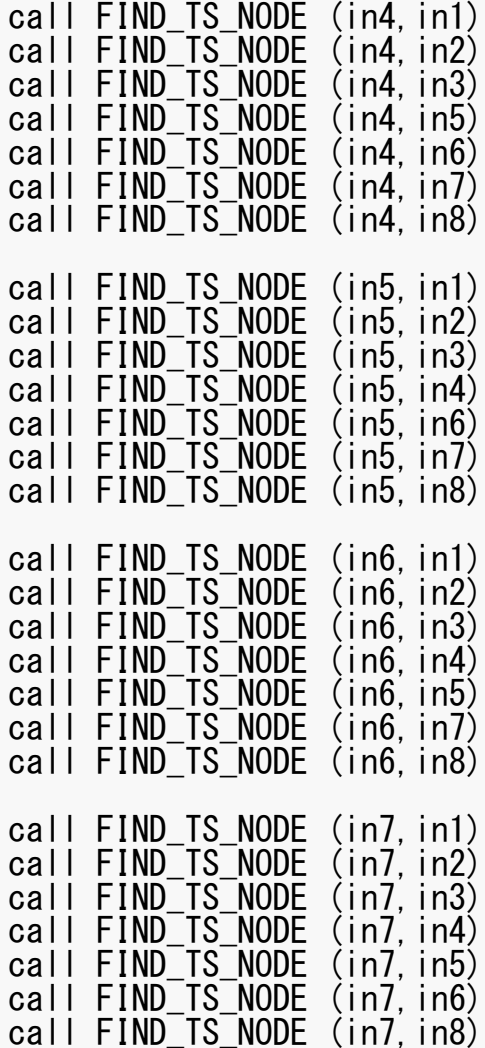

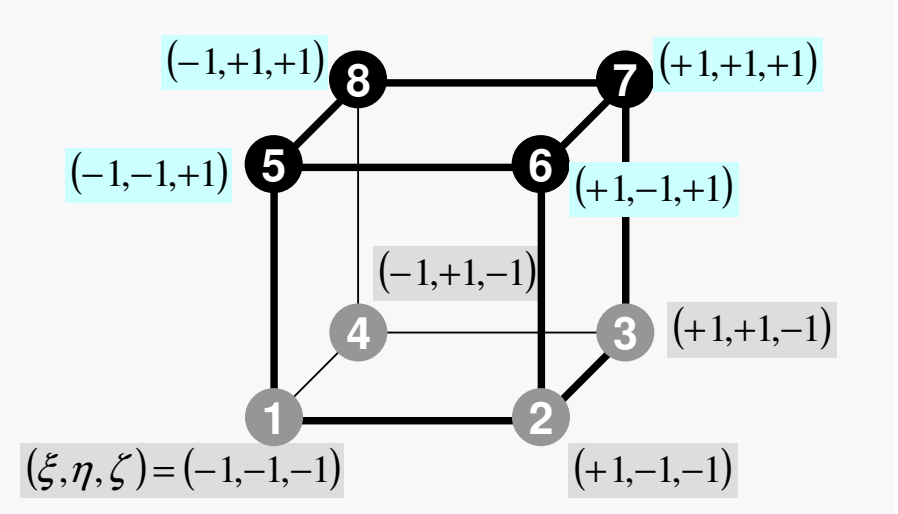

### pFEM3D-2 35Generating Connectivity of Matrix**MAT CON0 (4/4)**

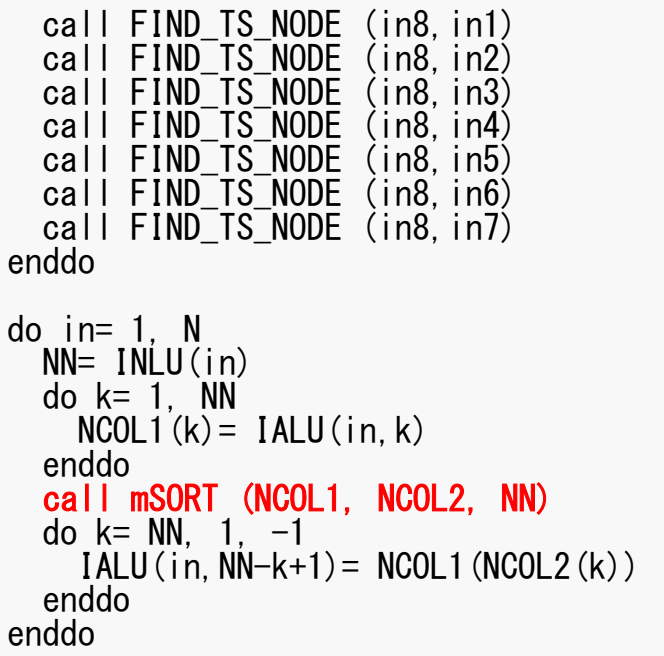

Sort  $\mathrm{IALU(i,k)}$  in ascending order by  $\blacksquare$ "bubble" sorting for less than 100 components.

### MAT\_CON1: CRS format

```
!C
!C***
!C*** MAT_CON1!C***<sup>1</sup>C
      subroutine MAT_CON1use pfem_util
implicit REAL*8 (A-H,O-Z)allocate (index(0:NP))index= 0do i= 1, NP

index(i)= index(i-1) + INLU(i)

enddoNPLU= index(NP)allocate (item(NPLU))do i=1, NP

do k= 1, INLU(i)
kk = k + index(i-1)IALU(i, k)item(kk) =enddoenddodeallocate (INLU, IALU)end subroutine MAT_CON1
```
 $index[0]=0$ index $[i+1] = \sum$ INLU[k] C $k=0$  $[i+1] = \sum_{i=1}^{i} \text{INLU}[k]$ 

```
index(0)=0index(i) = \sum INLU(k)FORTRAN1i) = \sum \text{INLU}(k)=ik
```
## MAT\_CON1: CRS format

```
!C
!C***
!C*** MAT_CON1!C***<sup>1</sup>C
      subroutine MAT_CON1use pfem_util
implicit REAL*8 (A-H,O-Z)allocate (index(0:NP))index= 0do i = 1, NP

index(i)= index(i-1) + INLU(i)enddoNPLU= index(NP)allocate (item(NPLU))do i=1, NP

do k= 1, INLU(i)
kk = k + index(i-1)IALU(i, k)item (kk) =enddoenddodeallocate (INLU, IALU)end subroutine MAT_CON1
```
NPLU=indexLU(NP)Size of array: itemLU Total number of non-zero offdiagonal blocks

## **MAT CON1: CRS format**

```
IC10***!C*** MAT CON1
10***<sup>i</sup>C
      subroutine MAT_CON1
      use pfem_util
      implicit REAL*8 (A-H, 0-Z)
      allocate (index(0:NP))index= 0do i= 1. NPindex(i) = index(i-1) + INLU(i)enddo
      NPLU = index (NP)allocate (item(NPLU))
      do i= 1, NP
        do k=1, INLU(i)kk = k + index(i-1)<br>
(kk) = 12k<br>
(kk) = 12kitem (kk) =itemLU
        enddo
      enddo
      deallocate (INLU, IALU)
      end subroutine MAT_CON1
```
store node ID starting from 1

## MAT\_CON1: CRS format

```
!C
!C***
!C*** MAT_CON1!C***!Csubroutine MAT_CON1use pfem_util
implicit REAL*8 (A-H,O-Z)allocate (index(0:NP))index= 0do i = 1. NP

index(i)= index(i-1) + INLU(i)enddoNPLU= index (NP)allocate (item(NPLU))do i = 1, NP

do k= 1, INLU(i)
kk = k + index(i-1)
item(kk)= IALU(i,k)enddoenddodeallocate (INLU, IALU)end subroutine MAT_CON1Not required any more
```
### Main Part

program heat3Dp

use solver11 use pfem\_util

implicit REAL\*8(A-H,O-Z)

call PFEM\_INIT call INPUT\_CNTLcall INPUT\_GRID

call MAT CONO call MAT\_CON1

call MAT\_ASS\_MAIN<br>call MAT\_ASS\_BC

- call SOLVE11
- call OUTPUT\_UCD
- call PFEM\_FINALIZE

end program heat3Dp

### MAT ASS MAIN: Overview

```
do kpn= 1, 2do jpn= 1, 2 Gaussian Quad. points in η-direction
              Gaussian Quad. points in
ζ-directiondo ipn= 1, 2   Gaussian Quad. Pointe in ξ-direction

Define Shape Function at Gaussian Quad. Points (8-points)
Its derivative on natural/local coordinate is also defined.enddo

enddo

enddodo icel= 1, ICELTOT Loop for Element

Jacobian and derivative on global coordinate of shape functions at Gaussian Quad. Points are defined according to coordinates of 8 nodes. <u>(JACOBI</u>)
  do ie= 1, 8do je= 1, 8 Local Node ID
                 Local Node ID

Global Node ID: ip, jpAddress of A<sub>ip,jp</sub> in "item": kk
       do kkp<br>-
             nkpn= 1, 2 Gaussian Quad. points in ζ-direction<br>do jpn= 1, 2 Gaussian Quad. points in η-direction
            do ipn= 1, 2 Gaussian Quad. points in ξ-direction

integration on each element
coefficients of element matricesaccumulation to global matrix enddo

enddo

enddo

enddo

enddo

enddoieje
```

```
!C
!C***
!C*** MAT_ASS_MAIN!C***<sup>1</sup>C
      subroutine MAT_ASS_MAINuse pfem_util
implicit REAL*8 (A-H,O-Z)
integer(kind=kint), dimension( 8) :: nodLOCALallocate (AMAT(NPLU))

allocate (B(NP), D(NP), X(NP))AMAT= 0.d0

B= 0.d0Non-Zero Off-Diagonal components (coef. matrix)

RHS vector

X= 0.d0

Unknowns

D= 0.d0

Diagonal components (coef. matrix)WEI(1) = +1.0000000000D+00
WEI(2)= +1.0000000000D+00POS(1) = -0.5773502692D+00
POS(2)= +0.5773502692D+00
```
## MAT\_ASS\_MAIN (1/6)

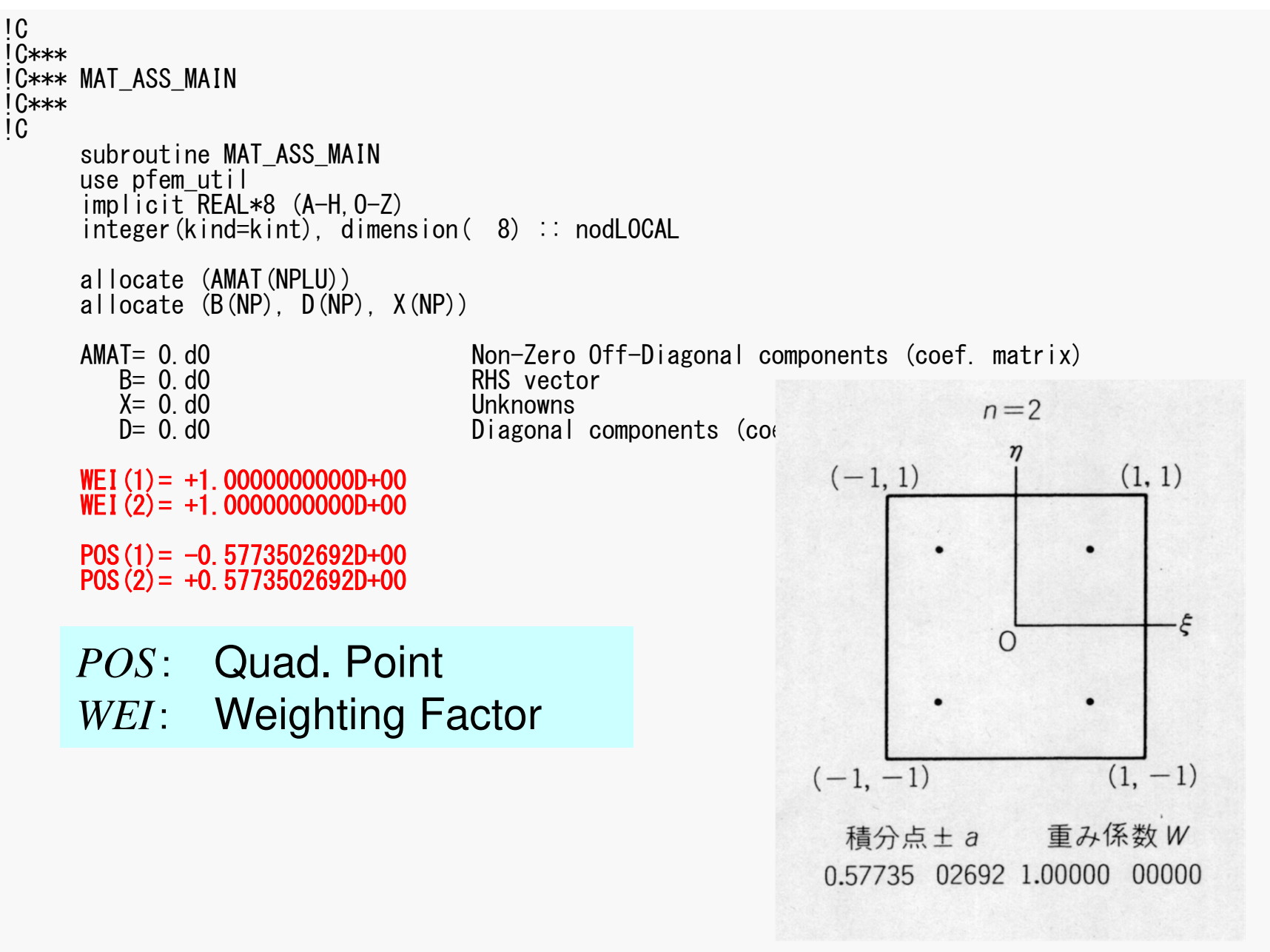

### MAT\_ASS\_MAIN (2/6)pFEM3D-2 44

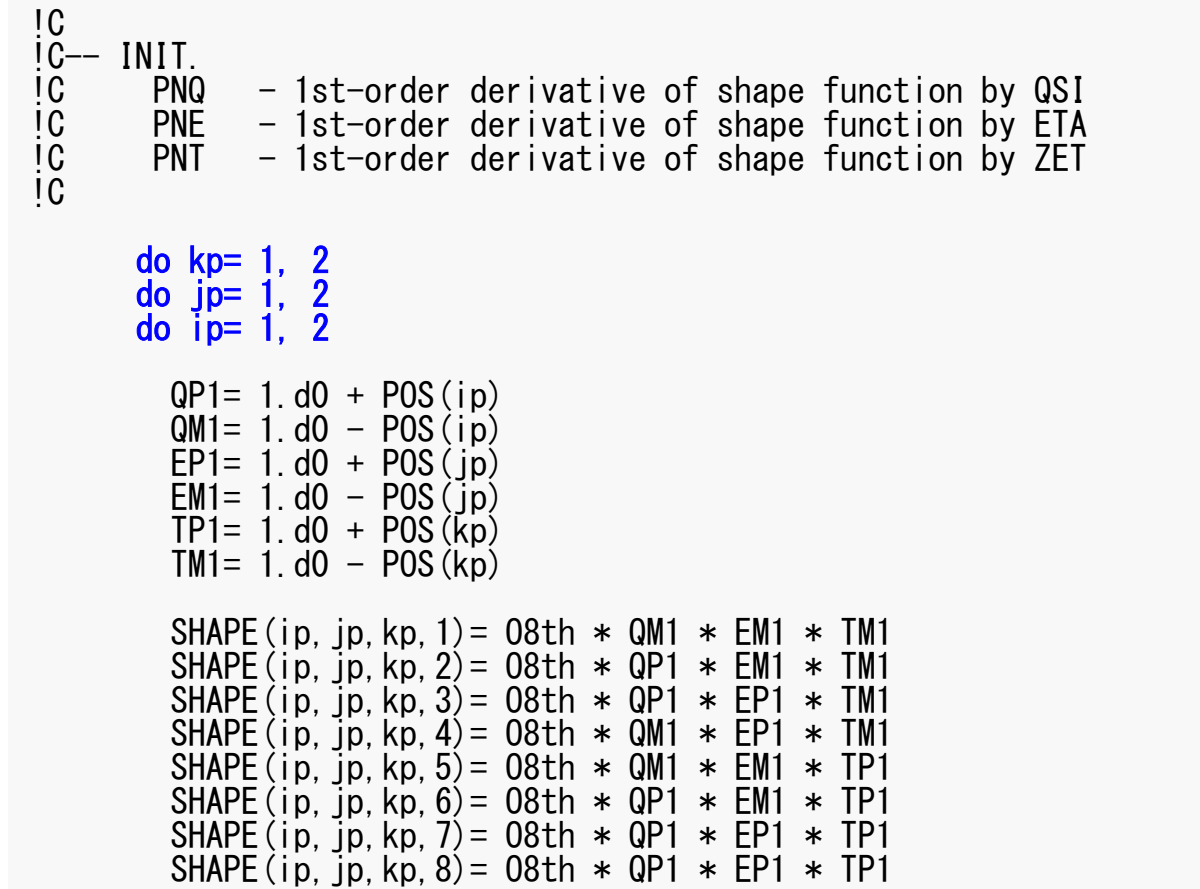

 $\overline{C}$ 

### MAT\_ASS\_MAIN (2/6)pFEM3D-2 45

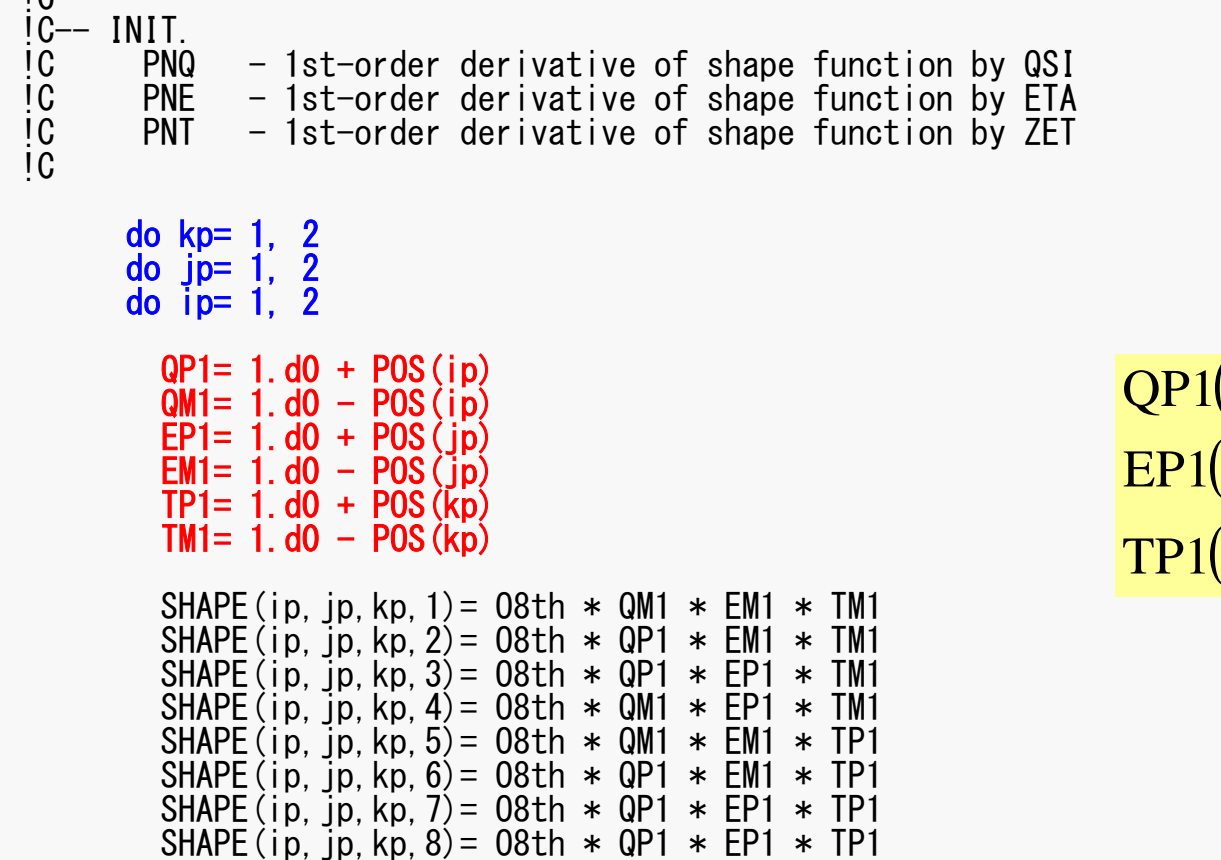

 $(i)=(1+\xi_i),$  QM1 $(i)=(1-\xi_i)$  $(j) = (1 + \eta_j), \text{ EM1}(j) = (1 - \eta_i)$  $(k) = (1 + \zeta_k),$  TM1 $(k) = (1 - \zeta_k)$  $\eta_i$ , EMI(j) =  $(1 - \eta)$  =\l+(, ), TM1\k) = \l –  $= (1 + n)$ ,  $=$   $EM1(1) = (1 -$ ,我们也不会不会不会。""我们,我们也不会不会不会。""我们,我们也不会不会不会不会。""我们,我们也不会不会不会。""我们,我们也不会不会不会不会。""我们,  $TP1(k)=(1+\zeta_k), \quad TM1(k)=(1$ QP1(i) = (1 +  $\xi_i$ ), QM1(i) = (1<br>EP1(j) = (1 +  $\eta_j$ ), EM1(j) = (1<br>TP1(k) = (1 +  $\xi_k$ ), TM1(k) =

#### pFEM3D-2 46

### MAT\_ASS\_MAIN (2/6)

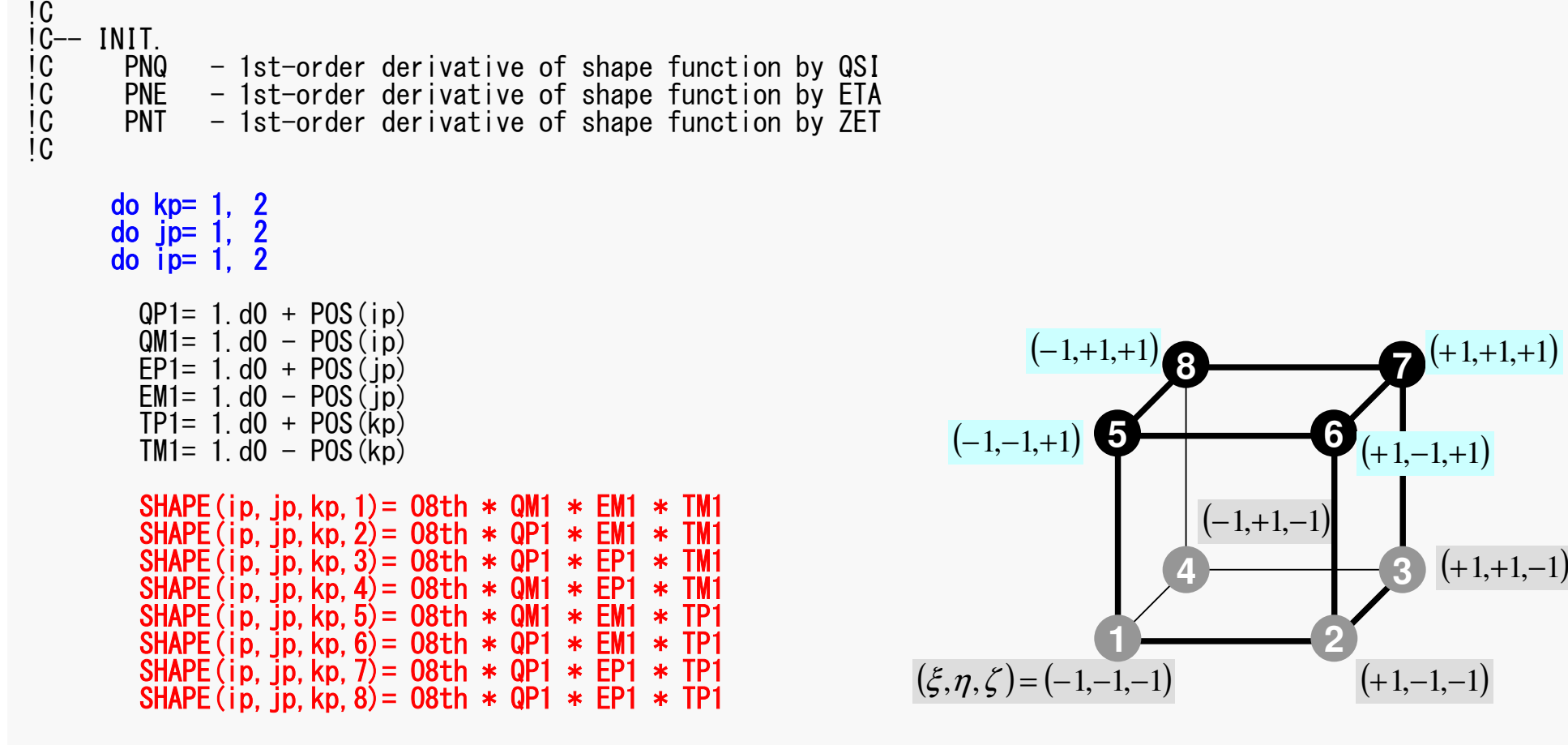

#### pFEM3D-2 47

## MAT\_ASS\_MAIN (2/6)

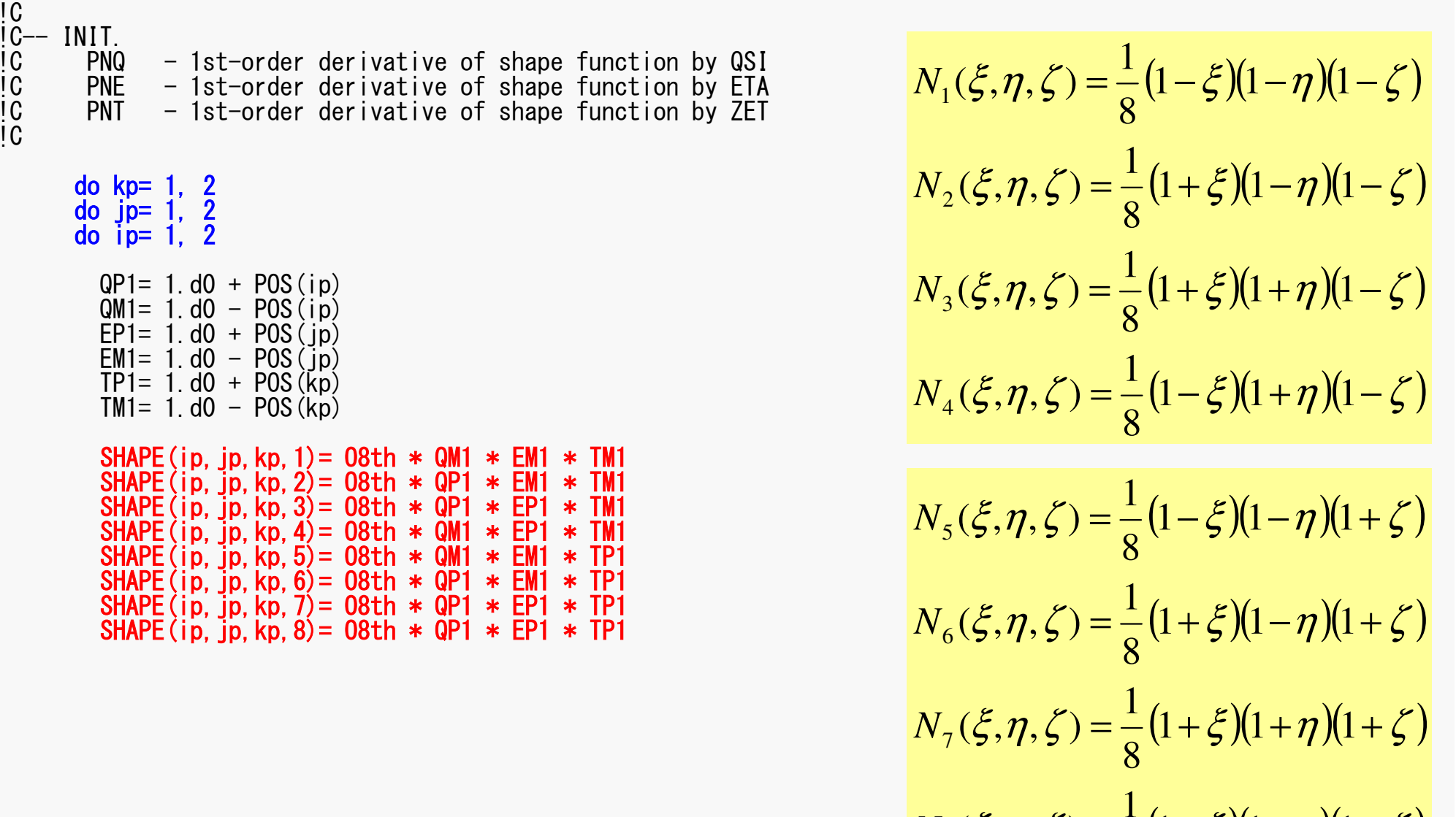

 $(\xi, \eta, \zeta) = \frac{1}{8}(1 - \xi)(1 + \eta)(1 + \zeta)$ = – (1 – *と* N I + *1*7 N I +  $1 - \mathcal{E}$   $(1 + n)$   $(1)$ 

8

 $\zeta_8(\xi,\eta,\zeta)=0$ 

*N*

### MAT\_ASS\_MAIN (3/6)

M1

M1

M1

M1P1

P1 P1

P1

M1

M1

M1

M1P1

P1

P1

P1

M1 M1 P1 P1

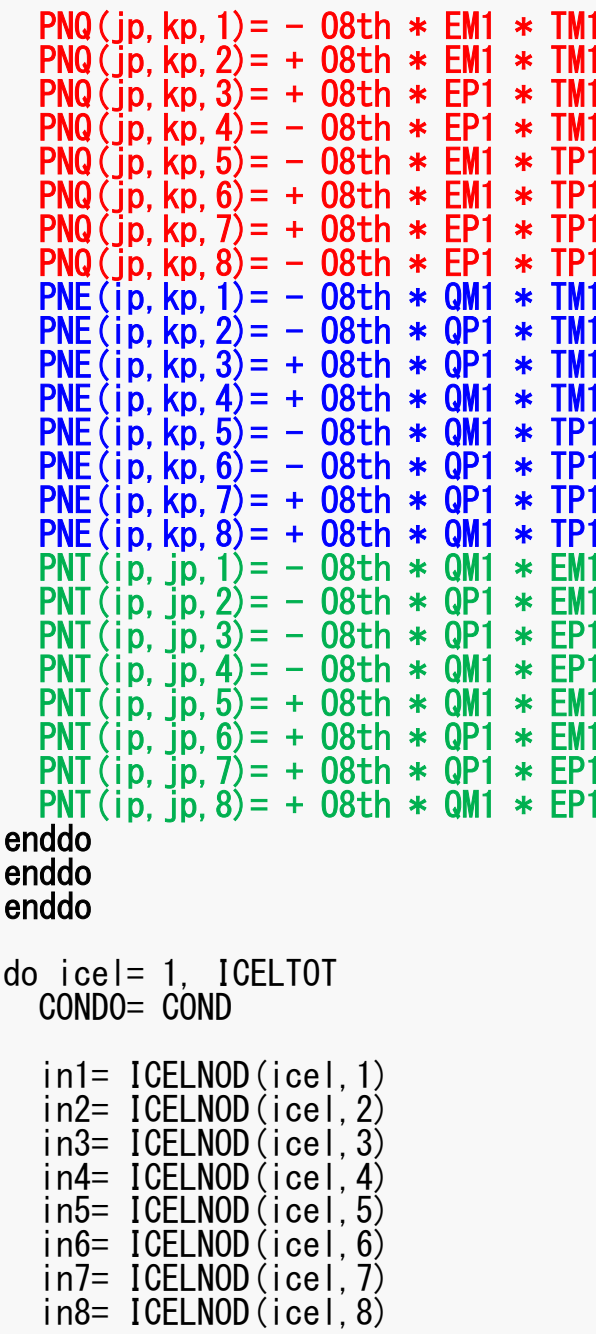

$$
PNO(j,k) = \frac{\partial N_i}{\partial \xi} (\xi = \xi_i, \eta = \eta_j, \zeta = \zeta_k)
$$

$$
PNE(i,k) = \frac{\partial N_i}{\partial \eta} (\xi = \xi_i, \eta = \eta_j, \zeta = \zeta_k)
$$

$$
PNT(i,j) = \frac{\partial N_i}{\partial \zeta} (\xi = \xi_i, \eta = \eta_j, \zeta = \zeta_k)
$$

$$
\frac{\partial N_1}{\partial \xi}(\xi_i, \eta_j, \zeta_k) = -\frac{1}{8} (1 - \eta_j)(1 - \zeta_k)
$$
  

$$
\frac{\partial N_2}{\partial \xi}(\xi_i, \eta_j, \zeta_k) = +\frac{1}{8} (1 - \eta_j)(1 - \zeta_k)
$$
  

$$
\frac{\partial N_3}{\partial \xi}(\xi_i, \eta_j, \zeta_k) = +\frac{1}{8} (1 + \eta_j)(1 - \zeta_k)
$$
  

$$
\frac{\partial N_3}{\partial \xi}(\xi_i, \eta_j, \zeta_k) = -\frac{1}{8} (1 + \eta_j)(1 - \zeta_k)
$$

 $(\boldsymbol{\xi}_i,\boldsymbol{\eta}_j,\boldsymbol{\zeta}_k)$ First Order Derivative of Shape Functions at

### MAT\_ASS\_MAIN (3/6)

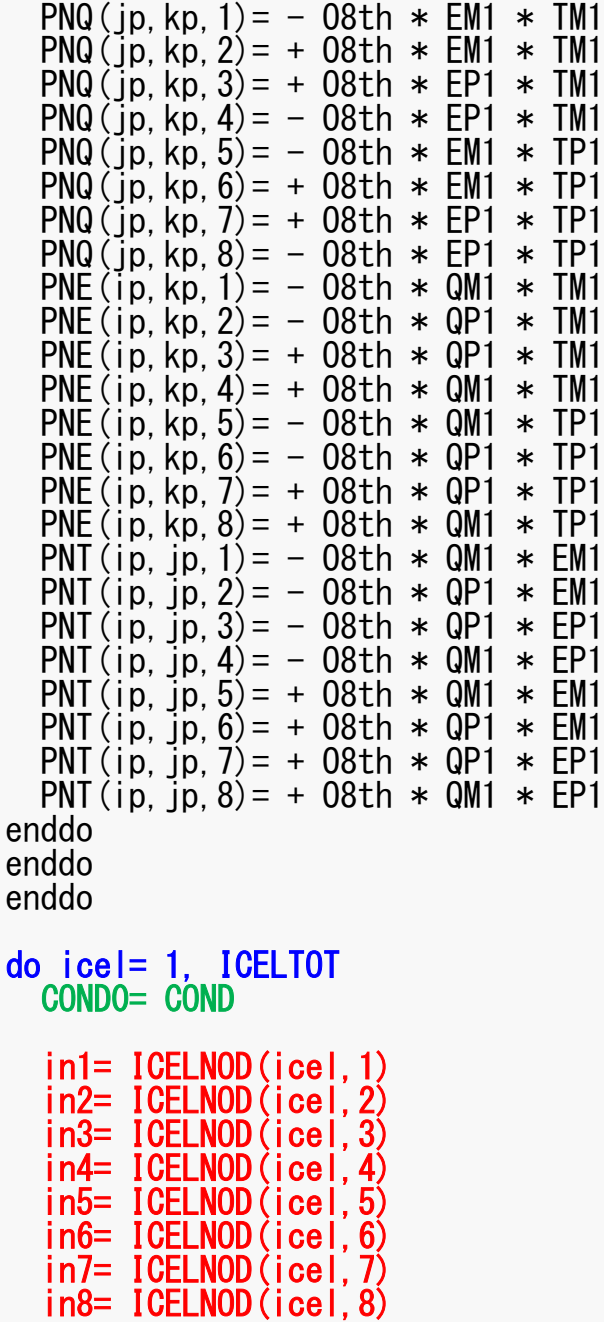

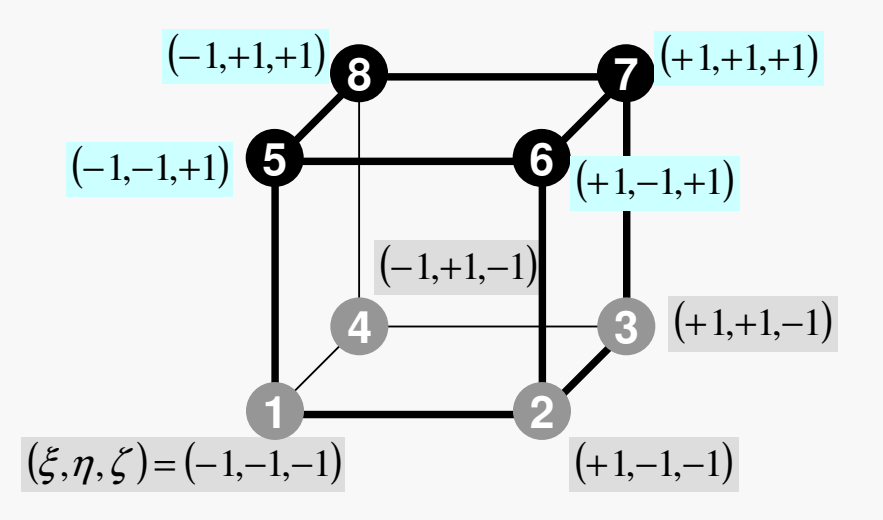

### MAT\_ASS\_MAIN (4/6))

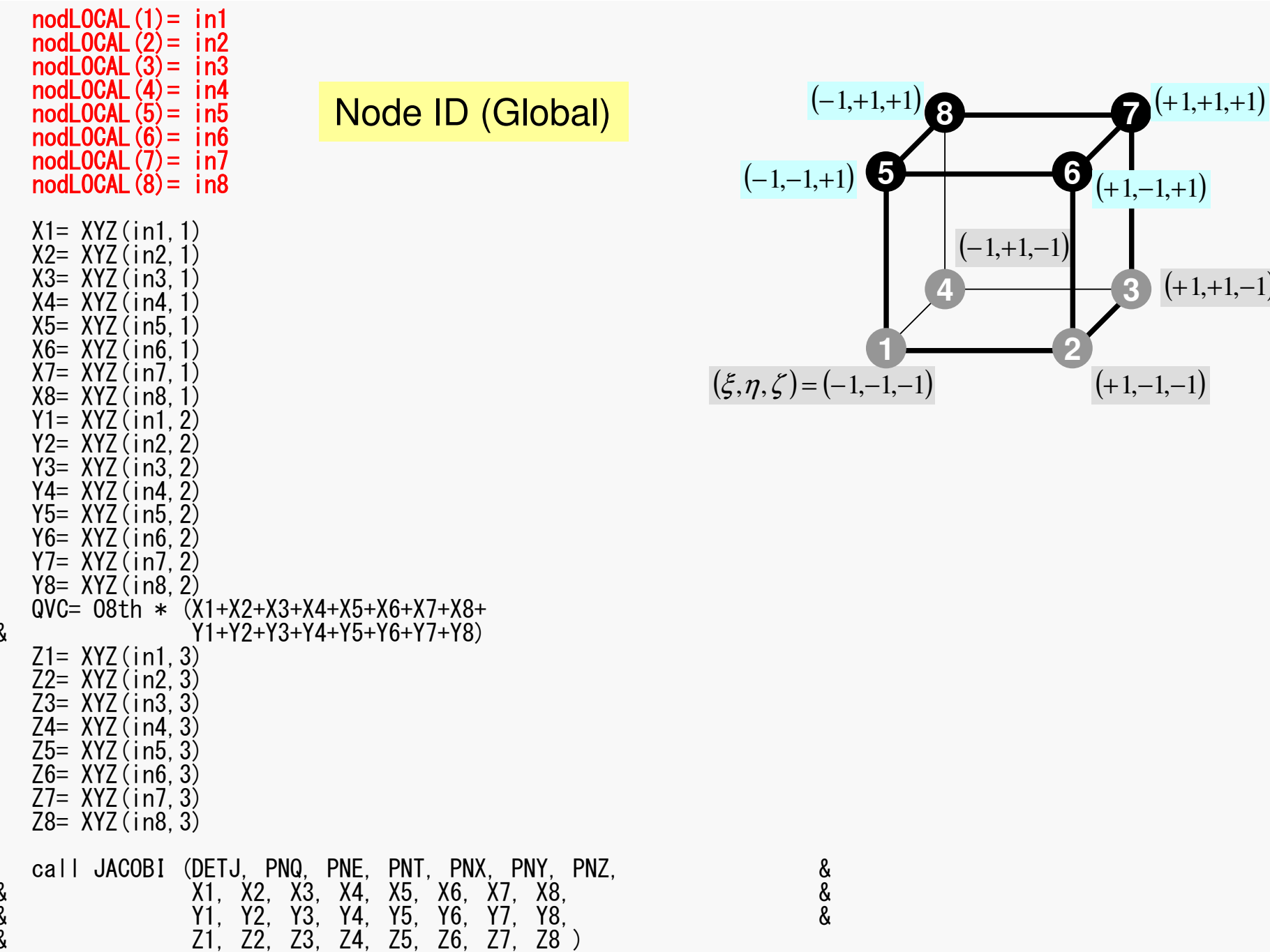

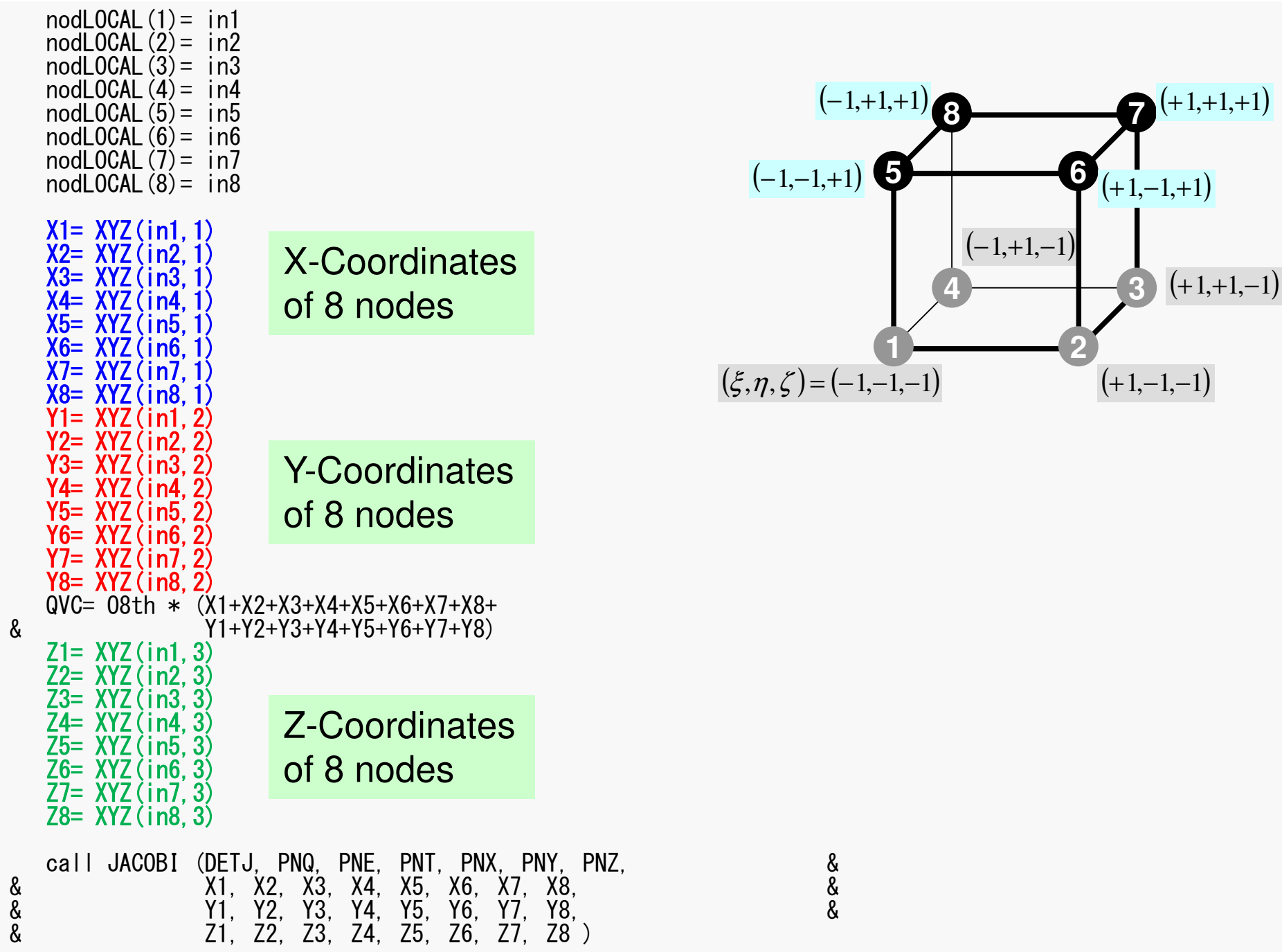

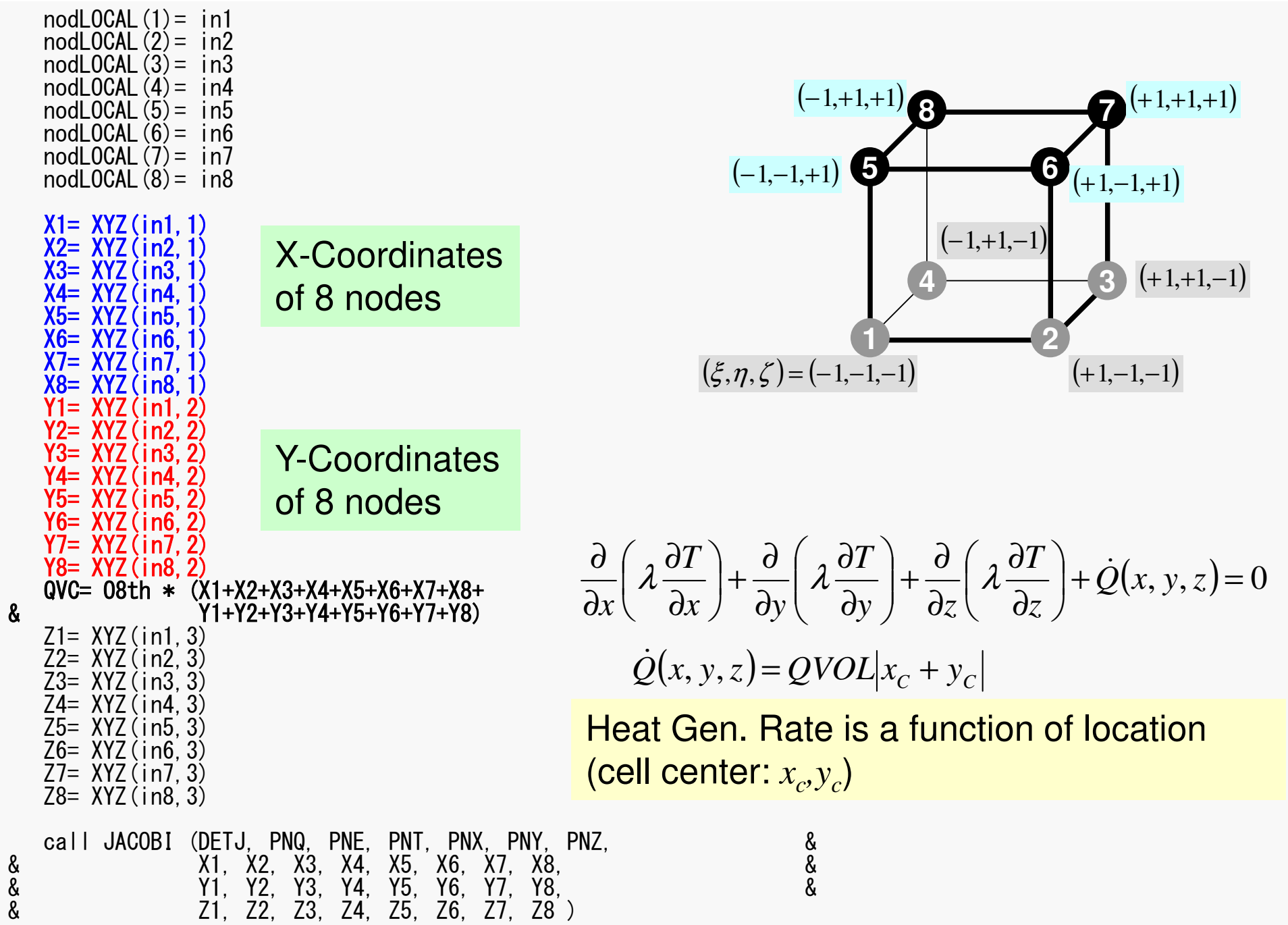

#### pFEM3D-2

### MAT\_ASS\_MAIN (4/6)

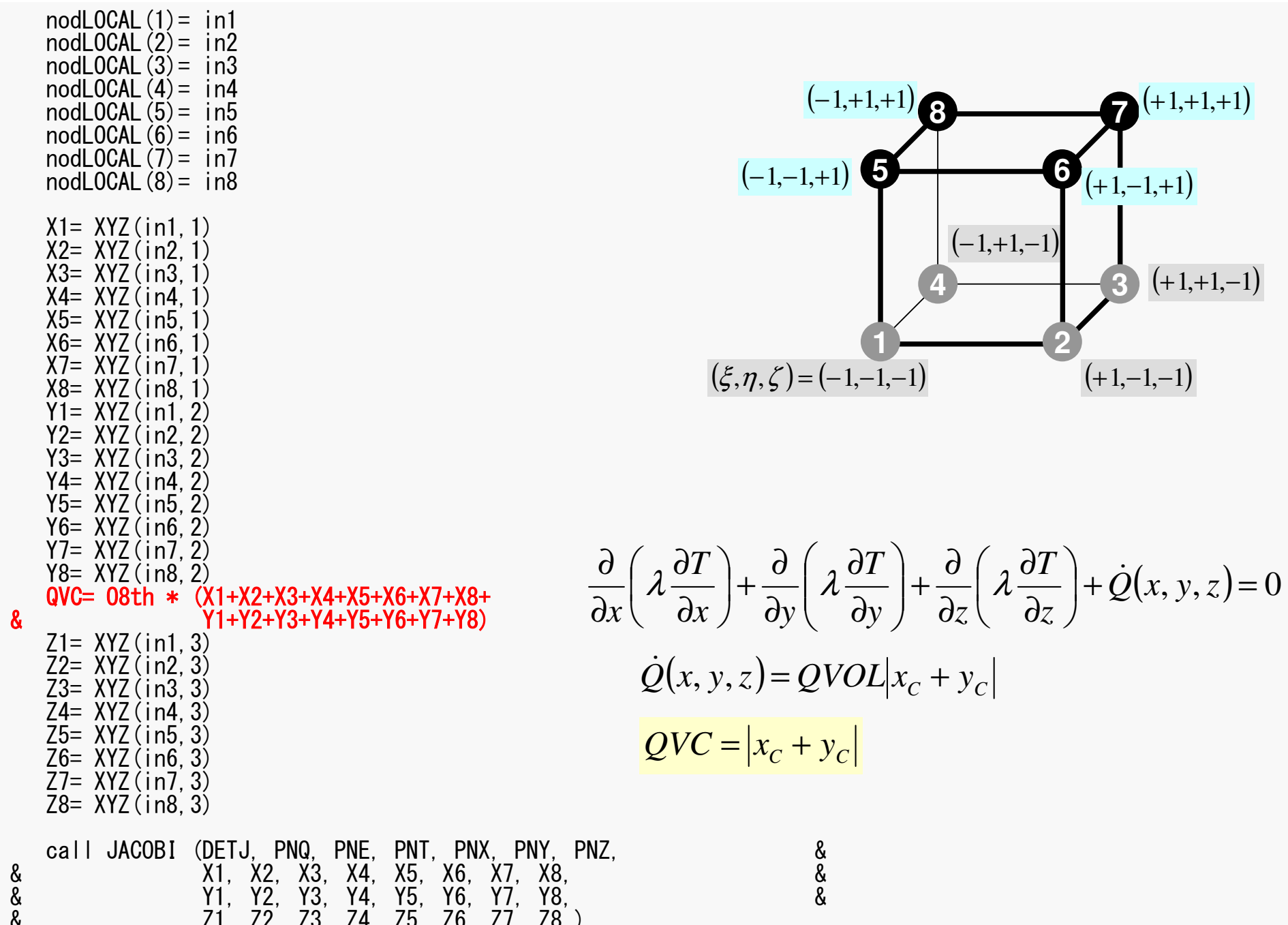

### pFEM3D-2

### MAT\_ASS\_MAIN (4/6)

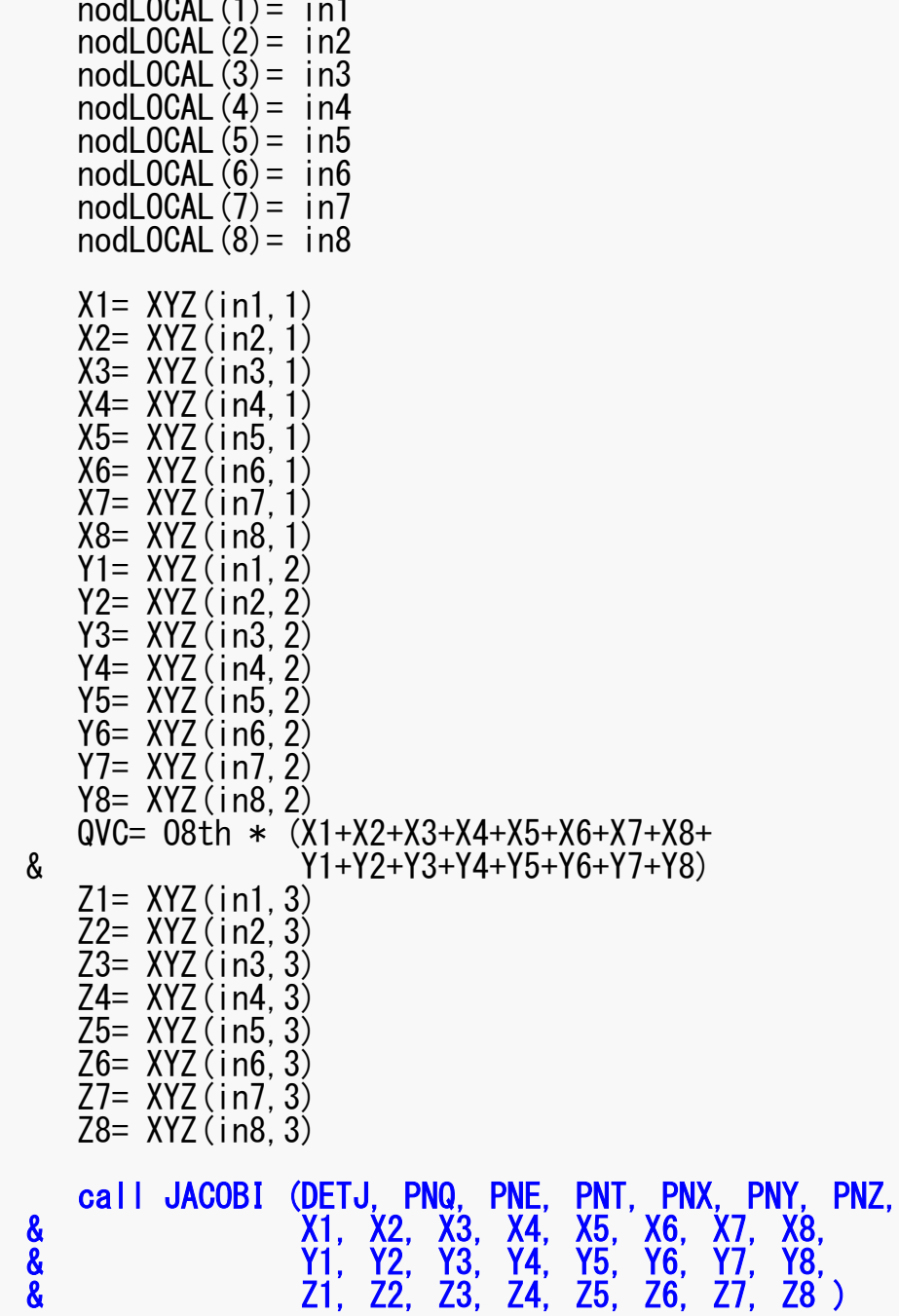

<u>දි</u><br>දින් දින

### MAT ASS MAIN (5/6) pFEM3D-2 55

!C!C== CONSTRUCT the GLOBAL MATRIX

```
do ie= 1, 8

ip = nodLOCAL(ie)

do je= 1, 8

jp = nodLOCAL(je)kk = 0
if (jp.ne.ip) then
iiS= index(ip-1) + 1
iiE= index(ip )do k= iiS, iiE
if ( item(k).eq.jp ) thenkk= k
exit
endifenddoendif
```
Non-Zero Off-Diagonal Blockin Global Matrix

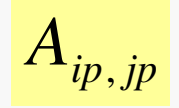

kk: address in "item"

ip= nodLOCAL(ie)jp= nodLOCAL(je)

Node ID (ip,jp)starting from 1

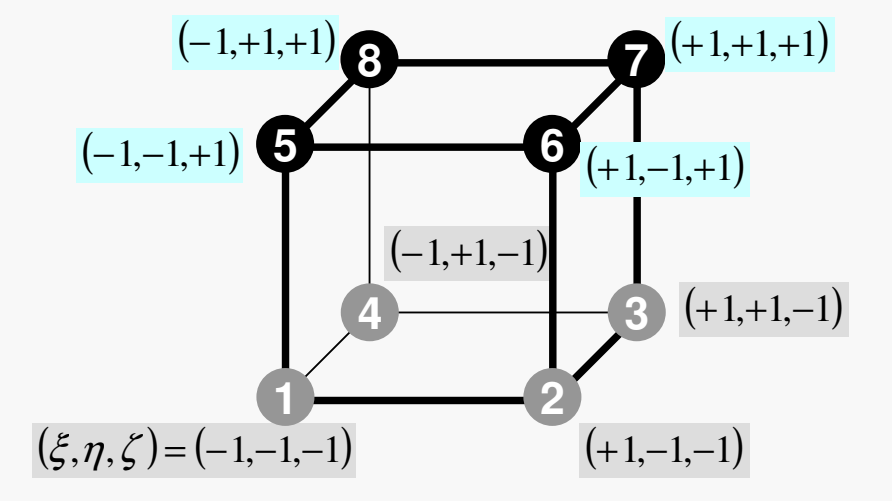

### Element Matrix: 8x8

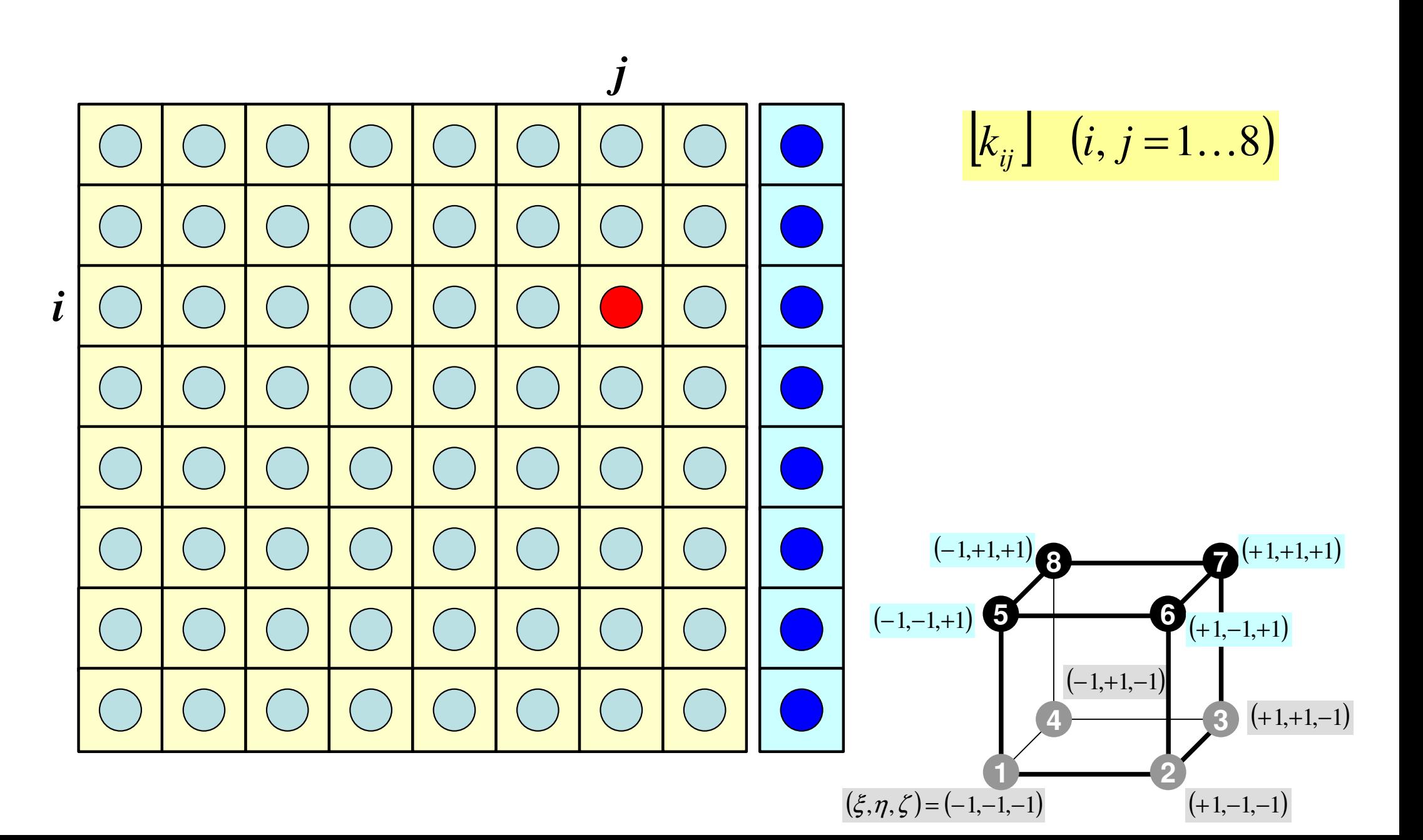

### MAT\_ASS\_MAIN (5/6)pFEM3D-2 57

!C!C== CONSTRUCT the GLOBAL MATRIX

```
do ie= 1, 8

ip = n
o
d
L
O
C
A
L(ie)
do je= 1, 8

jp = nodLOCAL(je)kk= 0

if (jp.n
e.ip) t
h
e
n
iiS
= in
d
e
x(ip
-1) + 1
iiE= index(ip )

d
o k
= iiS, iiE
if ( item(k).eq.jp ) then

kk= k

exit
endif

enddo

endif
```
Element Matrix (i<sub>e</sub>~j<sub>e</sub>): Local ID Global Matrix (i<sub>p</sub>~j<sub>p</sub>): Global ID

kk: address in "item" starting from "1"

k: starting from "1"

ip,jp: starting from "1"

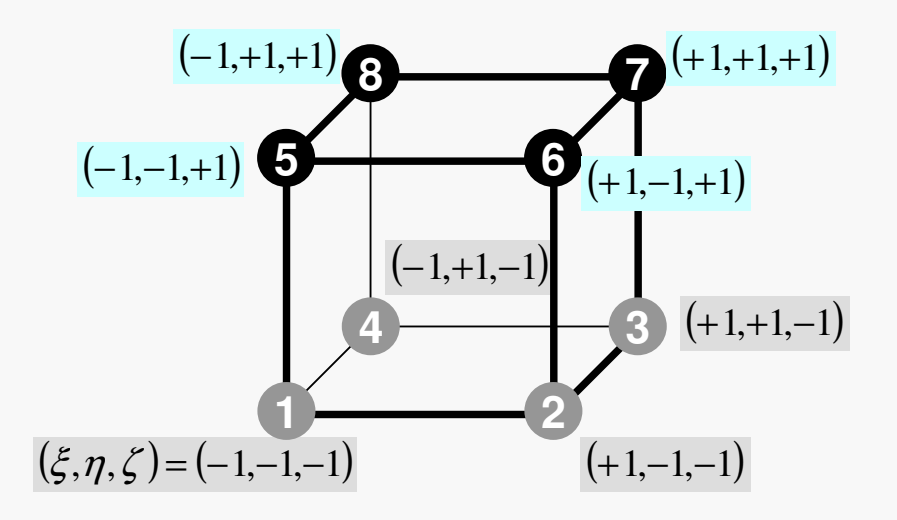

```
QVO = 0. d0COEFi i = 0. dO
       do kpn= 1, 2
       do jpn = 1, 2\frac{1}{2} do \frac{1}{2} ipn= 1. 2
          coef = WEI(ipn) * WEI(jpn) * WEI(kpn)PNX i = PNX (ipn. ipn. kpn. ie)
          PNY = PNY (ipn. ipn. kpn. ie)
          PNZ = PNZ (ipn. ipn. kpn. ie)
          PNX j= PNX (ipn. jpn. kpn. je)
          PN i = PNY (ipn. ipn. kpn. ie)
          PNZ i = PNZ (ipn. ipn. kpn. ie)
          COEFi = COEFi j + coef * CONDO *&
                                  (PNX i * PNX i + PNY i * PNY i + PNZ i * PNZ i) *&
                                   DETJ (ipn, jpn, kpn)
          SHi = SHAPE (ipn, jpn, kpn, ie)
          QVO = QVO + SHi * QVOL * coef * DETJ(ipn, jpn, kpn)enddo
       enddo
       enddo
       if (ip. eq. ip) then
          D(ip) = D(ip) + COEF(i)B(ip) = B(ip) + QVO*QVCelse
          AMAT(kk) = AMAT(kk) + COEF i jendif
    enddo
                                                \left[ \frac{\partial N_i}{\partial x} \frac{\partial N_j}{\partial x} + \lambda \frac{\partial N_i}{\partial y} \frac{\partial N_j}{\partial y} + \lambda \frac{\partial N_i}{\partial z} \frac{\partial N_j}{\partial z} \right]enddo
                                  +1+1+enddo
                                                                                                                detJd\xi d\eta d\zeta\partial xreturn
                                  -1-1end
```
&<br>&

 $QVO = 0. d0$ COEFi  $i = 0$ . dO do kpn= 1, 2 do  $jpn = 1, 2$  $\frac{1}{2}$  do  $\frac{1}{2}$  ipn= 1, 2  $coef = WEI$  (ipn) \*WEI (jpn) \*WEI (kpn)  $PNX$  i =  $PNX$  (ipn. ipn. kpn. ie)  $PNY = PNY$  (ipn. ipn. kpn. ie)  $PNZ$  i =  $PNZ$  (ipn. ipn. kpn. ie)  $PNX$  j=  $PNX$  (ipn, jpn, kpn, je)  $PN$   $j = PNY$  (ipn, jpn, kpn, je)  $PNZ$   $= PNZ$  (ipn. jpn, kpn, je) COEFij= COEFij + coef  $*$  CONDO  $*$  $(PNX i * PNX i + PNY i * PNY i + PNZ i * PNZ i) *$  $DETJ$  (ipn, jpn, kpn)  $+1$   $+1$   $+1$  $SHi = SHAPE$  (ipn, jpn, kpn, ie)  $\int f(\xi,\eta,\zeta)\,d\xi d\eta d\zeta$ QVO= QVO + SHi \* QVOL \* coef \* DETJ(ipn, jpr  $\boldsymbol{I} =$ enddo enddo  $-1$   $-1$   $-1$ enddo  $W_i\cdot W_j\cdot W_k$   $\cdot$   $\left|f(\xi_i,\eta_j,\zeta_k)\right|$ if  $(ip.$  eq. ip) then  $D(ip) = D(ip) + COEF(i)$  $i=1$  $B(ip) = B(ip) + QVO*QVC$ else  $AMAT(kk) = AMAT(kk) + COEF i j$ endif enddo enddo  $\left\{\frac{\partial N_i}{\partial x} \frac{\partial N_j}{\partial x} + \lambda \frac{\partial N_i}{\partial y} \frac{\partial N_j}{\partial y} + \lambda \frac{\partial N_i}{\partial z} \frac{\partial N_j}{\partial z}\right\}$  $+1+1$ enddo  $detJ$  $d\xi d\eta d\zeta$ return end

### FEM3D 60MAT ASS MAIN (6/6)

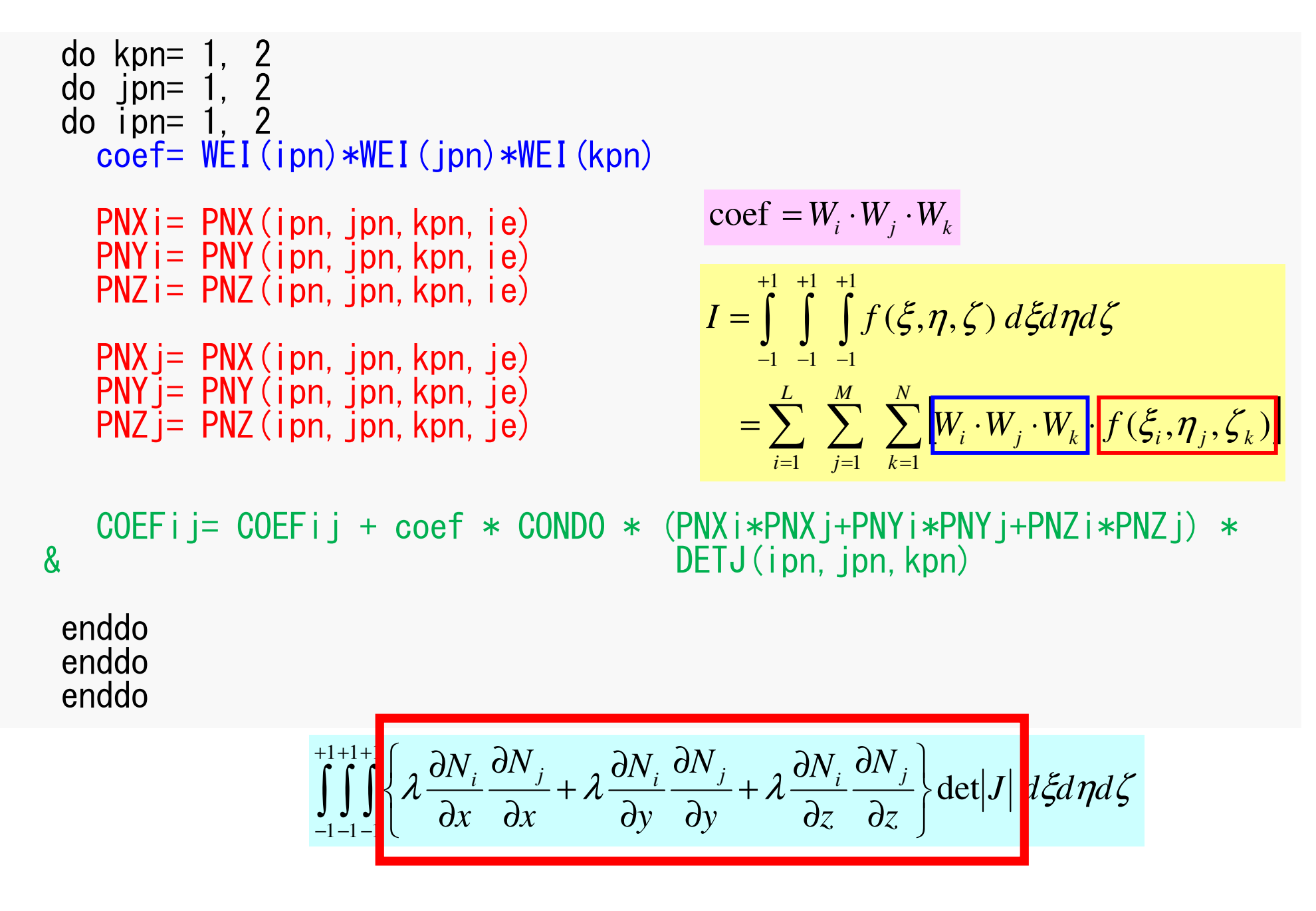

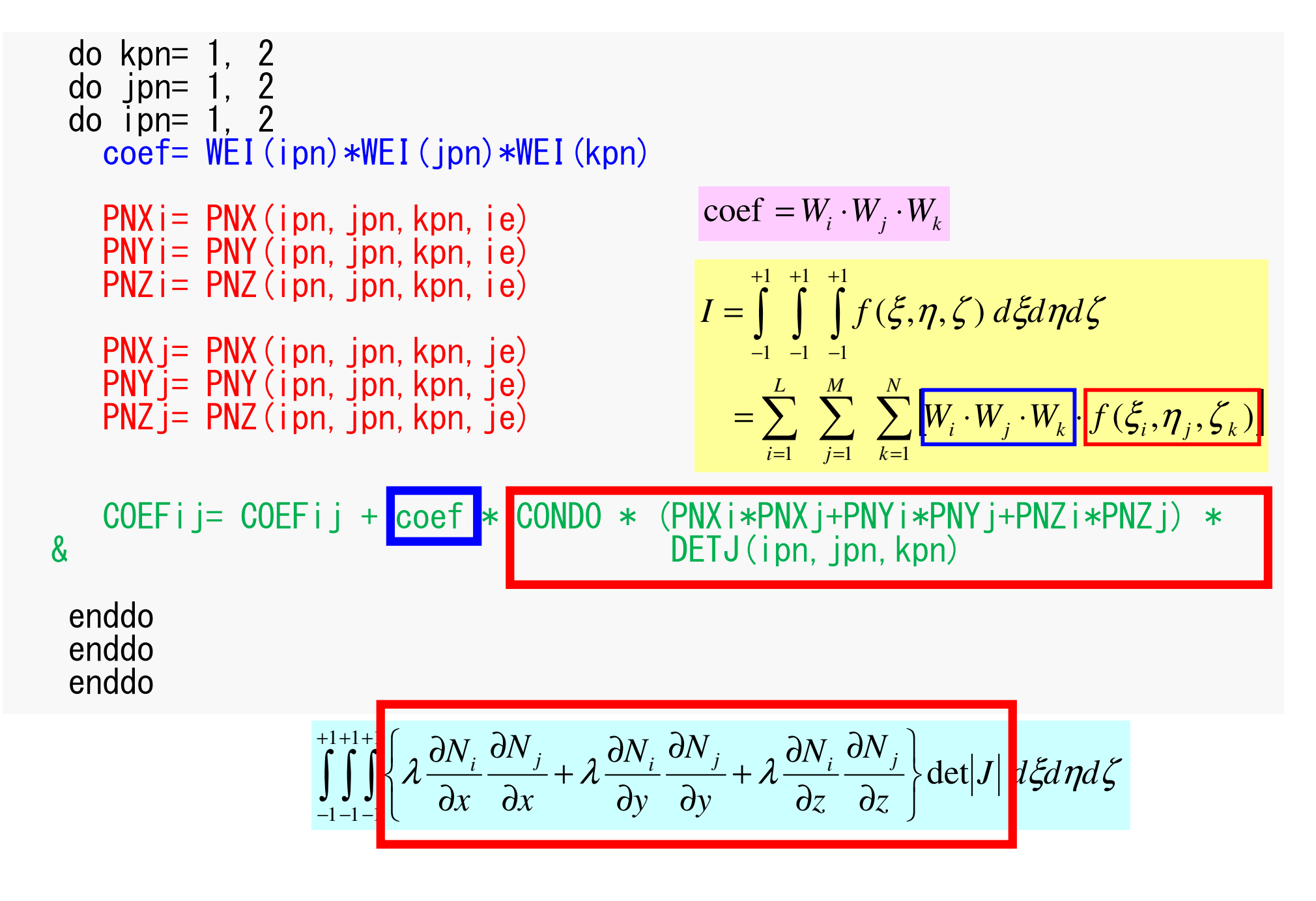

```
QVO = 0. d0
COEFij= 0.d0
do kpn= 1, 2
do jpn= 1, 2
do ipn= 1, 2
coef= WEI(ipn)*WEI(jpn)*WEI(kpn)PNXi= PNX(ipn, jpn, kpn, ie)

PNYi= PNY(ipn,jpn,kpn,ie)
PNZi= PNZ(ipn,jpn,kpn,ie)PNXj= PNX(ipn, jpn, kpn, je)

PNYj= PNY(ipn,jpn,kpn,je)
PNZj= PNZ(ipn,jpn,kpn,je)COEFij = COEFij + coef * CONDO *& (PNXi*PNXj+PNYi*PNYj+PNZi*PNZj) *<br>& DETJ(ipn.ipn.kpn)
                          DETJ(ipn, jpn, kpn)
       SHi= SHAPE(ipn, jpn, kpn, ie)

QV0= QV0 + SHi * QVOL * coef * DETJ(ipn,jpn,kpn)
     enddo
enddo
enddoif (jp.eq.ip) then
D(ip)= D(ip) + COEFij
B(ip)= B(ip) + QV0*QVCelse
AMAT(kk)= AMAT(kk) + COEFijendifenddo
enddoenddoreturnend|<br>|<br>|
                                                                        ]\left(k_{ij}\right] \left(i,j=1...8\right)ij
```
&<br>&

 $QVO = 0. d0$ COEFi  $i = 0$ . dO do kpn=  $1, 2$ <br>do jpn=  $1, 2$  $\overline{d}$  o ipn= 1, 2  $\text{coef} = \text{WEI}(\text{ipn}) * \text{WEI}(\text{jpn}) * \text{WEI}(\text{kpn})$  $PNX$  i =  $PNX$  (ipn, jpn, kpn, ie)  $\left[ k^{(e)}\{\phi\}^{(e)} = \{f\}^{(e)} \right]$  $PNi = PNY(ipn, jpn, kpn, ie)$  $PNZ$  i =  $PNZ$  (ipn. ipn. kpn. ie)  $PNX$  j=  $PNX$  (ipn, jpn, kpn, je)  $[f]^{(e)} = \int \dot{Q} [N]^T dV$  $PN^j = PN^j$  (ipn, jpn, kpn, je)  $PNZ$  i=  $PNZ$  (ipn. ipn. kpn. ie) COEFi  $i = COEF$ i j + coef \* CONDO \* (PNXi\*PNXj+PNYi\*PNYj+PNZi\*PNZj) \*  $DETJ$  (ipn. jpn. kpn)  $\dot{Q}(x, y, z) = QVOL|x_c + y_c|$ SHi= SHAPE(ipn, jpn, kpn, ie)<br>QV0= QV0 + SHi \* QV0L \* coef \* DETJ(ipn, jpn, kpn) enddo enddo  $QVO = \int QVOL[N]^T dV$ enddo if (jp. eq. ip) then  $D(ip) = D(ip) + COEF(i)$  $B(ip) = B(ip) + QVO*QVC$ else  $AMAT(kk) = AMAT(kk) + COEFi i$ endif enddo enddo enddo return end

```
do kpn= 1, 2
       do jpn= 1, 2
       do ipn= 1, 2coef = WEI (ipn) * WEI (jpn) * WEI (kpn)\mathrm{coeff} = W_i \cdot W_i \cdot W_kSHi = SHAPE(ipn, jpn, kpn, ie)QVO = QVO + SHi * QVOL * coef * DETJ(ipn, jpn, kpn)I=\int\int\int f(\xi,\eta,\zeta)\,d\xi d\eta d\zetaenddo
       enddo
                                                        =\sum_{i=1}^L\sum_{i=1}^M\sum_{i=1}^N \left[W_i\cdot W_j\cdot W_k\right]\cdot f(\xi_i,\eta_j,\zeta_k).enddo
\int QVOL[N]^T dV = \iiint QVOL[N]dxdydz = \int \int \int [QVOLN_i] det |J| d\xi d\eta d\zeta
```
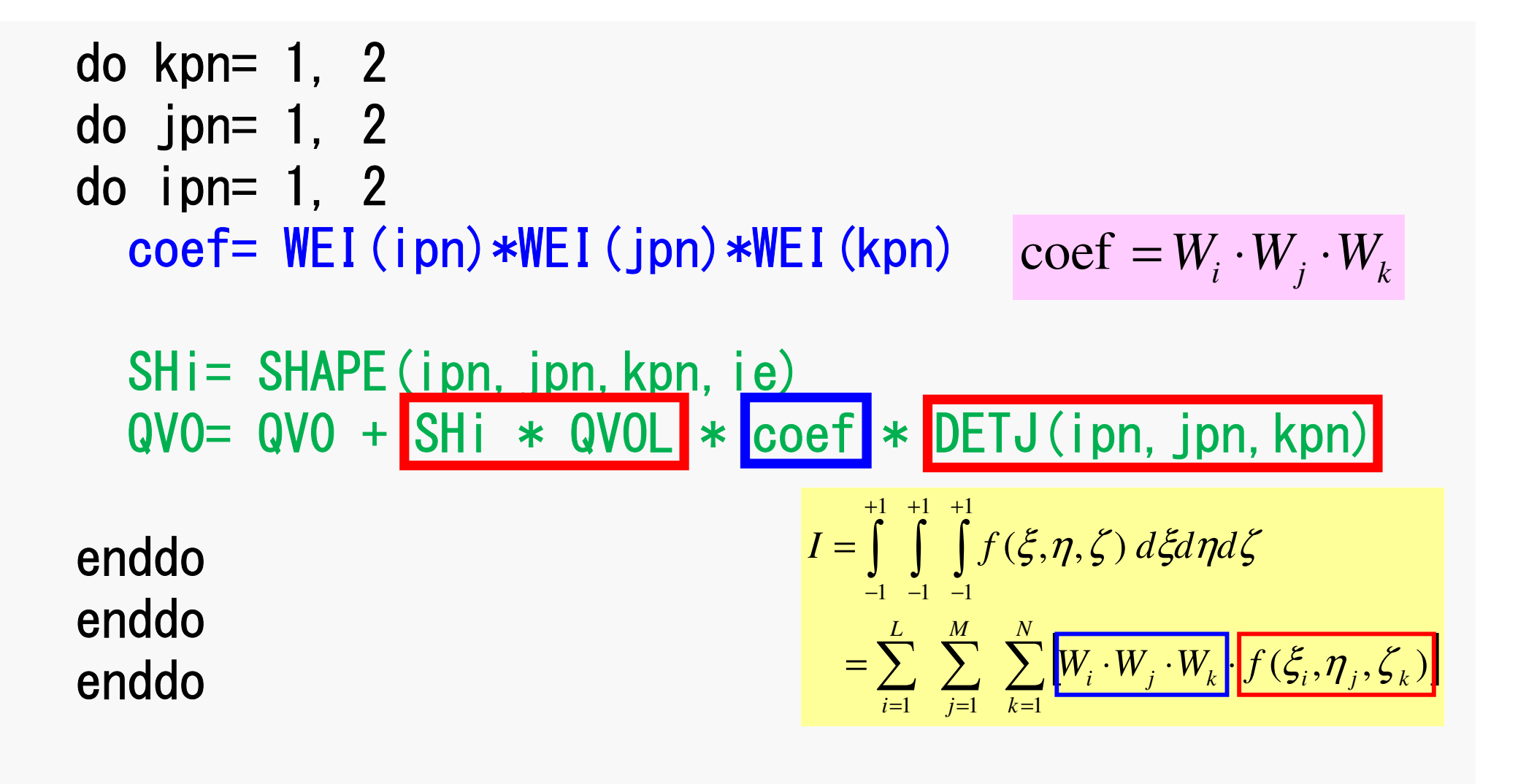

$$
\iint\limits_V QVOL[N]^T dV = \iiint\limits_Q VOL[N]dxdydz = \iint\limits_{-1}^{+1} \iint\limits_{-1}^{+1} \{QVOLN_i\} det|J| d\xi d\eta d\zeta
$$

&<br>&

end

 $QVO = 0. d0$ COEFi  $i = 0$ . d0 do kpn=  $1, 2$ <br>do jpn=  $1, 2$  $\overline{d}$  o ipn= 1, 2  $coef = WEI$  (ipn) \*WEI (jpn) \*WEI (kpn)  $[k]^{(e)}\{\phi\}^{(e)} = \{f\}^{(e)}$  $PNX$  i =  $PNX$  (ipn, jpn, kpn, ie)  $PNi = PNY(ipn, jpn, kpn, ie)$  $PNZ$  i =  $PNZ$  (ipn. ipn. kpn. ie)  $[f]^{(e)} = \int \dot{Q} [N]^T dV$  $PNX$  j=  $PNX$  (ipn. jpn. kpn. je)  $PNY$ j =  $PNY$  (ipn, jpn, kpn, je)  $PNZ$  i=  $PNZ$  (ipn. ipn. kpn. ie) COEFij= COEFij + coef  $*$  CONDO  $*$  $(PNX i * PNX j + PNY i * PNY j + PNZ i * PNZ j) *$  $DETJ$  (ipn. jpn. kpn)  $\dot{Q}(x, y, z) = QVOL|x_c + y_c|$ SHi= SHAPE(ipn, jpn, kpn, ie)<br>QV0= QV0 + SHi \* QV0L \* coef \* DETJ(ipn, jpn, kpn) enddo enddo  $QVO = \int QVOL[N]^T dV$ enddo if (jp. eq. ip) then  $D(ip) = D(ip) + COEF(i)$  $B(ip) = B(ip) + QVO*QVC$ else  $QVC = |x_c + y_c|$  $AMAT(kk) = AMAT(kk) + COEFi i$ endif enddo enddo  $[f]^{(e)} = OVO \cdot OVC$ enddo return

## MAT\_ASS\_BC: Overview

do i= 1, NP Loop for Nodes "Mark" nodes where Dirichlet B.C. are applied (IWKX)enddo

```
do i= 1, NP Loop for Nodes
  if (IWKX(i,1).eq.1) then if "marked" nodes

corresponding components of RHS (B), Diagonal (D) are correcteddo k= index(i-1)+1, index(i) Non-Zero Off-Diagonal Nodes

corresponding comp. of non-zero off-diagonal components (AMAT) are correctedenddo

endif

enddodo i= 1, NP Loop for Nodes

do k= index(i-1)+1, index(i) Non-Zero Off-Diagonal Nodes 
    if (IWKX(item(k),1).eq.1) then if corresponding non-zero
                                         off-diagonal node is "marked"corresponding components of RHS and AMAT are corrected (col.)endif

enddo

enddoX
```
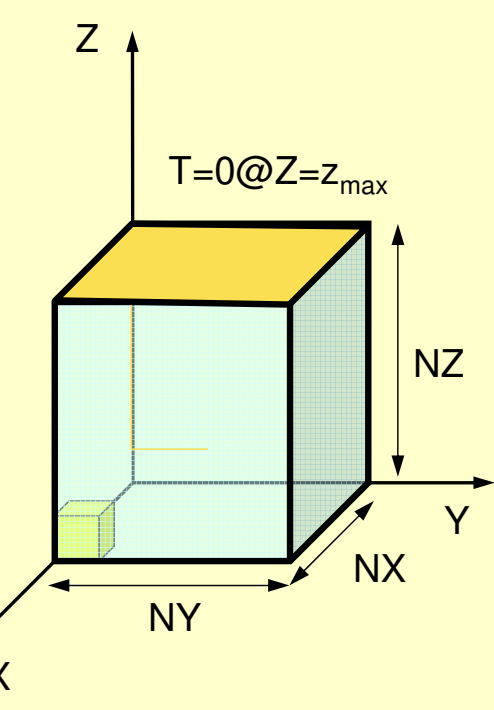

## **MAT ASS BC (1/2)**

```
subroutine MAT_ASS_BC
       use pfem_util<br>implicit REAL*8 (A-H, O-Z)
       allocate (IWKX (NP. 2))
       IWKX = 0\overline{\mathsf{I}} C
i\bar{C} == Z = Zmax
       do in=1, NP
          IWKX (in. 1) = 0
       enddo
       ib0=-1do ib0= 1, NODGRPtot
          if (NODGRP NAME (ib0) . eq. 'Zmax') exit
       enddo
       do ib= NODGRP_INDEX(ibO-1)+1, NODGRP_INDEX(ibO)<br>in= NODGRP_ITEM(ib)
          IWKX (in, 1 \equiv 1enddo
```
If the node "in" is included in the node group "Zmax"

```
IWKX(in,1)=1
```
pFEM3D-2 69

### MAT\_ASS\_BC (2/2)

```
do in= 1, NP

if (IWKX(in,1).eq.1) thenB(in) = 0.d0

D(in)= 1.d0iS= index (in-1) + 1iE= index(in )do k= iS, iE
AMAT(k)= 0.d0enddoendifenddodo in= 1, NP
iS= index(in-1) + 1iE= index (in)
do k= iS, iE
if (IWKX(item(k),1).eq.1) thenAMAT(k) = 0. d0endifenddoenddo1C==returnend
```
pFEM3D-2

## **MAT ASS BC (2/2)**

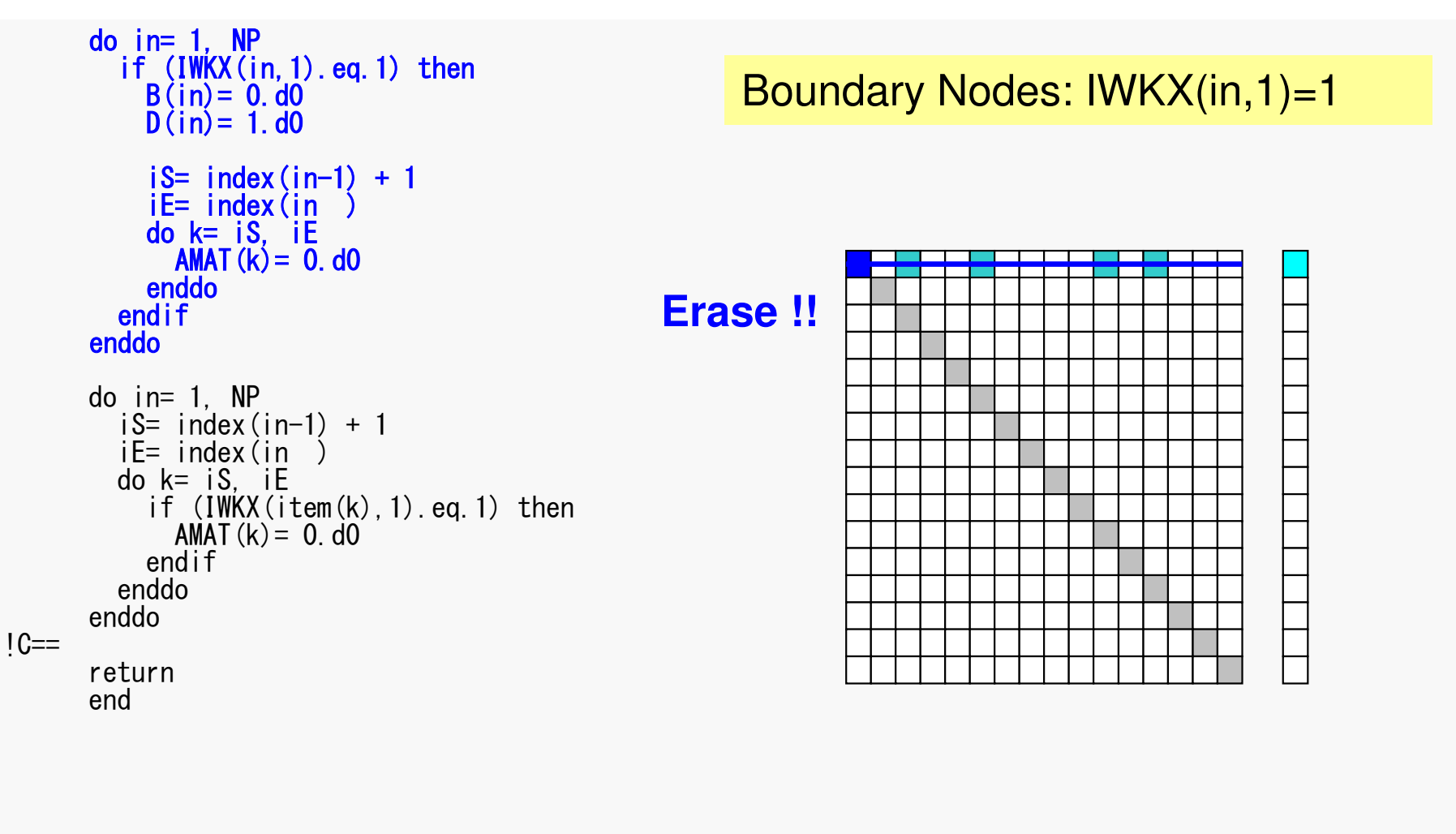

### Same as 1CPU case

### 境界条件: MAT\_ASS\_BC (2/2) pFEM3D-2 71

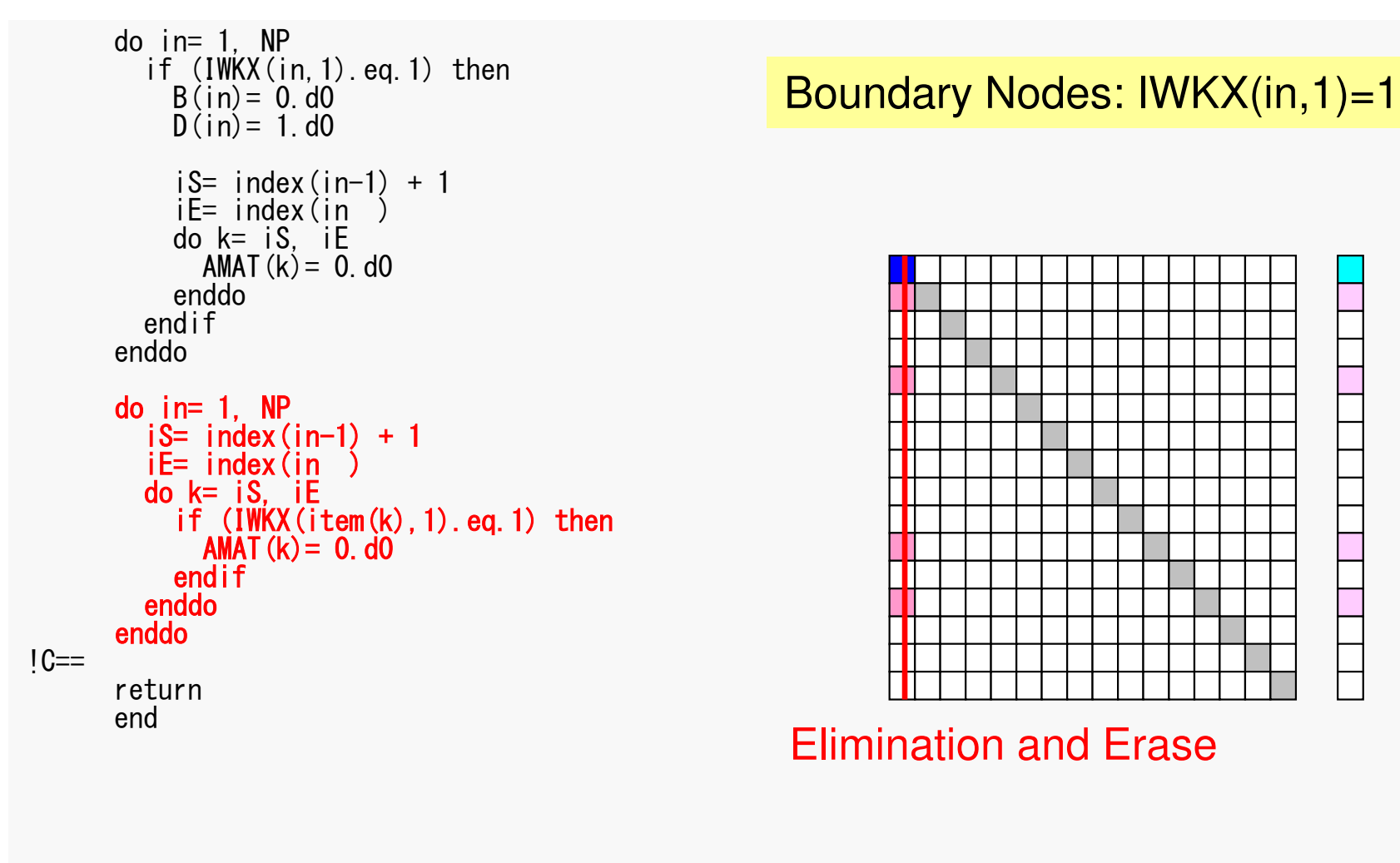

### Same as 1CPU case

## **Parallel FEM Procedures: Program**

### • Initialization

- –Control Data
- –Node, Connectivity of Elements (N: Node#, NE: Elem#)
- –Initialization of Arrays (Global/Element Matrices)
- –Element-Global Matrix Mapping (Index, Item)
- • Generation of Matrix
	- –Element-by-Element Operations (do icel= 1, NE)
		- Element matrices
		- Accumulation to global matrix
	- –Boundary Conditions
- • **Linear Solver**
	- **Hart Communication Conjugate Gradient Method**
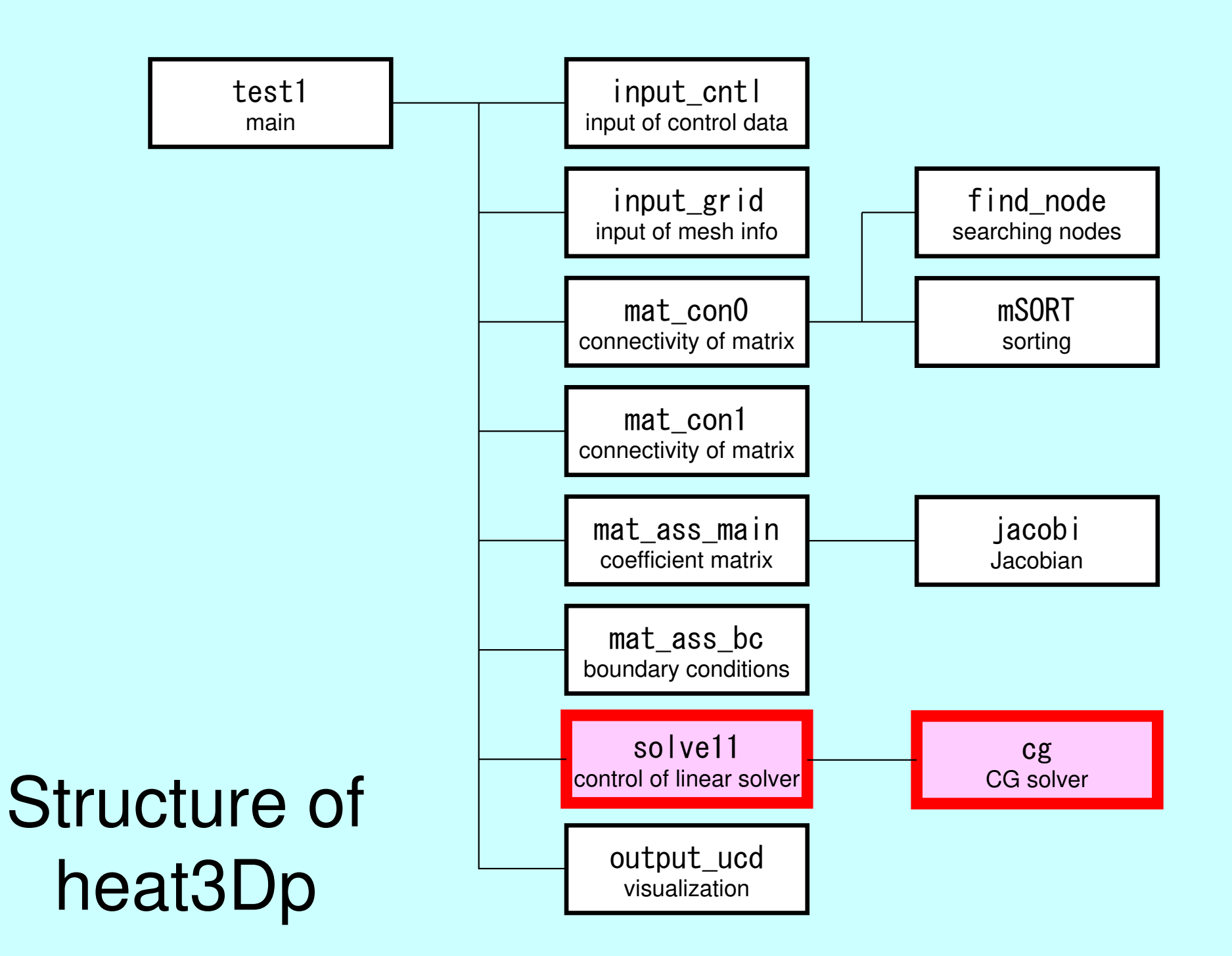

#### Main Part

program heat3Dp

use solver11 use pfem\_util

implicit REAL\*8(A-H,O-Z)

call PFEM\_INIT call INPUT\_CNTL call INPUT\_GRIDcall MAT CONO call MAT\_CON1call MAT\_ASS\_MAINcall MAT\_ASS\_BC

call SOLVE11

call OUTPUT\_UCD

call PFEM\_FINALIZE

end program heat3Dp

# SOLVE<sub>11</sub>

```
module SOLVER11
         contains
            subroutine SOLVE11
            use pfem util
            use solver CG
             implicit REAL*8 (A-H, 0-Z)
             integer :: ERROR, ICFLAG
            character (len=char_length) :: BUF
            data ICFLAG/0/
\overline{\mathsf{I}} C
ic
\overline{C}PARAMETERS
<sup>i</sup>C
    \overline{ }1C=== pfemlarray(1)<br>= pfemRarray(1)
            ITER<br>RESID
                                                                              Max. Iterations for CG
                                                                              Convergence Criteria for CG
IC==\overline{\mathfrak{l}} C
\overline{\mathsf{I}} C
\overline{C}ITERATIVE solver
\frac{1}{6}10 ==call CG
                                                                                                                      <u>१९६१</u>
                  ( N, NP, NPLU, D, AMAT, index, item, B, X, RESID,<br>ITER, ERROR, my_rank, essentially conservative and the
        \boldsymbol{\delta}\boldsymbol{\delta}NETBPETOT, NETBPE, IMPORT_INDEX, IMPORT_ITEM,<br>EXPORT_INDEX, EXPORT_ITEM)
        \boldsymbol{\alpha}ITERactual= ITER
IC==end subroutine SOLVE11
         end module SOLVER11
```
# **Preconditioned CG Solver**

Diagonal Scaling/Point Jacobi Preconditioning

```
Compute r(0)= b-[A]x(0)
 <mark>for</mark> i= 1, 2, …
          solve [M]z(i-1)= r(i-1)
           ρi-1= r(i-1) 
z(i-1)
          if i=1p^{(1)} = z^{(0)}else\beta_{i-1}= \rho_{i-1}/\rho_{i-2}\mathrm{p}\,{}^{(\mathrm{i})}\!=\mathrm{z}\,{}^{(\mathrm{i}-1)}\,+\,\beta_{\mathrm{i}-1}\,|\mathrm{p}\,{}^{(\mathrm{i}-1)}endif
q(i)= [A]p(i)
           \alpha_{_\text{i}} = \rho_{_\text{i-1}}/\mathbf{p^{(\text{i})}}\mathbf{q^{(\text{i})}}x^{(i)} = x^{(i-1)} + \alpha_{i}p^{(i)}r^{\,(\mathrm{i}\,)}= r^{\,(\mathrm{i}-1)} - \alpha_{\mathrm{i}}q^{\,(\mathrm{i}\,)}

check convergence |r|end
```

$$
[M] = \begin{bmatrix} D_1 & 0 & \dots & 0 & 0 \\ 0 & D_2 & & 0 & 0 \\ \dots & & \dots & & \dots \\ 0 & 0 & & D_{N-1} & 0 \\ 0 & 0 & \dots & 0 & D_N \end{bmatrix}
$$

#### **Diagonal Scaling, Point-Jacobi**

$$
[M] = \begin{bmatrix} D_1 & 0 & \dots & 0 & 0 \\ 0 & D_2 & & 0 & 0 \\ \dots & & \dots & & \dots \\ 0 & 0 & & D_{N-1} & 0 \\ 0 & 0 & \dots & 0 & D_N \end{bmatrix}
$$

- •solve  $[M] z^{(i-1)} = r^{(i-1)}$  is very easy.
- •Provides fast convergence for simple problems.

pFEM3D-2

#### CG Solver (1/6)

&

&

&

 $\boldsymbol{\mathcal{R}}$ 

subroutine CG (N. NP. NPLU, D. AMAT, index, item, B. X. RESID.  $\boldsymbol{\mathcal{R}}$ ITER. ERROR. my rank. & NEIBPETOT, NEIBPE, IMPORT\_INDEX, IMPORT\_ITEM, & EXPORT INDEX. EXPORT ITEM) & use solver SR  $implicit REAL*8(A-H. 0-Z)$ include 'precision.inc' include 'mpif.h' integer(kind=kint), intent(in):: N, NP, NPLU, my\_rank integer(kind=kint), intent(in): NEIBPETOT<br>integer(kind=kint), intent(inout): ITER, ERROR real (kind=kreal) intent(inout): RESID real (kind=kreal), dimension  $(NP)$ , intent (inout): B, X, D real(kind=kreal), dimension(NPLU), intent(inout): AMAT  $integer$  (kind=kint), dimension  $(0 \cdot NP)$ , intent (in) :: index  $integer$  (kind=kint), dimension (NPLU), intent (in) :: item integer(kind=kint), pointer :: NEIBPE(:)<br>integer(kind=kint), pointer :: IMPORT\_INDEX(:), IMPORT\_ITEM(:)  $inter{$   $inter{}}$   $inter{}$   $inter{}$   $real(kind=kreal)$ , dimension(:), allocatable:: WS. WR real(kind=kreal) dimension(:.:), allocatable:: WW  $integer$  (kind=kint), parameter ::  $R=1$  $interer$  (kind=kint), parameter ::  $Z = 2$  $integer$  (kind=kint), parameter ::  $Q = 2$ integer (kind=kint), parameter ::  $P= 3$ integer (kind=kint), parameter :: DD= 4  $integer$  (kind=kint) :: MAXIT real (kind=kreal) :: TOL, W. SS

Sending/Receiving Buffer

# **Variables/Arrays in CG Solver (1/2)**

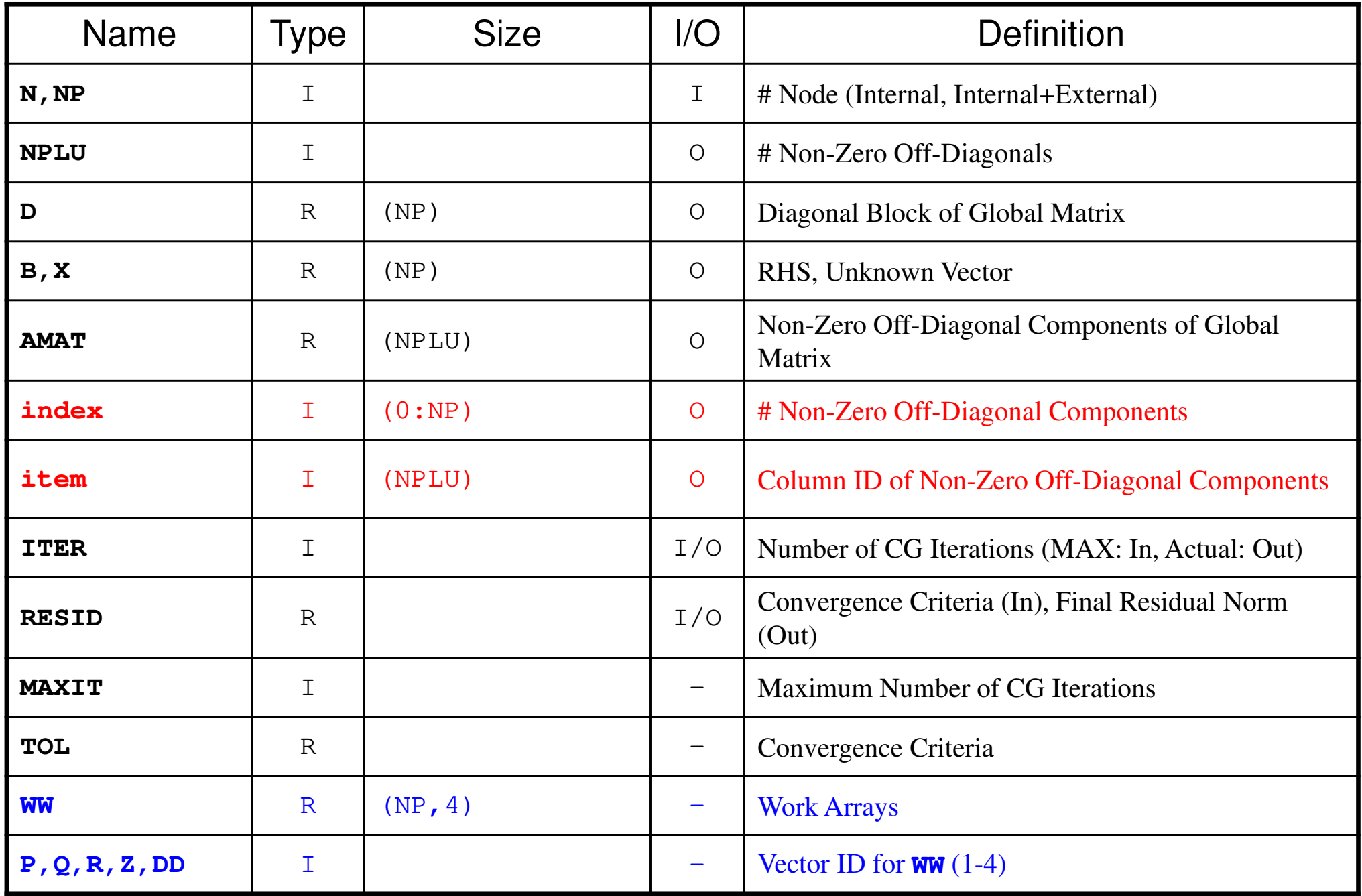

# **Variables/Arrays in CG Solver (2/2)**

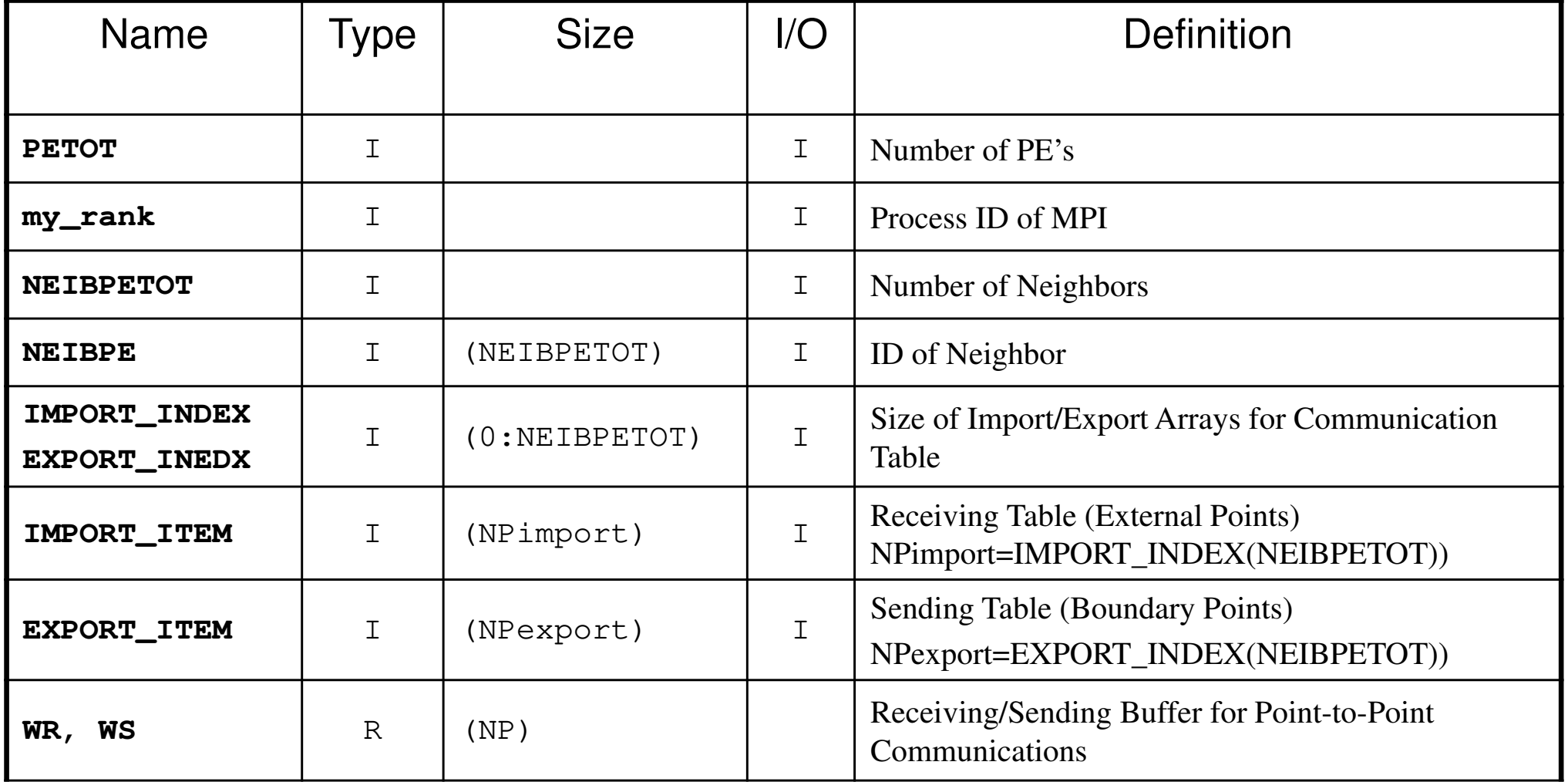

pFEM3D-2

 $COMM + im = 0 d0$ 

#### CG Solver (2/6)

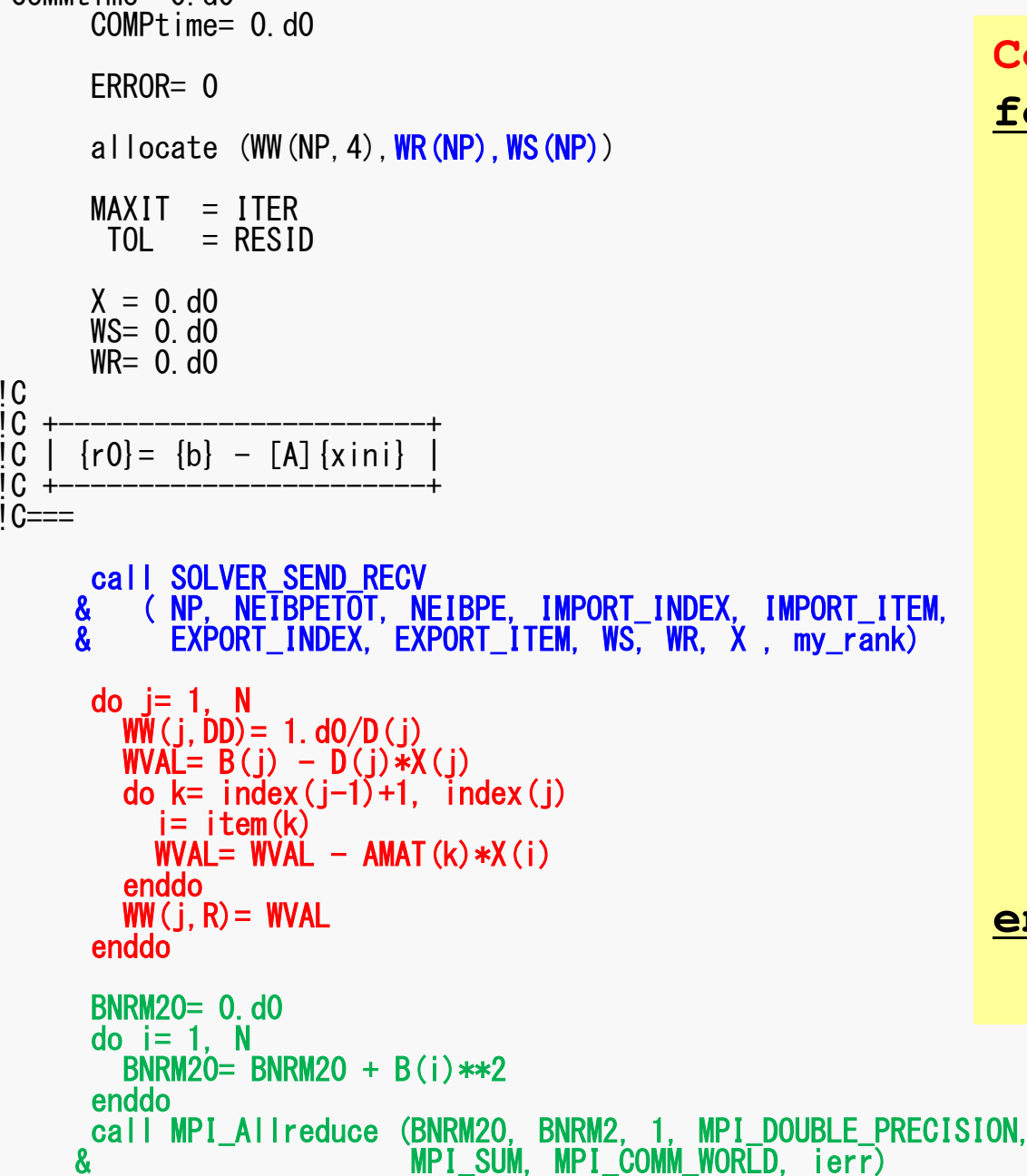

Compute  ${\bf r}^{(0)}=|{\bf b}-[{\bf A}] \, {\bf x}^{(0)}|$ <u>for</u> i= 1, 2, … solve  $[M] z^{(i-1)} = r^{(i-1)}$  $\rho_{i-1} = r^{(i-1)} z^{(i-1)}$  $if$   $i=1$  $p^{(1)} = z^{(0)}$ else  $\beta_{i-1} = \rho_{i-1} / \rho_{i-2}$  $p^{(i)} = z^{(i-1)} + \beta_{i-1} p^{(i-1)}$ endif  $q^{(i)} = [A] p^{(i)}$  $\alpha_i = \rho_{i-1}/p^{(i)}q^{(i)}$  $x^{(i)} = x^{(i-1)} + \alpha_i p^{(i)}$  $r^{(i)} = r^{(i-1)} - \alpha_i q^{(i)}$ check convergence  $|r|$ ∍nd

 $\boldsymbol{8}$ 

```
pFEM3D-2 82OLVER SEND RECV (1/2)
              subroutine SOLVER SEND RECV

& ( N, NEIBPETOT, NEIBPE, IMPORT_INDEX, IMPORT_ITEM,&
& EXPORT_INDEX, EXPORT_ITEM,&& WS, WR, X, my_rank)implicit REAL*8 (A-H,O-Z)include 'mpif.h'
include 'precision.inc'integer(kind=kint) , intent(in) :: N
                                                        \therefore NEIBPETOT
              integer(kind=kint) , intent(in)
              integer(kind=kint), pointer :: NEIBPE

integer(kind=kint ), pointer :: IMPORT_INDEX(:)(\cdot)integer(kind=kint), pointer :: IMPORT_ITEM
              integer(kind=kint ), pointer :: EXPORT_INDEX(:)(\cdot)integer(kind=kint), pointer :: EXPORT_ITEM

real (kind=kreal), dimension(N), intent(inout):: WS
real (kind=kreal), dimension(N), intent(inout):: WR
real (kind=kreal), dimension(N), intent(inout):: X
integer , intent(in) :: my_rank
integer(kind=kint ), dimension(:,:), save, allocatable :: sta1, sta2, req1, req2integer(kind=kint ), save :: NFLAG data NFLAG/0/if (NFLAG.eq.0) then
allocate (sta1(MPI_STATUS_SIZE,NEIBPETOT), sta2(MPI_STATUS_SIZE,NEIBPETOT))allocate (req1(NEIBPETOT), req2(NEIBPETOT))
               NFLAG= 1endifdo neib= 1, NEIBPETOT

istart= EXPORT_INDEX(neib-1)inum = EXPORT_INDEX(neil
                                   eib ) - istart<br>''n'm

do k= istart+1, istart+inumii = EXPORT_ITEM(k)

WS(k)= X(ii)
enddocall MPI_Isend(WS(istart+1), inum, MPI_DOUBLE_PRECISION,    &

_

EIBPE(neib), 0, MPI_COMM_WORLD, req1(neib), &\boldsymbol{\alpha}& N

& ierr)enddo
```
#### pFEM3D-2 83SOLVER\_SEND\_RECV (2/2)

```
do neib= 1, NEIBPETOT

istart= IMPORT_INDEX(neib-1)inum = IMPORT_INDEX(neib ) -
                                    ) – istart<br>'''''''''
   call MPI_Irecy (WR(istart+1), inum, MPI_DOUBLE_PRECISION, 6<br>NEIRDE(paib) A MPI COMM WORLD reg3(paib) 6
                                                                                 \boldsymbol{\kappa}& NEIBPE(neib), 0, MPI_COMM_WORLD, req2(neib), &

& ierr)enddocall MPI_Waitall (NEIBPETOT, req2, sta2, ierr)do neib= 1, NEIBPETOT

istart= IMPORT_INDEX(neib-1)

inum = IMPORT_INDEX(neib ) - is
tartdo k= istart+1, istart+inum<br>ii = IMPORT_ITEM(k)<br>X(ii)= WR(k)
   enddo

enddocall MPI_Waitall (NEIBPETOT, req1, sta1, ierr)end subroutine solver_send_recvend module solver SR
```
#### CG Solver (3/6)

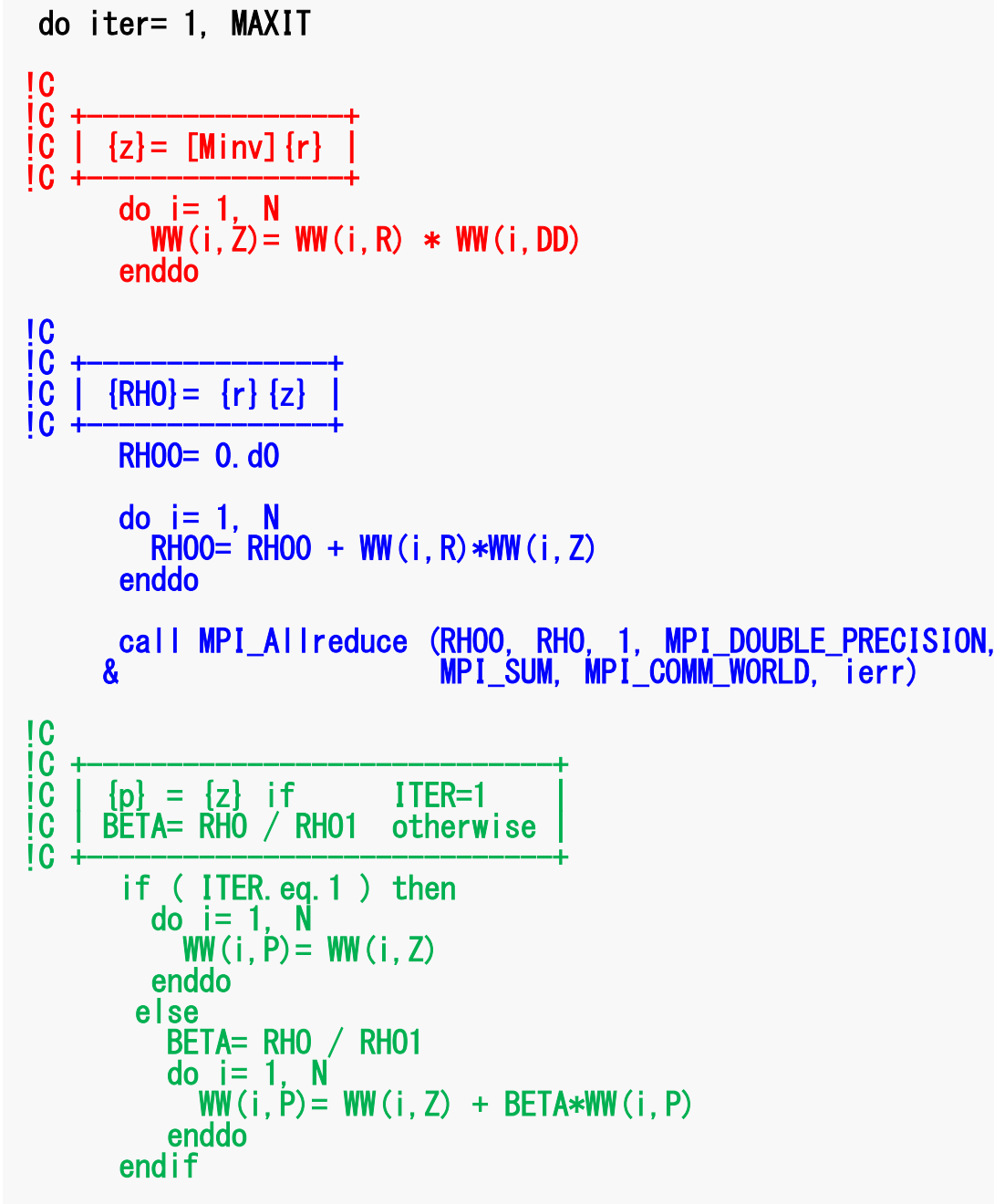

Compute  $r^{(0)} = b - [A] x^{(0)}$ for  $i=1, 2, ...$ solve [M]  $z^{(i-1)} = r^{(i-1)}$  $\rho_{i-1} = r^{(i-1)} z^{(i-1)}$  $if$   $i=1$  $p^{(1)} = z^{(0)}$ else  $\beta_{i-1} = \rho_{i-1}/\rho_{i-2}$  $p^{(i)} = z^{(i-1)} + \beta_{i-1} p^{(i-1)}$ endif  $q^{(i)} = [A] p^{(i)}$  $\alpha_i = \rho_{i-1}/p^{(i)}q^{(i)}$  $X^{(i)} = X^{(i-1)} + \alpha p^{(i)}$  $r^{(i)} = r^{(i-1)} - \alpha_q q^{(i)}$ check convergence  $|r|$ end

#### CG Solver (4/6)

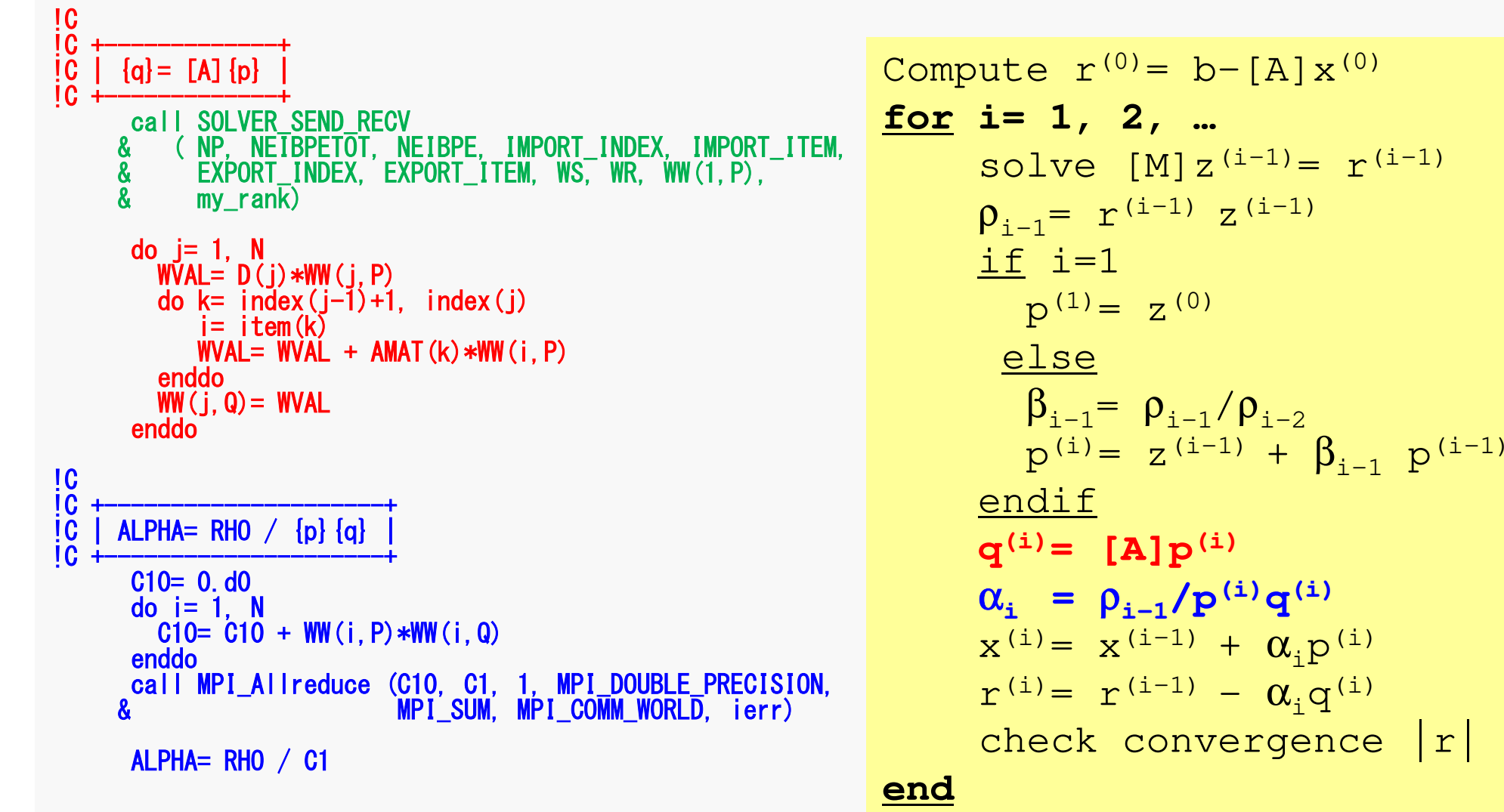

!C

### CG Solver (5/6)

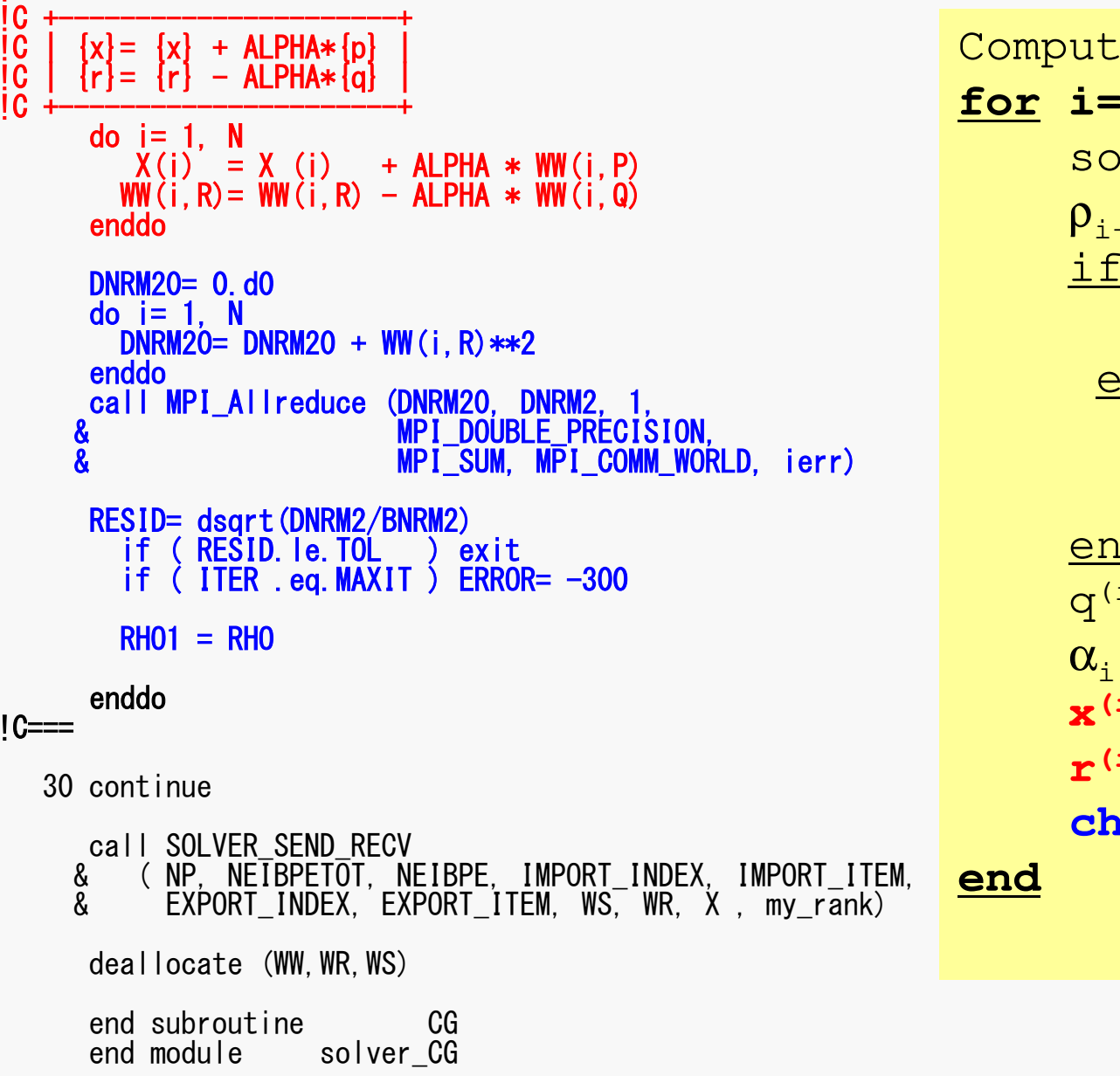

Compute  $r^{(0)} = b - [A] x^{(0)}$ **for i= 1, 2, …** solve  $[M] z^{(i-1)} = r^{(i-1)}$  ${\boldsymbol \rho}_{\mathtt{i}-1}$ = r $^{\mathtt{(i-1)}}$  z $^{\mathtt{(i-1)}}$  $if$   $i=1$  $p^{(1)} = z^{(0)}$ else $\beta_{i-1}$ =  $\rho_{i-1}/\rho_{i-2}$  $\mathrm{p}\,{}^{(\mathrm{i})}\!=\mathrm{z}\,{}^{(\mathrm{i}-1)}\,+\,\beta_{\mathrm{i}-1}\,|\mathrm{p}\,{}^{(\mathrm{i}-1)}$ endif  $\mathrm{q}^{\,(\mathrm{i}\,)}\mathrm{=}\ \ \, \mathrm{[A]\,p^{\,(\mathrm{i}\,)}}$  $\alpha_{_\text{i}}$  =  $\rho_{_\text{i-1}}/ \rho^{_\text{(i)}} \mathrm{q}^{_\text{(i)}}$ **x**<sup>(i)</sup> = **x**<sup>(i-1)</sup> +  $\alpha_i$ **p**<sup>(i)</sup>  $\mathbf{r}^{(i)} = \mathbf{r}^{(i-1)} - \alpha_i \mathbf{q}^{(i)}$  **check convergence |r|end**

### CG Solver (6/6)

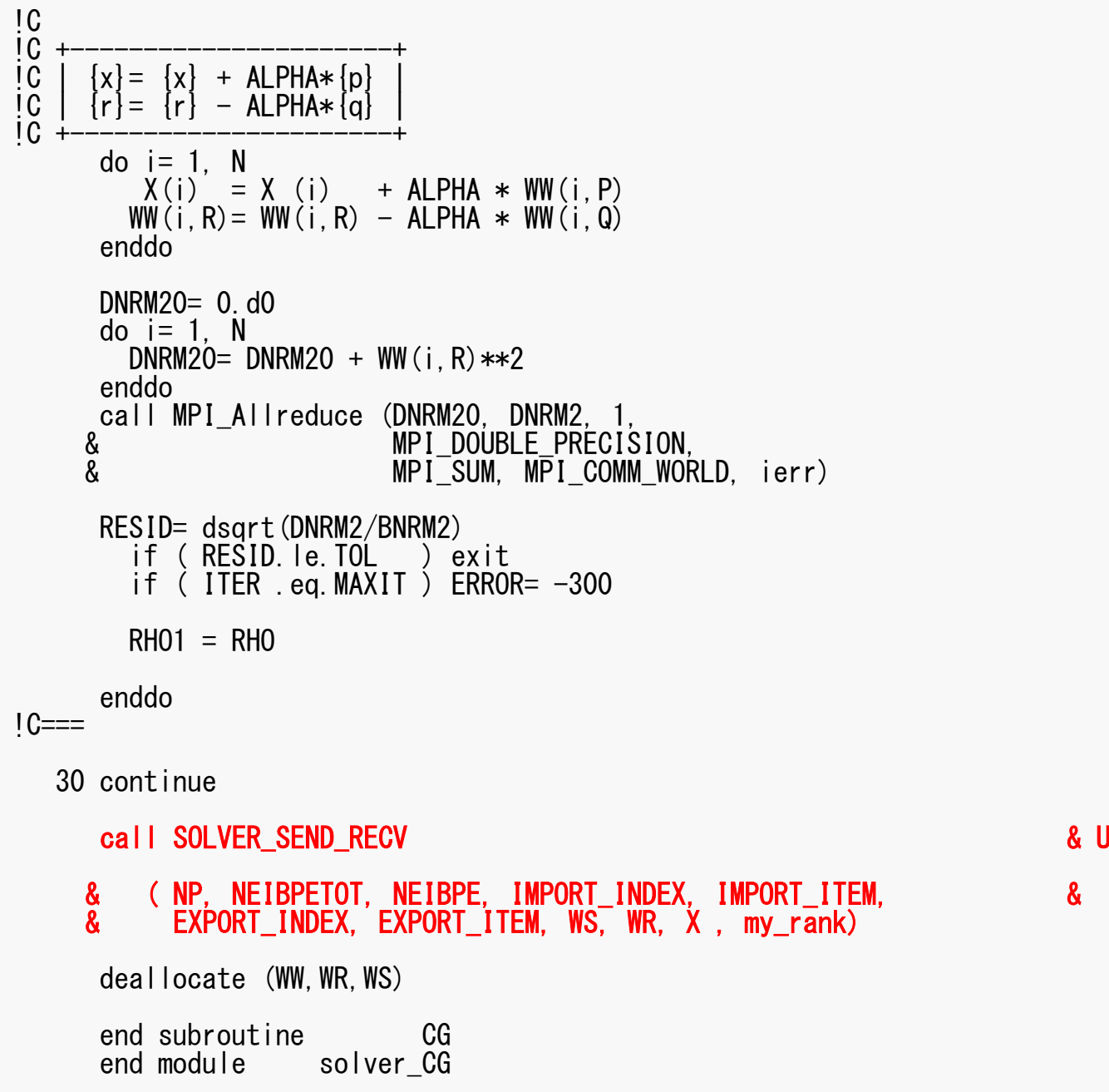

#### pdated temperature for external nodes

### **Final Output & Validation**

```
call SOLVE11
 call OUTPUT UCD
 \overline{do} i= 1, N
    if (XYZ(i, 1). eq. 0. d0. and. XYZ(i, 2). eq. 0. d0.<br>and. XYZ(i, 3). eq. 0. d0) then
\boldsymbol{\alpha}write (*,' (2i8, 1pe16.6)') my_rank, i, X(i)endif
 enddo
                                                                            Z'call PFEM FINALIZE
                                                                                       \overline{\mathsf{X}}end program heat3Dp
                                                            \mathbf V
```
# **OUTPUT\_UCD for Visualization**

- • Gather information of elements in "intELEM\_list" on each process
- • Gather the following information to process #0 using MPI Allgatherv
	- –Nodes: Coordinates, Displacement
	- –Element: Connectivity
- • Some overlapping in part of node information
- • Not good for large-scale problems
	- Entire model on a single process
	- parallel visualization

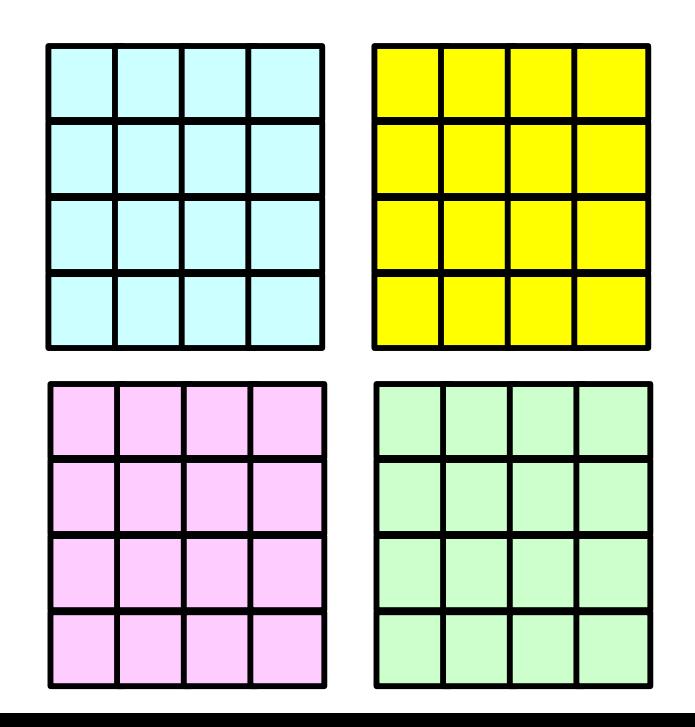

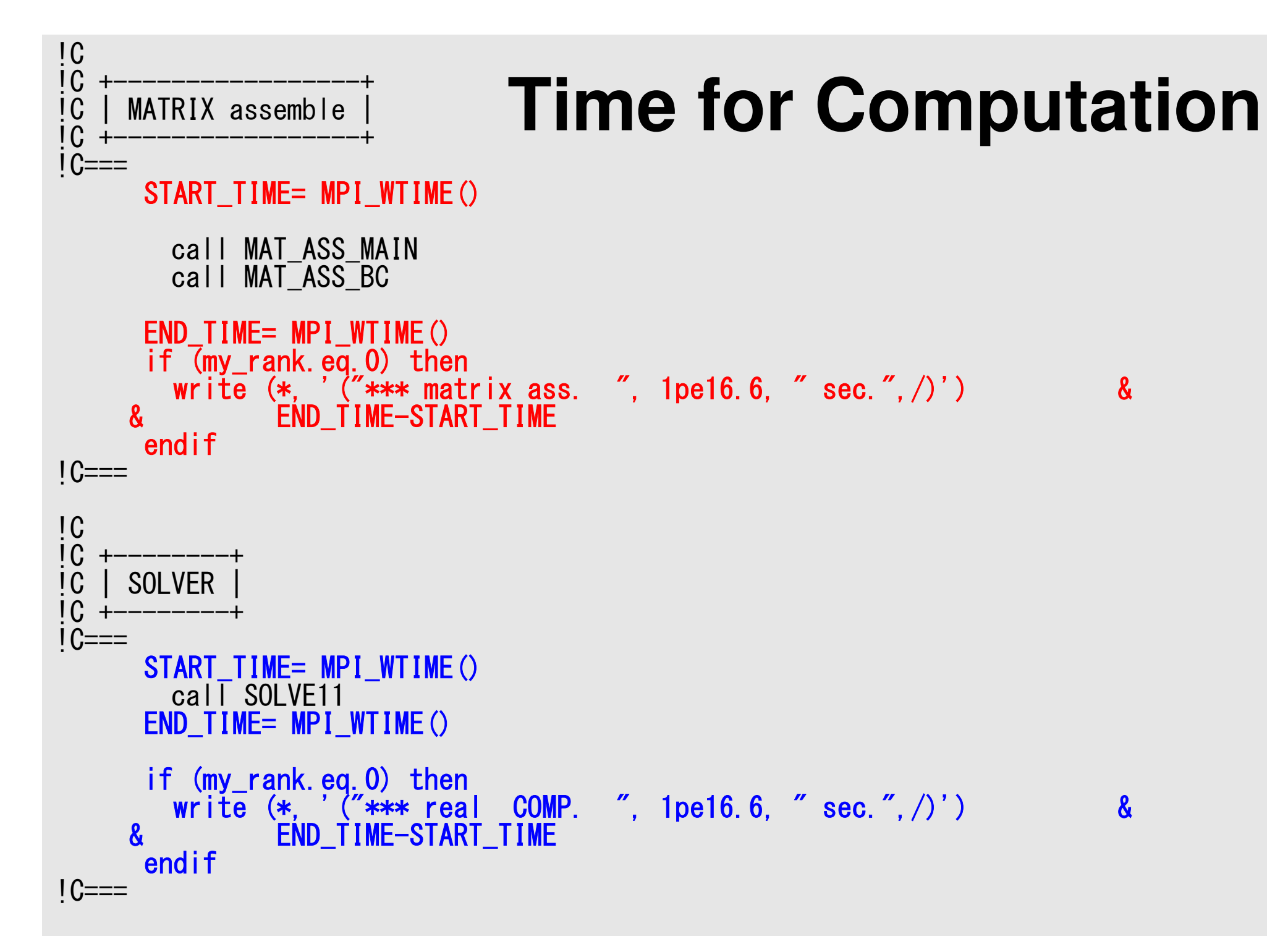

### **Example**

- (256x256x192)  $nodes = 12,582,912$
- (255x255x191) elements = 12,419,775
- 8 nodes, 48-processes/node, 384-processes

#### **k-MeTis (1/2): 48x8= 384 part's**  pFEM3D-2 92

**>\$ cd /work/gt18/t18XXX/pFEM/pfem3d/mesh**

```
<modify inp_mg, mg.sh, inp_kmetis><modify part_kmetis.sh>
```

```
>$ pjsub mg.sh
>$ pjsub part_kmetis.sh
```
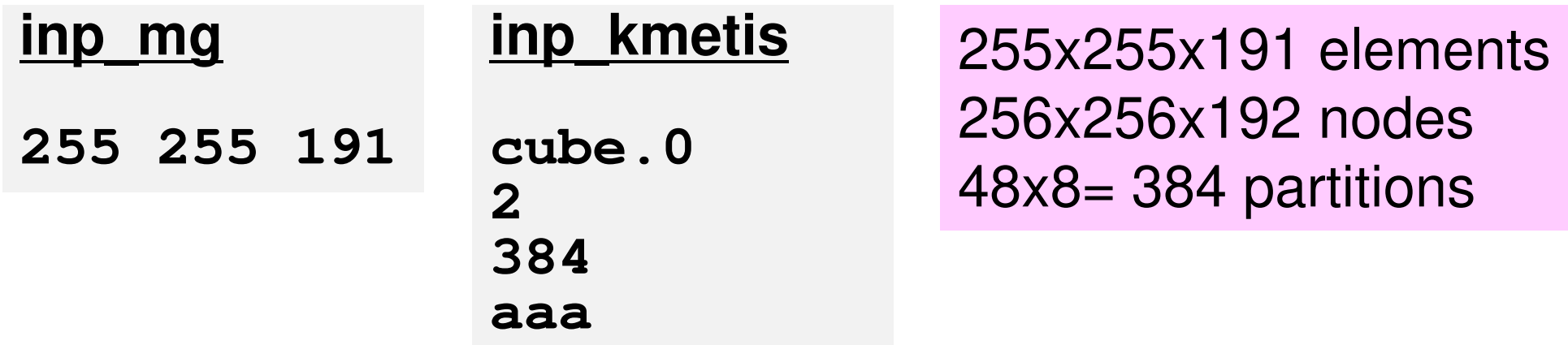

### **k-MeTis (2/2): 48x8= 384 part's**

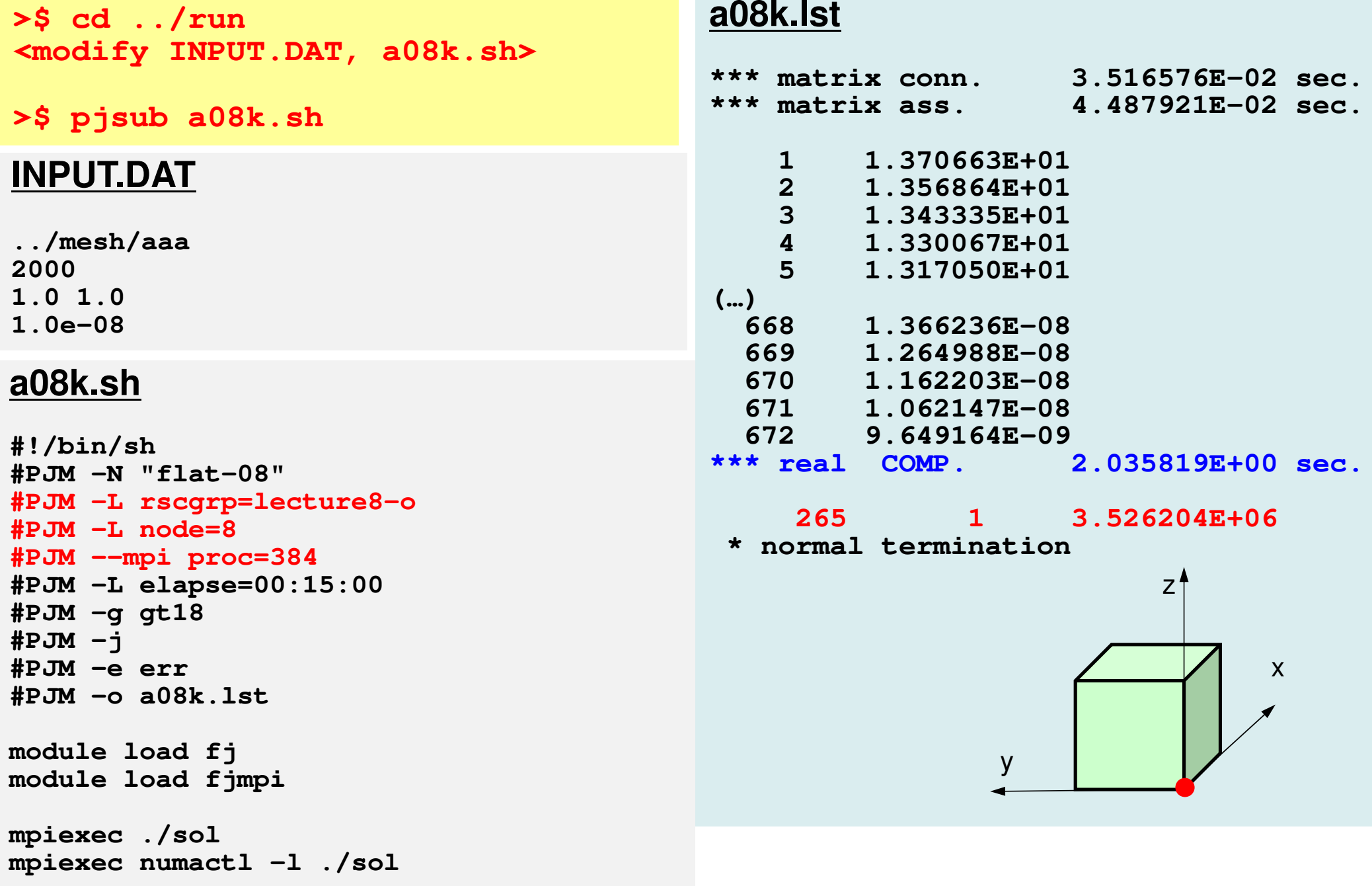

### **pmesh (1/2): 48x8= 384 part's**

**>\$ cd /work/gt18/t18XXX/pFEM/pfem3d/pmesh**

**<modify mesh.inp, mg.sh>**

**>\$ pjsub mg.s<sup>h</sup>**

#### **mesh.inp**

**256 256 192 8 8 6pcube**

255x255x191 elements256x256x192 nodes48x8= 384 partitions

#### **mg.sh**

**rm wk.\***

```
#!/bin/sh
#PJM -N "pmg"
#PJM -L rscgrp=lecture8-o#PJM -L node=8
#PJM --mpi proc=384
#PJM -L elapse=00:10:00#PJM -g gt18#PJM -j
#PJM -e err
#PJM -o pmg.lstmodule load fj
module load fjmpimpiexec ./pmesh
```
### **pmesh (2/2): 48x8= 384 part's**

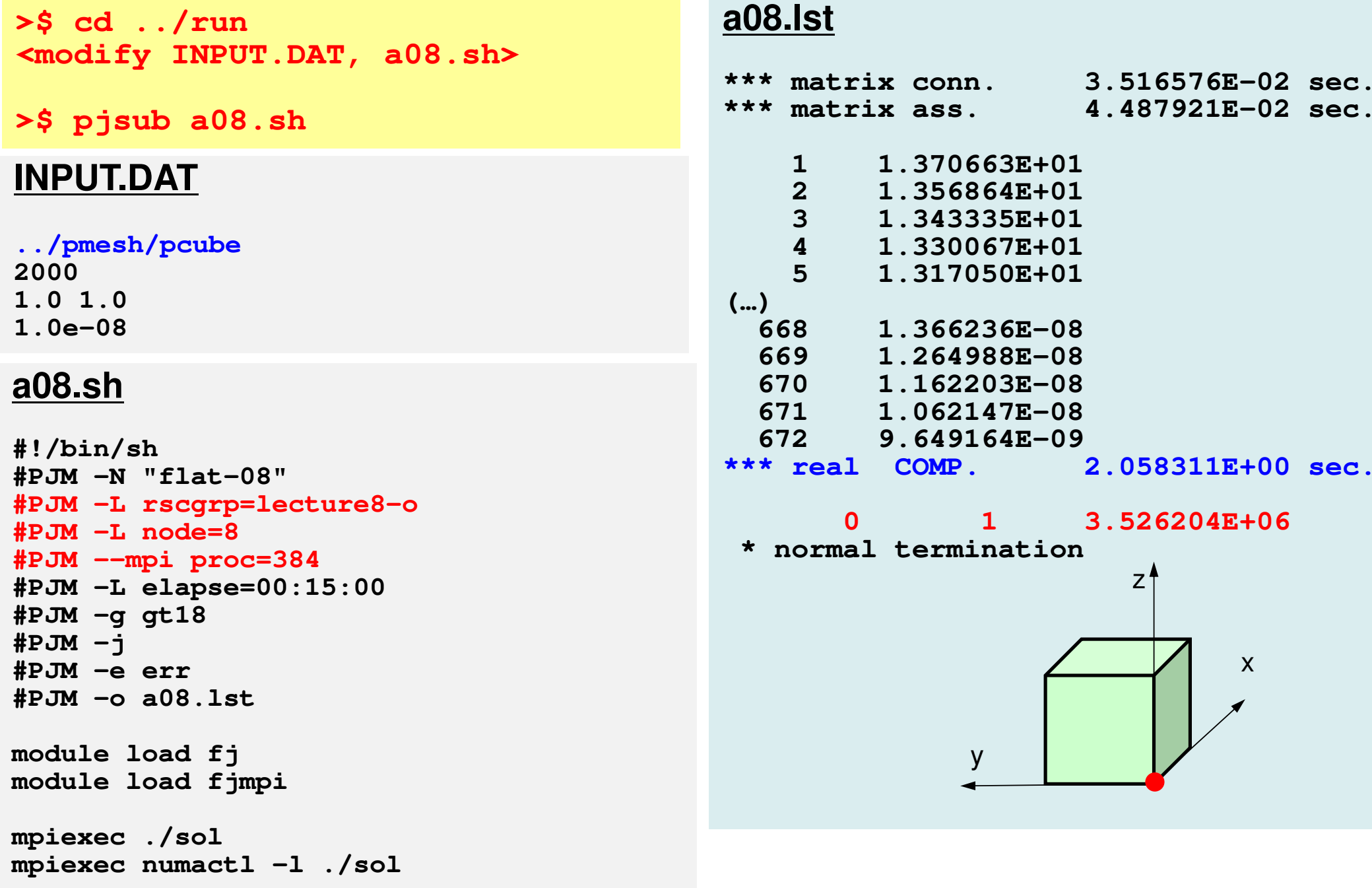

### **Example: Strong Scaling: C**

- 256×256<sup>×</sup>192 nodes, 12,582,912 DOF
- 48~1,152 cores (1~24 nodes), Flat MPI
- •Linear Solver

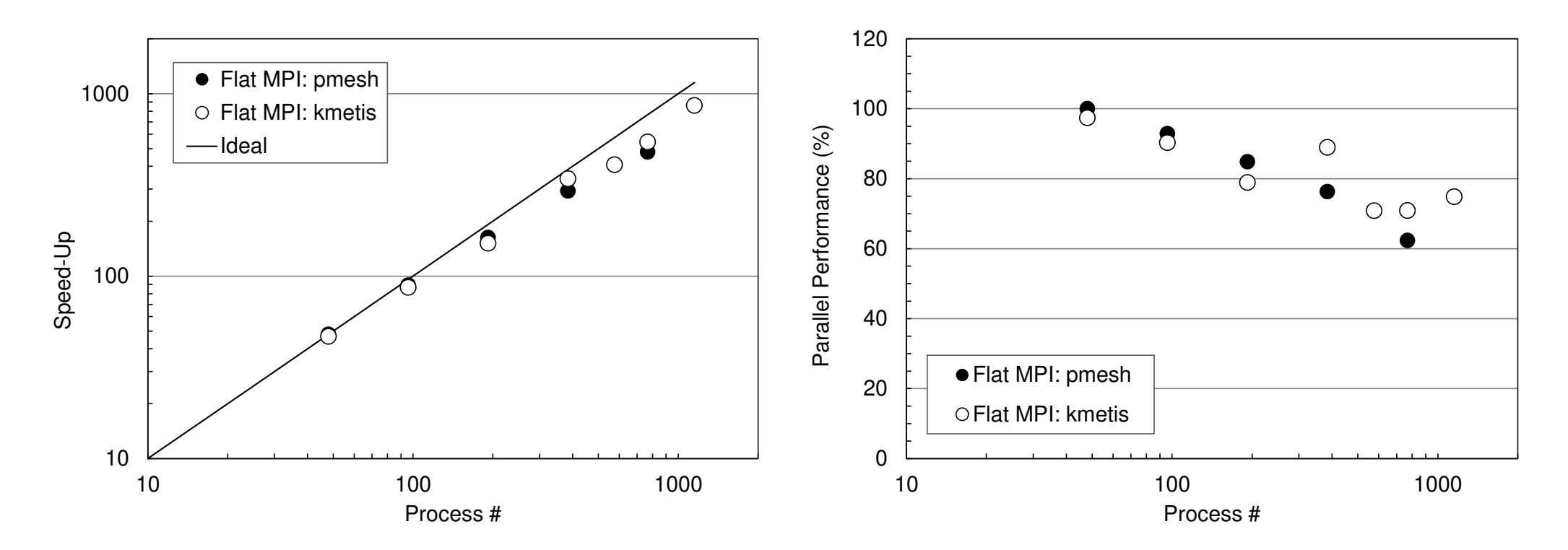

## **Exercise (1/2)**

- •Evaluation behavior and performance of "sol"
- Example
	- – Strong Scaling
		- Fixed entire problem size
	- – Weak Scaling
		- Fixed problem size/core, time for 1 iterations
	- – Parameters
		- Problem size
		- Domain decomposition (1D-3D, kmetis, pmetis)
- "\*.inp" may take long time.
	- $\mathcal{L}_{\mathcal{A}}$  , where  $\mathcal{L}_{\mathcal{A}}$  is the set of the set of the set of the set of the set of the set of the set of the set of the set of the set of the set of the set of the set of the set of the set of the set of the delete "call OUTPUT\_UCD"
	- $\mathcal{L}_{\mathcal{A}}$  , where  $\mathcal{L}_{\mathcal{A}}$  is the set of the set of the set of the set of the set of the set of the set of the set of the set of the set of the set of the set of the set of the set of the set of the set of the src, part

#### 1D-3D Decomposition

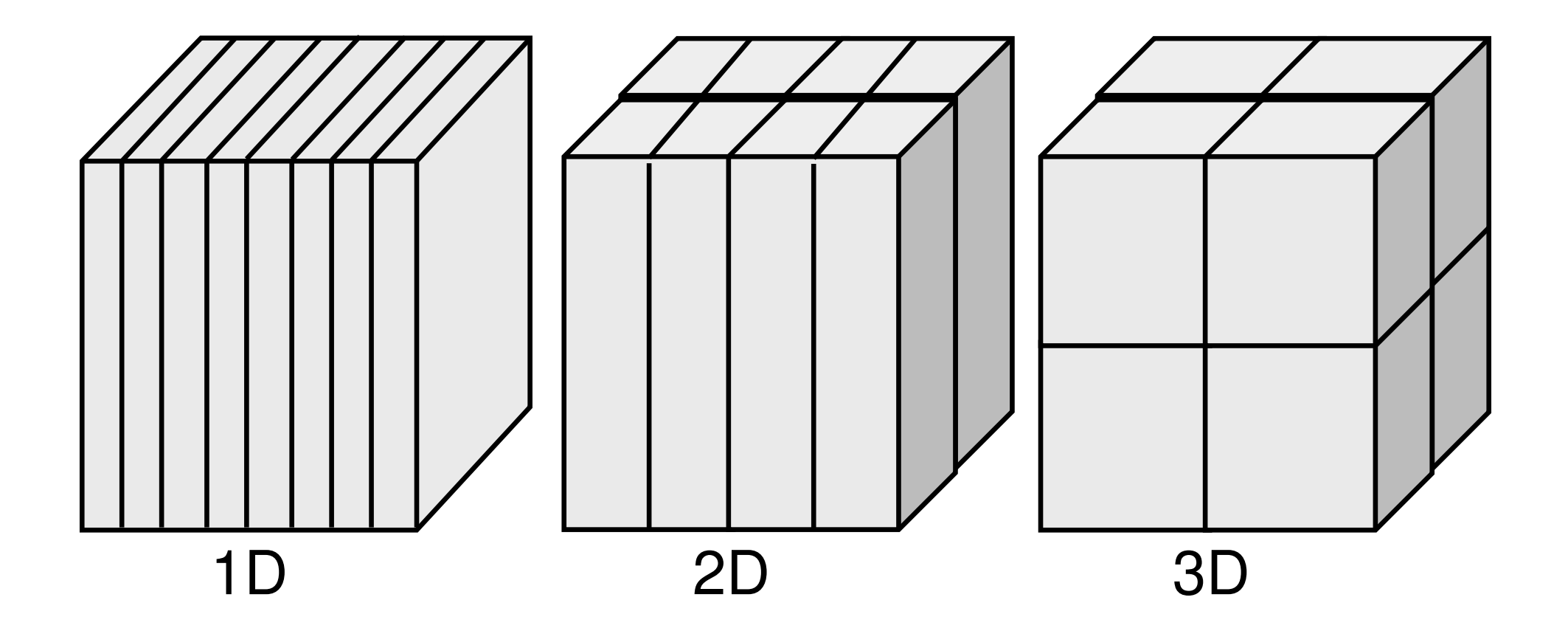

#### 1D-3D Decomposition

#### Amount of comm.: each edge has 4N points, 8 domains

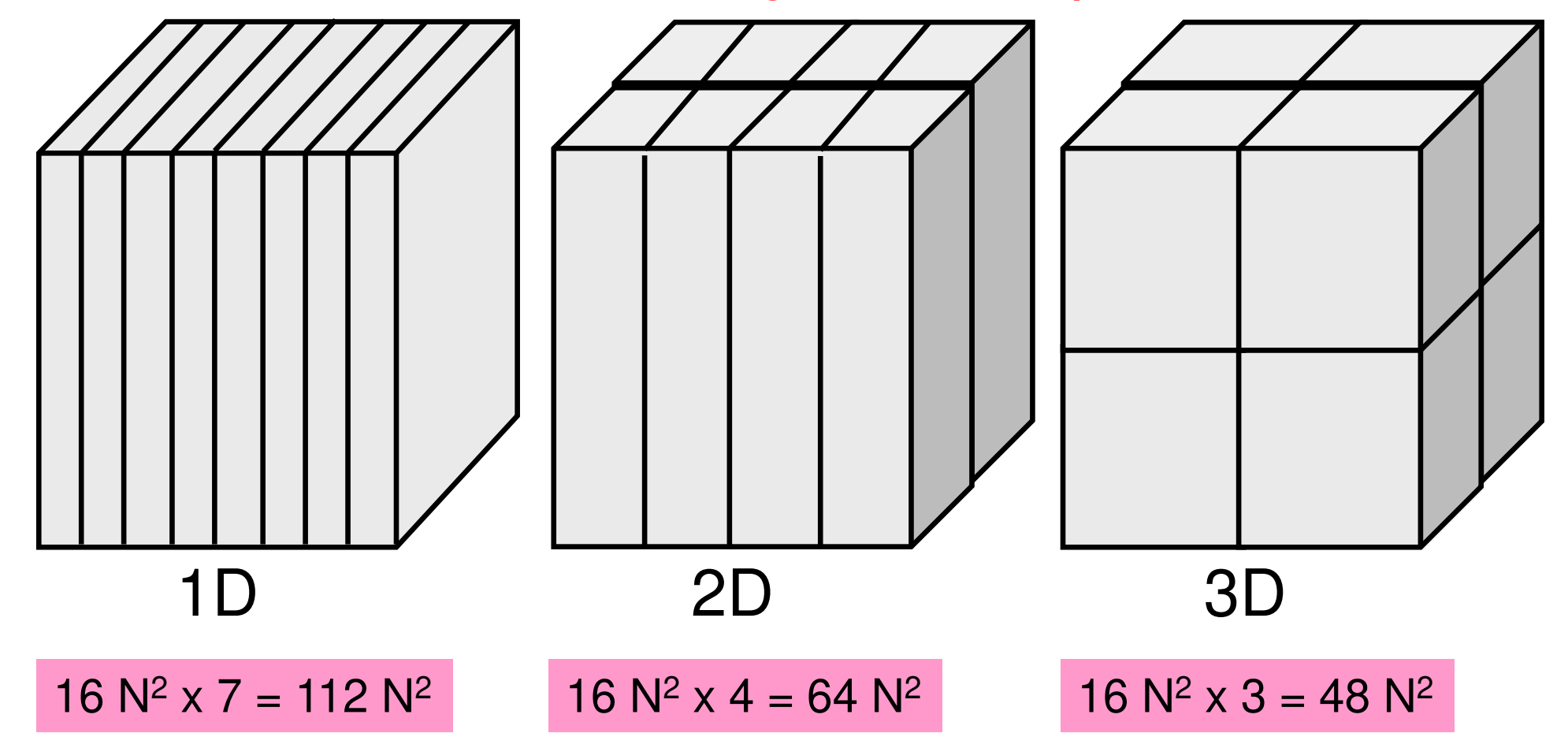

#### 1D-3D Decomposition

#### mesh.inp

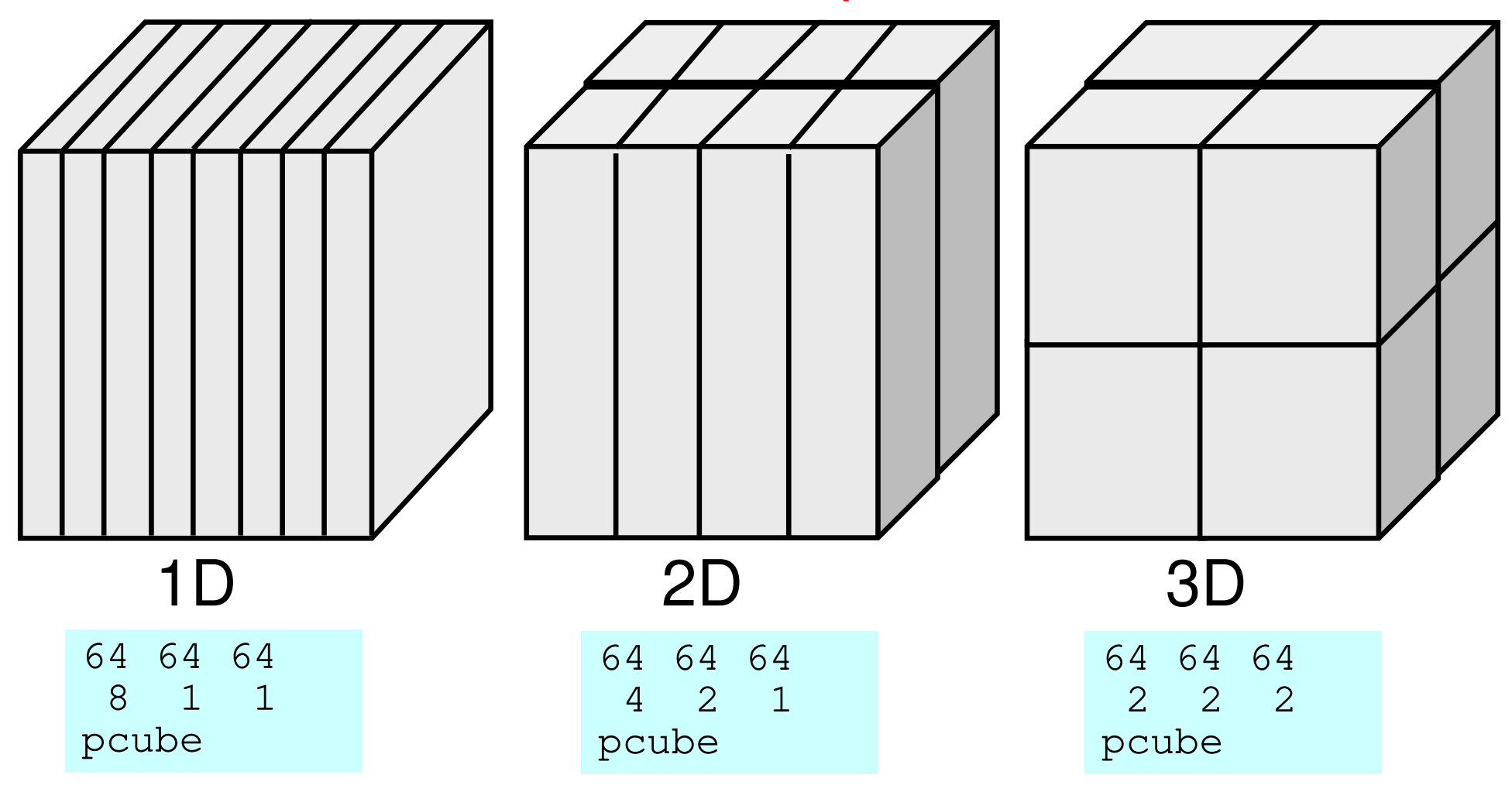

## **Exercise (2/2)**

- • Improve PE-to-PE communication part (solver\_SR)Copying to receiving buffer, Combining MPI\_Wait\_all
- • Actually, numbering of external nodes in each neighboring domain is continuous
- You can also apply this to 1D case

```
do neib= 1, NEIBPETOT
istart= IMPORT_INDEX(neib-1)
inum = IMPORT_INDEX(neib ) - istart
  call MPI Irecv (WR(istart+1), inum, MPI DOUBLE PRECISION, \&\delta& NEIBPE(neib), 0, MPI_COMM_WORLD, req2(neib), &
                  ierr)
enddocall MPI_Waitall (NEIBPETOT, req2, sta2, ierr)do neib= 1, NEIBPETOT
istart= IMPORT_INDEX(neib-1)
inum = IMPORT_INDEX(neib ) - istart
  do k= istart+1, istart+inumii = IMPORT ITER(k)X(ii)= WR(k)enddoenddo
```
# **SEND/RECV (Original)**

```
!C
IC--<sub>INIT</sub>allocate (sta1(MPI_STATUS_SIZE, NEIBPETOT), sta2(MPI_STATUS_SIZE, NEIBPETOT))
       allocate (\text{req1}(\text{NEIBPETOT}) \text{req2}(\text{NEIBPETOT}))IC
iC-- SEND
       do neib= 1. NEIBPET0T
          istart= EXPORT INDEX(neib-1)
                = EXPORT\overline{\phantom{a}} INDEX (neib
                                              - istart
          inum
          do k= istart+1, istart+inum
            WS(k) = X(EXPORT ITEM(k))enddo
         call MPI_ISEND (WS(istart+1), inum, MPI_DOUBLE_PRECISION,<br>NEIBPE(neib), 0, MPI_COMM_WORLD, req1(neib), ierr)
      \boldsymbol{\mathcal{S}}enddo
IC<br>IC-- RECEIVE
       do neib= 1, NEIBPETOT
          istart= IMPORT_INDEX(neib-1)
          inum = IMPORT[NDEX(neib) - istart
          call MPI_IRECV<sup>(WR(istart+1), inum, MPI_DOUBLE_PRECISION,</sup>
                              NEIBPE(neib), 0. MPI COMM WORLD, reg2(neib), ierr)
      \boldsymbol{\alpha}enddo
       call MPI_WAITALL (NEIBPETOT, reg2, sta2, ierr)
       do neib= 1. NEIBPETOT
          istart= IMPORT_INDEX(neib-1)
         inum = IMPORT_INDEX(neib)<br>do k= istart+1, istart+inum
                                          ) – istart
            X(IMPORT ITEM(k)) = WR(k)enddo
       enddo
       call MPI_WAITALL (NEIBPETOT, reg1, sta1, ierr)
```
#### If numbering of external nodes is continuous in each neighboring process ...

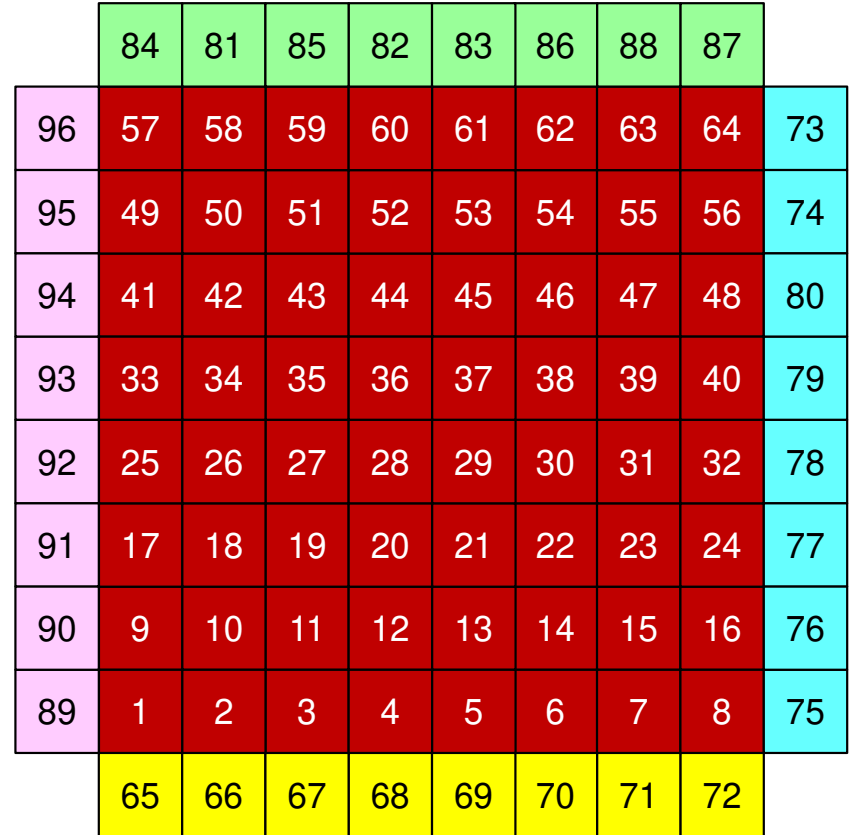

Parallel FEM 3D-2

### SEND/RECV (NEW:1)

```
IC<br>IC-- INIT.
           allocate (sta1(MPI_STATUS_SIZE, 2*NEIBPETOT))<br>allocate (req1(2*NEIBPETOT))
ICIC-- SEND
        do neib= 1. NEIBPETOT
            istart= EXPORT_INDEX(neib-1)
           inum = EXPORT_INDEX(neib) - istart<br>do k= istart+1, istart+inum
              WS(k) = X(EXPORT ITEM(k))enddo
        enddo
        do neib= 1. NEIBPETOT
            istart= EXPORT INDEX (neib-1)
            inum = EXPORT INDEX(neib ) - istrtcall MPI_ISEND<sup>-</sup>(WS(istart+1), inum, MPI_DOUBLE_PRECISION,<br>NEIBPE(neib), 0, MPI_COMM_WORLD, req1(neib), ierr)
                                                                                                                             \boldsymbol{\alpha}\boldsymbol{\alpha}enddo
IC<br>IC-- RECEIVE
        do neib= 1, NEIBPETOT
            inum = IMPORT_INDEX(neib) - STACK_IMPORT(neib-1)<br>istart= IMPORT_ITEM(IMPORT_INDEX(neib-1)+1)
           call MPI_IRECV (X(istart), inum, MPI_DOUBLE_PRECISION,<br>NEIBPE(neib), O, MPI_COMM_WORLD, req1(NEIBPETOT+neib), ierr)
       \boldsymbol{\alpha}enddo
        call MPI WAITALL (2*NEIBPETOT, reg1, sta1, ierr)
```
#### pFEM3D-1 105 SEND/RECV (NEW:2), N0: int. node #

```
\begin{bmatrix} C & \mathbf{INIT} \end{bmatrix}allocate (sta1(MPI_STATUS_SIZE, 2*NEIBPETOT))<br>allocate (req1(2*NEIBPETOT))
ICNO: Total Number of
IC-- SEND
         do neib= 1. NEIBPETOT
                                                                         Internal Nodes
            istart= EXPORT_INDEX(neib-1)
            inum = EXPORT_INDEX(neib ) - istart<br>do k= istart+1, istart+inum
               WS(k) = X(EXPORT ITEM(k))enddo
         enddo
         do neib= 1. NEIBPETOT
            istart= EXPORT_INDEX (neib-1)
            inum = EXPORT INDEX(neib ) - istrtcall MPI_ISEND<sup>-</sup>(WS(istart+1), inum, MPI_DOUBLE_PRECISION,<br>NEIBPE(neib), 0, MPI_COMM_WORLD, req1(neib), ierr)
                                                                                                                              \boldsymbol{\kappa}\boldsymbol{\alpha}enddo
IC<br>IC-- RECEIVE
        do neib= 1, NEIBPETOT<br>inum = IMPORT_INDEX(neib) - IMPORT_INDEX(neib-1)<br>istart= IMPORT_INDEX(neib-1) + NO + 1
            call MPI_IRECV (X(istart), inum, MPI_DOUBLE_PRECISION,<br>NEIBPE(neib), O, MPI_COMM_WORLD, req1(NEIBPETOT+neib), ierr)
       \boldsymbol{\alpha}enddo
         call MPI WAITALL (2*NEIBPETOT, reg1, sta1, ierr)
```